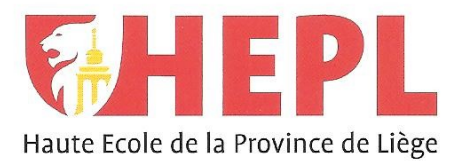

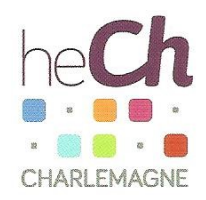

### **CATEGORIE ÉCONOMIOUE**

Avenue Montesquieu, 6 - 4101 Seraing (Jemeppe sur Meuse)

Étude de faisabilité et de viabilité pour la création d'un Multi-Order-Picking dans des entrepôts de stockage chez **NMC SA** 

**Yann PETERS** 

Siège social HEPL : Avenue Montesquieu, 6 4101 Jemeppe Belgique

www.hepl.be

Siège social HECh: Rue des Rivageois, 6 4000 Liège Belgique www.hech.be

Editeur responsable : Province de Liège, Place Saint-Lambert 18A, 4000 Liège

Travail de fin d'études présenté en vue de l'obtention du grade de Bachelier en management de la logistique

Année académique : 2018 - 2019

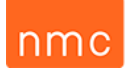

# Table des matières

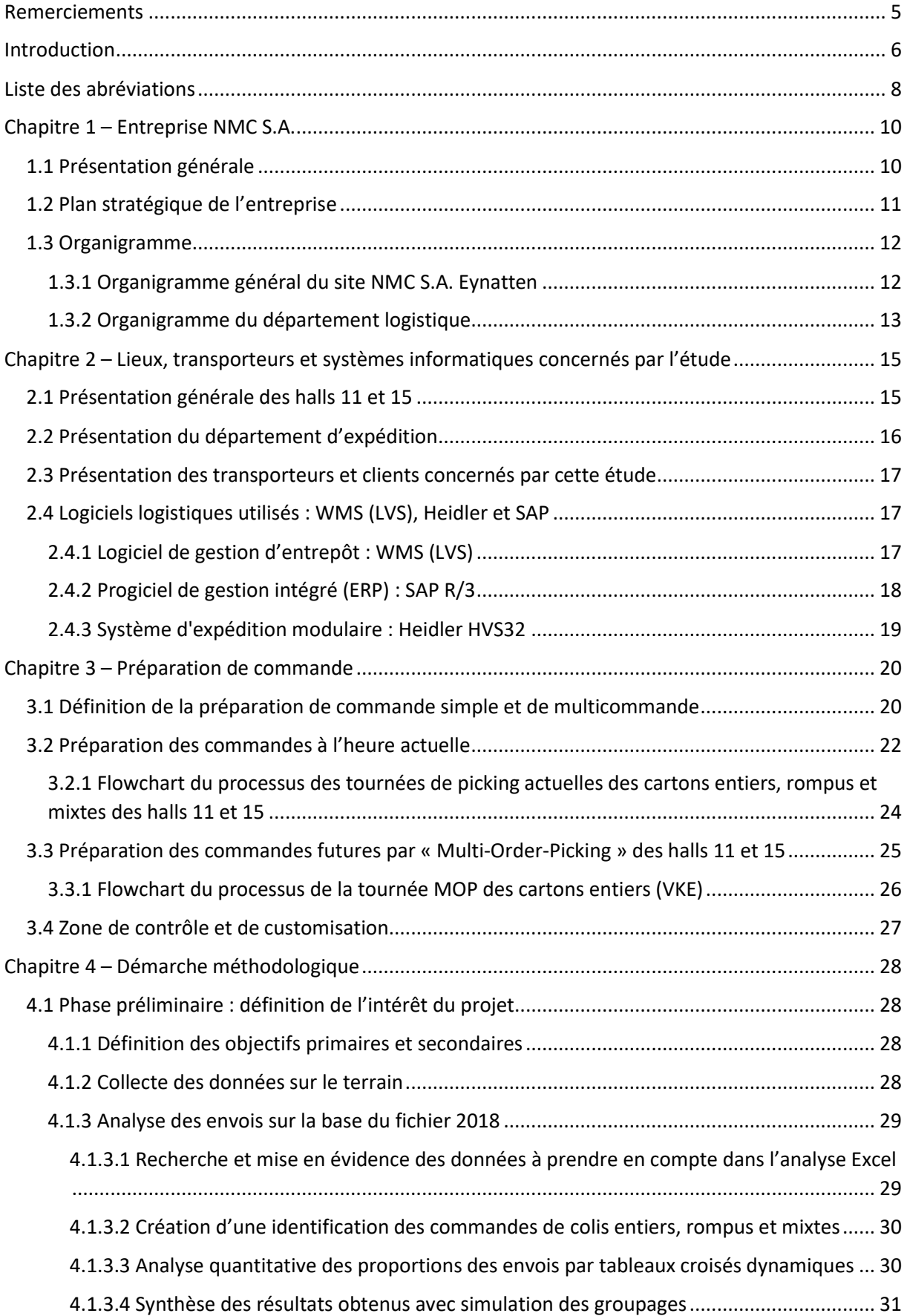

# nmc

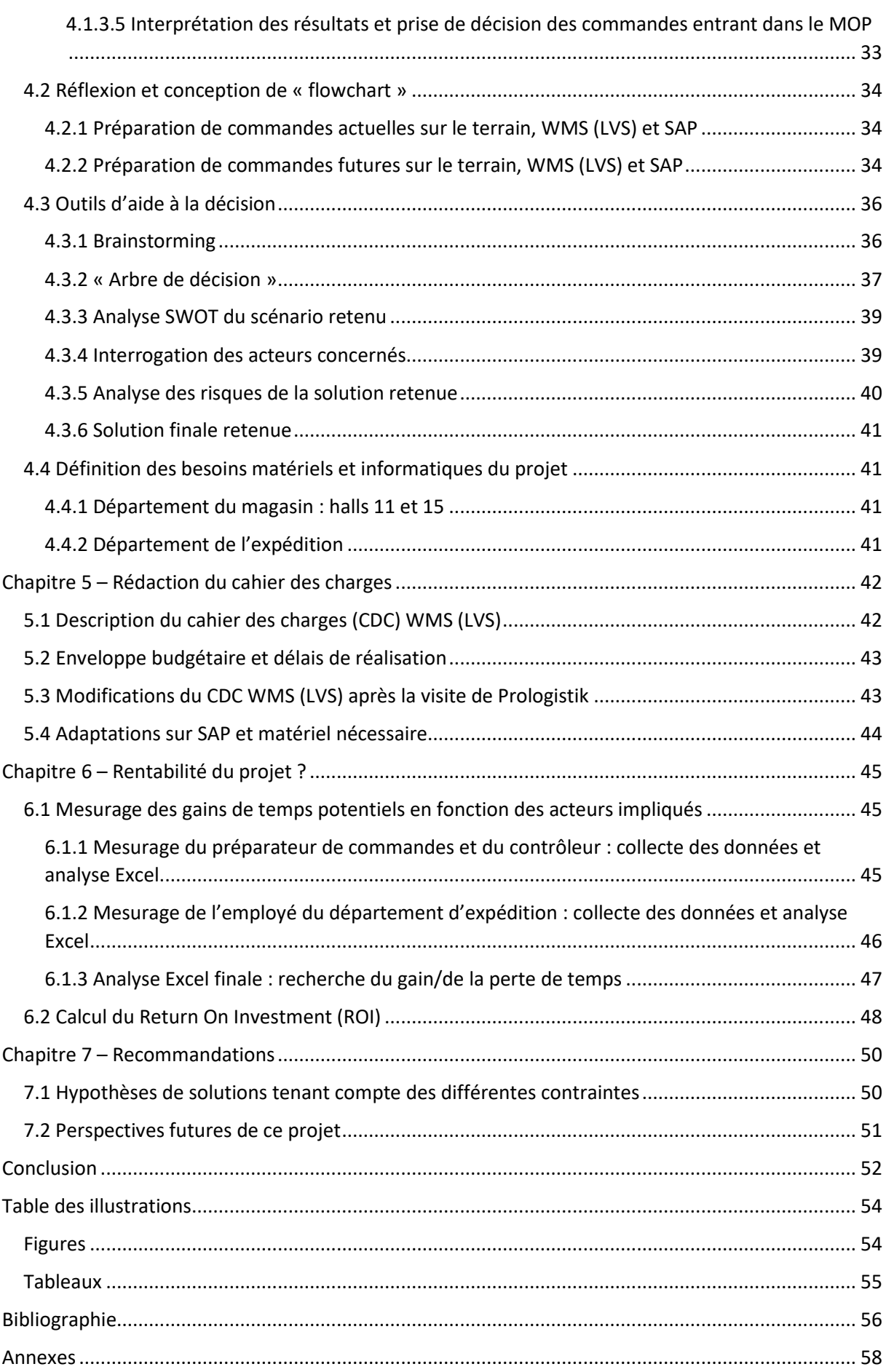

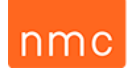

### Remerciements

<span id="page-4-0"></span>*Je tiens à exprimer ma gratitude à toutes les personnes qui, de près ou de loin, m'ont aidé à la réalisation de ce travail de fin d'études.*

*Je remercie en particulier : Monsieur Thönnissen, mon superviseur en entreprise et responsable en chef du département logistique, et Monsieur Houart, mon superviseur à la Haute École de Charlemagne du site « Les Rivageois », qui m'ont soutenu et guidé durant l'élaboration de mon travail.*

*Que soit également remercié le directeur de l'entreprise NMC S.A. d'Eynatten, Monsieur Noël, pour m'avoir autorisé à effectuer mon étude au sein de son établissement.*

*J'adresse mes remerciements à tous les membres du personnel de cette société et plus particulièrement du département logistique, pour leur accueil, leur disponibilité et le temps qu'ils m'ont accordé tout au long de cette étude.*

*Je tiens à remercier les magasiniers ayant participé à mes simulations du Multi-Order-Picking pour leur aide et leur implication sur le terrain.*

*De plus, je remercie toutes les personnes qui m'ont conseillé et aidé durant mes analyses.*

*Je remercie les personnes qui ont relu ce travail pour leur dévouement.*

*Je remercie également Monsieur Vangermeersch, professeur de logistique à la Haute École de Charlemagne du site « Les Rivageois », pour son soutien et ses recommandations.*

*Finalement, je tiens à remercier mes parents ainsi que toute ma famille et mes proches de leur soutien et de leur guidance qui m'ont permis de mener à bien ce travail.*

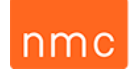

### Introduction

<span id="page-5-0"></span>Au terme de ces trois années d'études en vue de l'obtention d'un diplôme de bachelier en « Management de la logistique », il est demandé aux étudiants d'effectuer un stage dans une entreprise où la logistique revêt une place considérable. J'ai donc choisi de réaliser le mien au sein de l'entreprise NMC S.A. à Eynatten, entreprise ayant une renommée internationale dans la production de produits à base de mousse synthétique. Parmi les trois périodes de stage possibles, j'ai opté pour celle d'une durée de 13 semaines allant du 4 février jusqu'au 3 mai 2019.

Lors de ma recherche de stage, j'ai eu l'opportunité de pouvoir rencontrer Monsieur Thönnissen, manager du département logistique chez NMC S.A., qui, depuis un certain temps, cherchait quelqu'un qui aurait pu répondre à sa question : « *L'implémentation d'un Multi-Order-Picking (MOP) serait-elle faisable dans ces entrepôts ?* ». Ce projet lui semblait prometteur, mais n'a pas été validé par la direction, celle-ci le trouvant trop complexe et énergivore.

Dès lors, ce sujet m'a paru suffisamment important et intéressant pour pouvoir justifier la nécessité d'une étude approfondie et donc d'en faire mon travail de fin d'études.

En concertation avec Monsieur Thönnissen, j'ai fini par intituler ce travail « Étude de faisabilité et de viabilité pour la création d'un Multi-Order-Picking dans les entrepôts de stockage 11 et 15 chez NMC S.A. Eynatten ».

Mes recherches reposeront principalement sur des ouvrages, sites internet, conseils de mes professeurs et du personnel de l'entreprise ainsi que sur l'entrevue réalisée avec l'entreprise spécialisée en solutions de gestion interne des stocks et qui sera responsable du développement de cette technologie. Étant donné que ce type de système de préparation de commande n'a pas été traité auparavant par d'autres étudiants, je ne pourrai me fonder que sur les informations récoltées auprès des sources citées ci-dessus.

Les objectifs qui m'ont été confiés par mon superviseur en entreprise sont clairs. Premièrement, je vérifierai la faisabilité de ce projet des points de vue pratique et informatique sur le terrain étudié. Deuxièmement, j'évaluerai la rentabilité de celui-ci par l'intermédiaire d'un cahier des charges. Et en dernier lieu, j'effectuerai une analyse de profitabilité me permettant de définir une stratégie de mise en place.

Pour assurer une bonne lecture, mon étude comprendra trois grandes parties :

La première partie de mon travail permettra de fixer le cadre théorique du sujet étudié par une présentation de l'entreprise, des lieux et acteurs impliqués ainsi que par une description du fonctionnement de la préparation de commande.

Dans la deuxième partie, je me concentrerai sur le développement du pôle méthodologique. Vous y retrouverez donc ma réflexion au sujet de l'intérêt du projet, des flowcharts, des outils d'aide à la décision de même que les besoins tributaires de cette résolution.

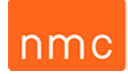

Le dernier chapitre est, quant à lui, consacré au pôle pratique mettant en avant, d'une part, l'élaboration du cahier des charges, l'analyse de rentabilité par l'intermédiaire de simulations de tournées MOP et d'un calcul ROI et, d'autre part, mes recommandations d'optimisation pour ce nouveau système MOP.

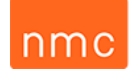

## Liste des abréviations

<span id="page-7-0"></span>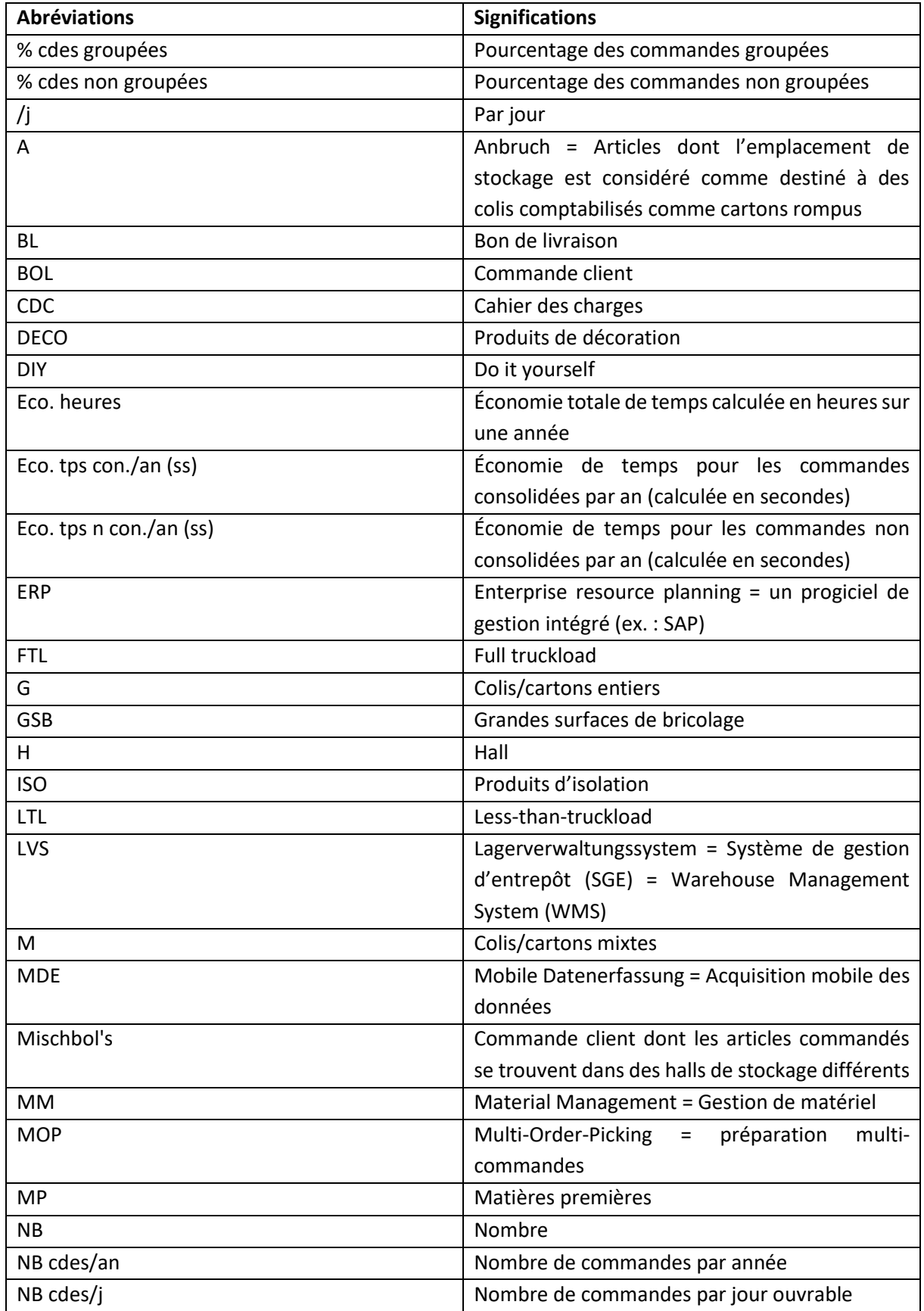

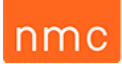

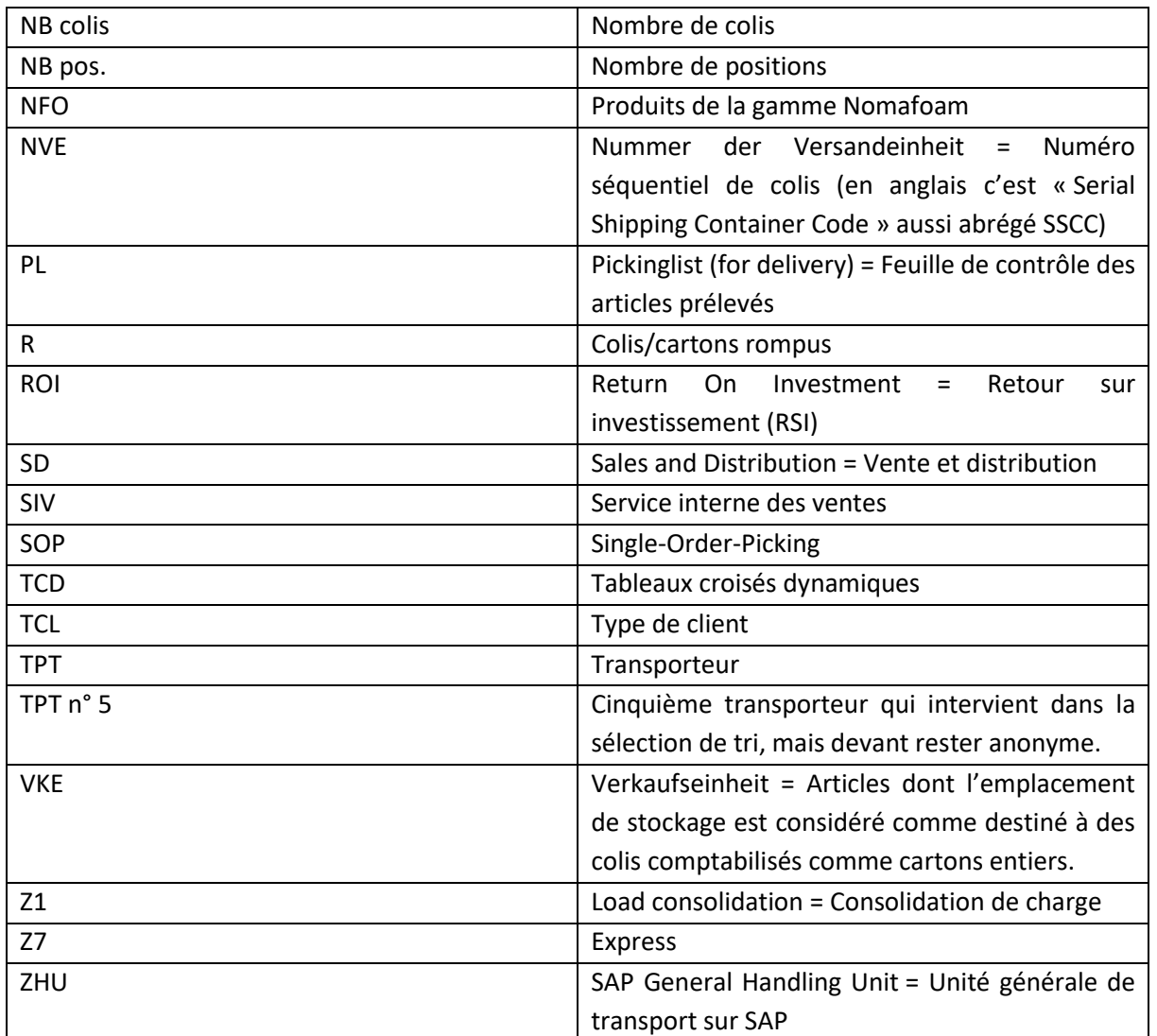

*Tableau 1 : Liste des abréviations.*

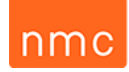

## Chapitre 1 – Entreprise NMC S.A.

#### <span id="page-9-1"></span><span id="page-9-0"></span>1.1 Présentation générale

NMC S.A. a été fondée en 1950 par l'entrepreneur Gert Noël et son épouse, sous le nom de Noël-Marquet & Cie, à Eupen sur la place du Marché, comme société commerciale belge. En 1959, l'entreprise s'installe sur une grande surface de la Hochstraße, qui a pu être agrandie par plusieurs acquisitions de terrain. Fin 1982, l'occasion se présenta d'acquérir les locaux vacants de la Chocolaterie Jacques à Eynatten, près d'Aix-la-Chapelle, pour y implanter ses bâtiments de production, de stockage et de services administratifs. NMC est aujourd'hui une entreprise internationale active dans le développement, la production et la commercialisation de mousses synthétiques. L'entreprise emploie environ 1650 personnes sur 16 sites dans toute l'Europe. En 2017, le groupe a réalisé un chiffre d'affaires à hauteur de 250 millions d'euros. Les domaines d'application de cette entreprise vont de l'aménagement d'intérieurs, de façades et de terrasses à l'isolation, en passant par des produits industriels et d'emballage, des articles de sport et de loisirs.

Afin d'illustrer au mieux la présence du groupe NMC dans le monde, voici ci-dessous une carte localisant l'ensemble de leurs distributeurs, filiales et partenaires.<sup>1</sup>

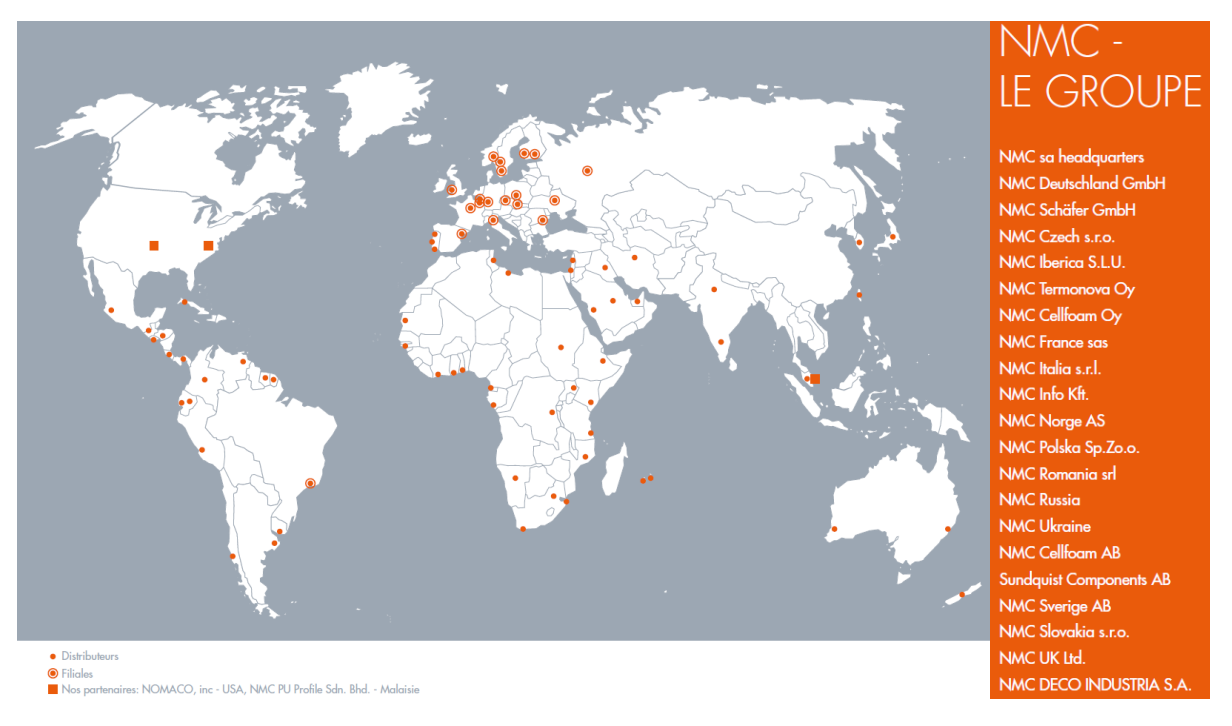

*Figure 1 : Carte mondiale des distributeurs, filiales et partenaires de NMC groupe.<sup>2</sup>*

**<sup>.</sup>** <sup>1</sup> Ces 2 paragraphes sont inspirés de : NMC S.A. (1 janvier 2019). Brochure NMC "We will succeed together". Eynatten, Belgique. Consultée le 2 mars 2019.

<sup>2</sup> Source de l'image : *ibid.*, p. 10*.*

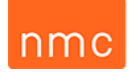

#### <span id="page-10-0"></span>1.2 Plan stratégique de l'entreprise

#### La stratégie commerciale de NMC est basée sur 9 valeurs fondamentales représentées ci-dessous :

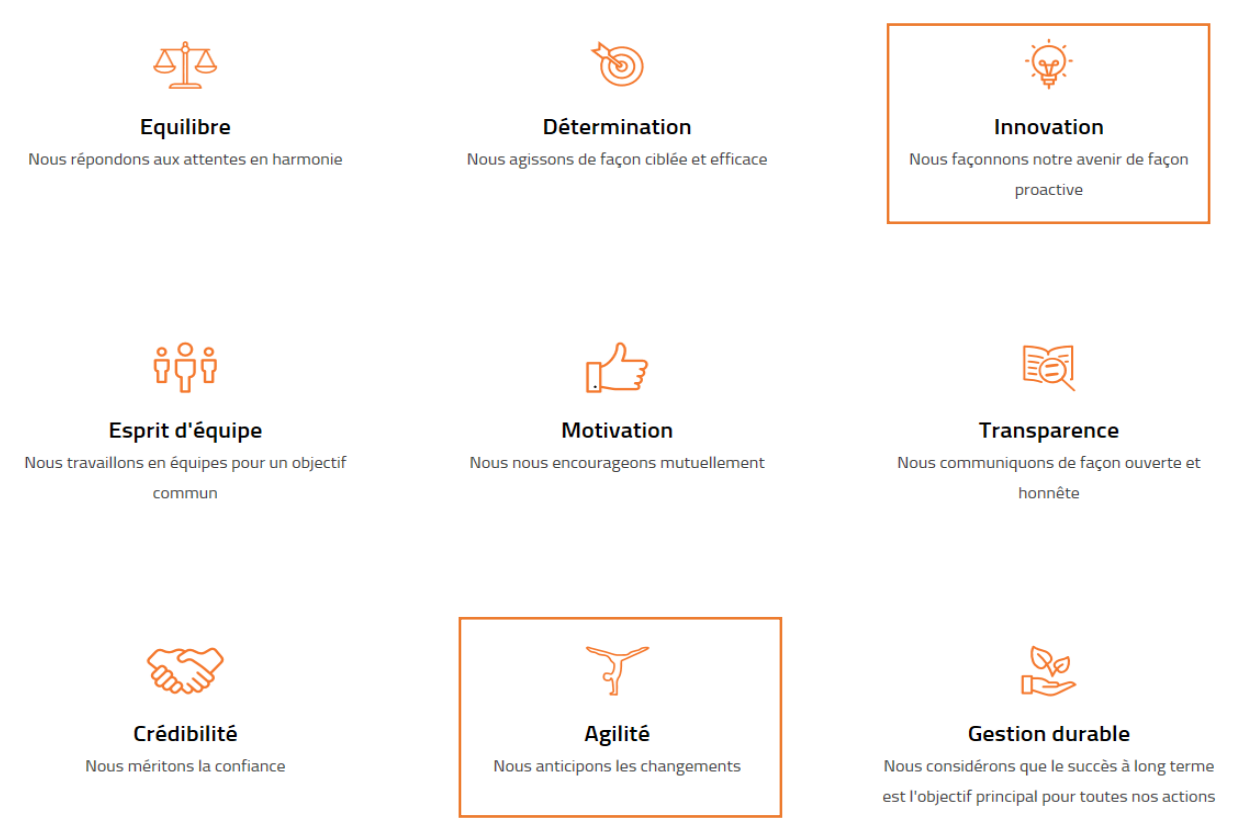

*Figure 2 : Les 9 valeurs fondamentales du groupe NMC.<sup>3</sup>*

 $\overline{a}$ 

Cette étude de faisabilité fait clairement partie de leurs valeurs d'innovation et d'agilité. Face à un marché en constante évolution, NMC défie le statu quo et poursuit son objectif d'amélioration continue. Leur philosophie « d'innovation » est de prendre des initiatives tout en agissant de façon déterminée, coordonnée et responsable. L'anticipation des changements nécessaires à l'entreprise pour rester compétitive se traduit par la valeur de « l'agilité ». Cette valeur est axée sur le raccourcissement des cycles de développement des nouveaux produits et services afin que l'entreprise puisse se consacrer davantage à l'innovation. Ces 2 valeurs sont donc complémentaires l'une de l'autre.<sup>4</sup>

Étant donné que la partie consacrée à la logistique de l'entreprise représente un domaine qui occasionne des dépenses et non des revenus, il est vital pour NMC de maintenir les frais qui y sont liés les plus restreints possible. Afin d'atteindre cet objectif, le département logistique est à la recherche continue de systèmes et procédures d'innovation et d'optimisation de leurs flux et dépenses logistiques.

<sup>3</sup> Source de l'image et des valeurs : NMC S.A. (12 février 2019). *Nos valeurs*. Consultée le 13 février 2019, sur nmc.eu: https://nmc.eu/fr/nos-valeurs.

<sup>4</sup> NMC S.A. (1 novembre 2018). Nos valeurs et lignes directrices pour l'assurance qualité, la coopération et le développement durable. Eynatten, Belgique. Consulté le 2 mars 2019.

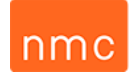

#### 1.3 Organigramme

#### 1.3.1 Organigramme général du site NMC S.A. Eynatten

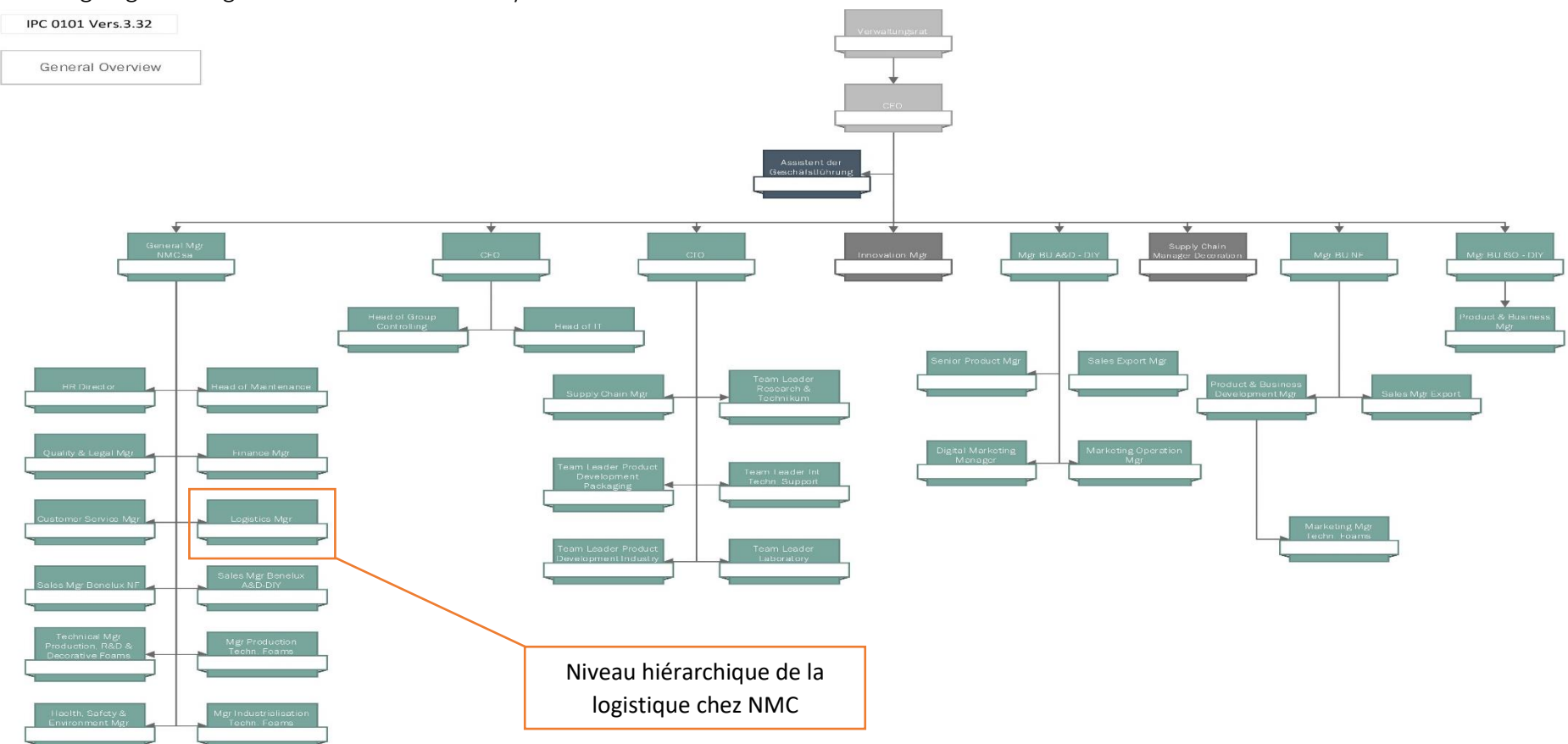

<span id="page-11-1"></span><span id="page-11-0"></span>*Figure 3 : Organigramme général du site NMC à Eynatten. 5*

 $\overline{a}$ 

<sup>5</sup> Source de l'organigramme : NMC S.A. (1 février 2019). Organigramme 2019. Eynatten, Belgique. Consulté le 2 mars 2019.

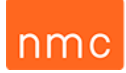

NMC S.A. Eynatten occupe actuellement 501 personnes, dont 302 ouvriers, 119 employés et 80 cadres. Ce nombre important de cadres sur ce site de production de NMC se justifie du fait qu'il s'agit de leur siège social où est prise la majorité des décisions de l'ensemble des sites de productions de l'entreprise à travers le monde. Au sommet de la hiérarchie de ce groupe international se trouve le président du conseil d'administration, Monsieur Noël, qui est directement suivi par le CEO, Monsieur Bosten. En ce qui concerne le département logistique de l'entreprise, il se trouve parmi les différents départements supervisés par le directeur général, Monsieur Vorhagen (cf. cadre orange dans l'organigramme cidessus).<sup>6</sup>

#### <span id="page-12-0"></span>1.3.2 Organigramme du département logistique

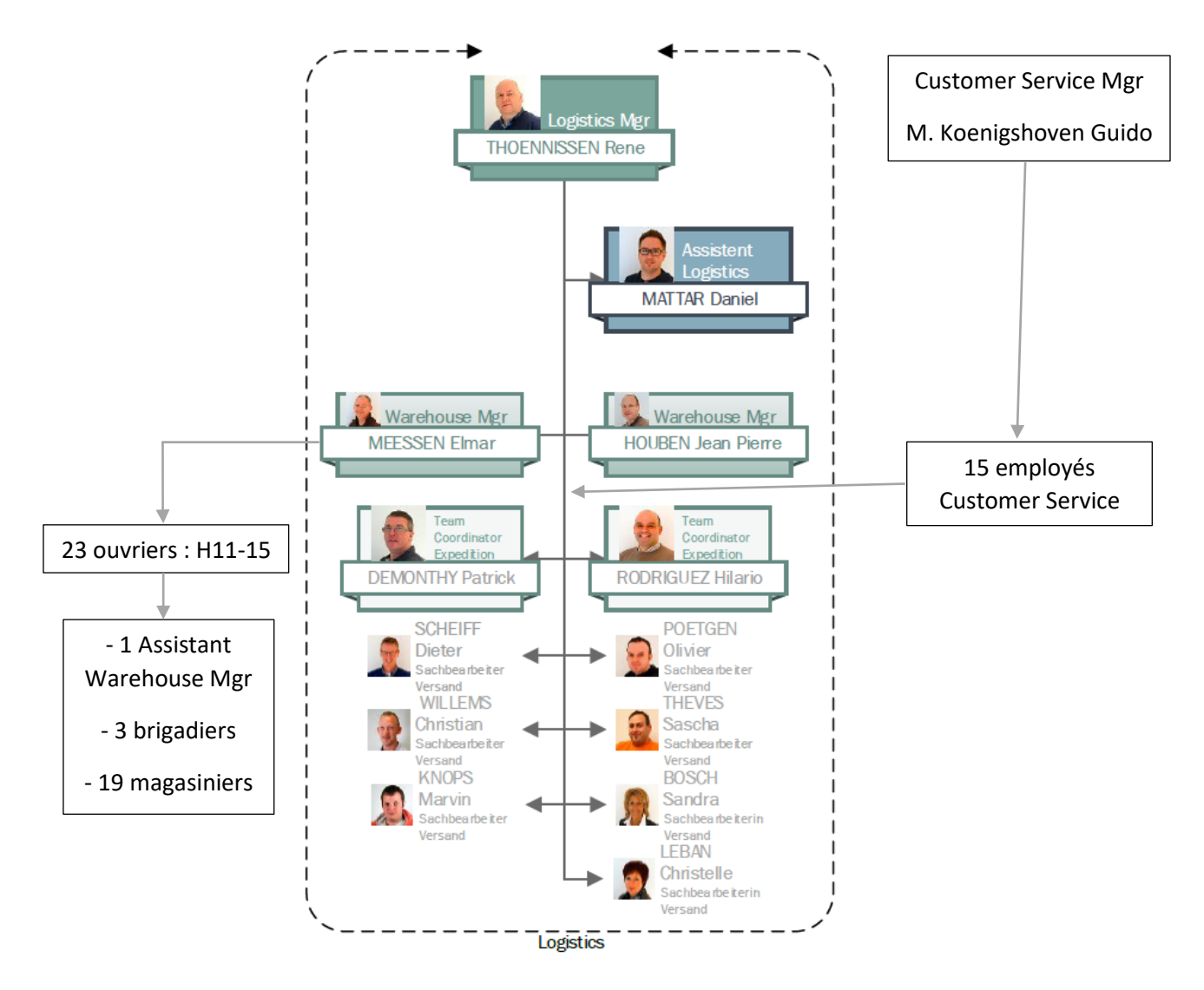

*Figure 4 : Organigramme du département logistique du site NMC à Eynatten.<sup>7</sup>*

<sup>6</sup> THÖNNISSEN, R. (12 mars 2019). Entretien avec mon superviseur pour obtenir des données internes à l'entreprise. (Y. Péters, intervieweur).

<sup>7</sup> Source de la partie centrale de l'organigramme : NMC S.A., *op. cit.*, p. 12.

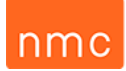

C'est Monsieur Thönnissen, le responsable du département logistique, qui m'a proposé d'étudier la faisabilité de l'implémentation d'un Multi-Order-Picking (MOP) au sein des entrepôts de stockage 11 et 15.

Mes principaux interlocuteurs pour ce projet sont Monsieur Thönnissen, qui chapeaute cette étude, M. Mattar, qui est la personne référente pour la gestion du fonctionnement du WMS (LVS), ainsi que M. Meessen, responsable des entrepôts 11 et 15, et son assistant, M. Theves. Néanmoins, j'ai également travaillé en étroite collaboration avec les différents membres du personnel du bureau d'expédition et les ouvriers des deux entrepôts, car ce sont bien eux qui devront au final appliquer quotidiennement l'utilisation du Multi-Order-Picking sur le terrain. Cela m'a permis de mieux mesurer l'impact des changements qu'occasionnerait la mise en application d'un système de Multi-Order-Picking sur l'ensemble de ces flux logistiques. Tout commence par les données primaires, qui permettront de définir un premier filtre MOP. Celles-ci proviennent du département du service interne des ventes (SIV), qui réceptionne et traite les commandes clients pour ensuite les communiquer via SAP au personnel du bureau d'expédition, afin que celui-ci puisse générer les documents liés à la commande et déclenche la préparation des différentes commandes dans les entrepôts respectifs du site. Je ne travaille donc pas directement avec le département SIV, mais il est vital de souligner que celui-ci est intimement lié aux deux étapes suivantes vu qu'il se trouve au début de la chaîne d'informations.

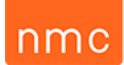

# <span id="page-14-0"></span>Chapitre 2 – Lieux, transporteurs et systèmes informatiques concernés par l'étude

#### <span id="page-14-1"></span>2.1 Présentation générale des halls 11 et 15

Le site NMC S.A. Eynatten représente 37 hectares en superficie, dont 80.000 m² de bâtiments avec 44.000 m² d'entreposage. Cette surface d'entreposage est répartie en 8 entrepôts, dont les entrepôts n° 3 et 4 stockant des matières d'isolation, les n° 5 et 6 contenant les matières premières nécessaires à la production, le n° 10 ayant les produits de type Nomafoam et le n° 16 groupant un mélange de produits Nomafoam, d'isolation et de décoration DIY. Le hall 11 contient les produits d'isolation (DIY ISO) et de décoration (DIY DECO) de la catégorie « Do it yourself » (DIY) pour les grandes surfaces de bricolage (GSB), et le hall 15, les produits de décoration pour les professionnels (DECO PRO). Ci-dessous vous trouverez un plan détaillé du site et une description de chacun des bâtiments.

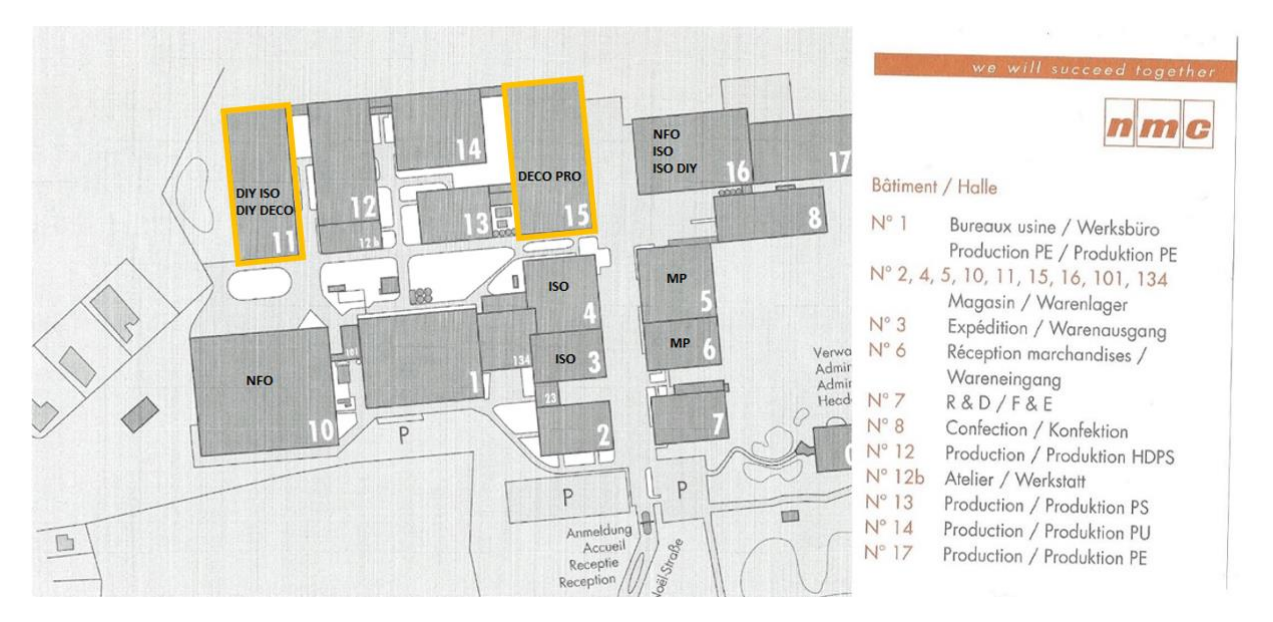

*Figure 5 : Plan du site de NMC à Eynatten.<sup>8</sup>*

**.** 

L'étude du projet MOP sera axée sur les entrepôts 11 et 15, car ceux-ci ont le plus d'expéditions de commandes clients dont le chargement des colis commandés doit être effectué en vrac et non sur des palettes. En vue de vous donner un ordre de grandeur du terrain étudié, les halls 11 et 15 ont représenté un peu plus de 68.000 commandes, ce qui correspond à un peu plus de 352.000 cartons préparés par les préparateurs de commandes au cours de l'année 2018. Pendant cette même année, le hall 11 a comptabilisé l'expédition de 609 types d'articles différents parmi 36.983 commandes et le hall 15 a expédié 804 types d'articles parmi 31.206 commandes clients. De plus, les entrepôts 11 et 15 comptent respectivement une superficie de 5.760 m² et de 7.200 m², et nécessitent de longs

<sup>8</sup> Renseignements et documents internes à l'entreprise aimablement donnés par mon superviseur en entreprise : THÖNNISSEN, R., *op. cit.*, p. 13.

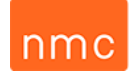

déplacements pour les préparateurs de commandes. Ci-après vous trouverez un tableau récapitulatif de ces valeurs.<sup>9</sup>

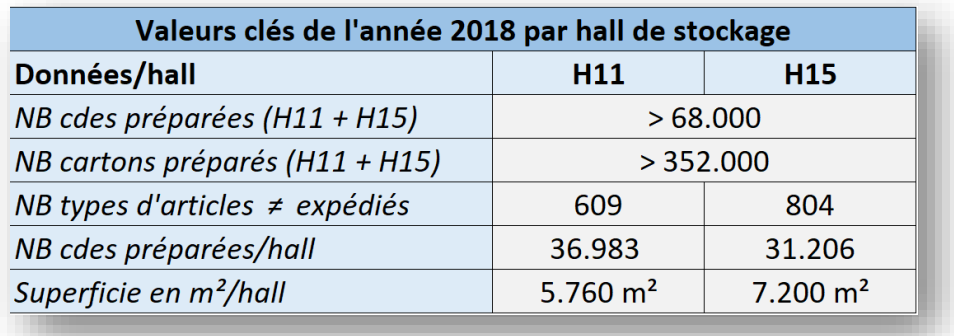

*Tableau 2 : Ordre de grandeur du terrain étudié.<sup>10</sup>*

**.** 

Vous trouverez également les plans de ces 2 entrepôts avec une identification des produits et du flux de la préparation de commandes dans les annexes (figures 16 et 17).

#### <span id="page-15-0"></span>2.2 Présentation du département d'expédition

Les bureaux du département d'expédition se situent dans le bâtiment n° 3 du site. La charge de travail du personnel est répartie entre 2 équipes d'employés administratifs. La première équipe de 4 employés s'occupe de l'expédition de l'ensemble des marchandises ayant un volume maximal de 10 m<sup>3</sup> par commande. Ce sont des commandes dites de « messagerie ». Ces commandes sont expédiées à travers toute l'Europe : Allemagne, France, Pays-Bas, Belgique, Luxembourg, Autriche et Suisse. En revanche, la seconde équipe de 4 employés est responsable de toutes les commandes dépassant les  $10 \text{ m}^3$  par commande. Ces commandes comprennent les envois LTL (less-than-truckload), FTL (full [truckload\)](https://en.wikipedia.org/wiki/Truckload_shipping) et les exportations hors Union européenne. Les tâches principales de ces employés sont la gestion administrative et informatique des expéditions ainsi que l'accueil des chauffeurs. Chacune de ces 2 équipes a un team leader qui organise et coordonne le travail et sert de première personne ressource en cas de problème. Dans ce même bâtiment nous retrouvons également les bureaux de l'assistant logistique et du responsable en chef du département logistique, ainsi qu'une partie du stockage des matières d'isolation et les quais de chargement du hall n° 3. Les employés d'expédition génèrent, impriment et trient les bons de livraison, pickinglists et étiquettes d'expédition nécessaires à l'implémentation d'un système de préparation à commandes multiples.

<sup>9</sup> Source des valeurs : NMC S.A. (4 février 2019). Base de données Excel des shimpents 2018 du site Eynatten. Eynatten, Belgique.

<sup>&</sup>lt;sup>10</sup> Tous les tableaux et figures qui n'ont pas de source ont été entièrement réalisés par moi-même.

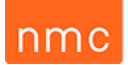

#### <span id="page-16-0"></span>2.3 Présentation des transporteurs et clients concernés par cette étude

L'entreprise NMC S.A. Eynatten fait appel à un nombre important et varié de transporteurs pour expédier ses marchandises à travers le monde entier. Tous ces transporteurs n'entrent pas en ligne de compte dans mon étude : j'ai gardé uniquement ceux effectuant le transport des marchandises des halls 11 et 15. De plus, le système MOP ne se justifiant que pour des volumes importants de colis expédiés journellement, j'ai dû en exclure ceux ne répondant pas à cette exigence. Grâce à cette démarche, j'ai pu identifier quatre transporteurs sollicités quotidiennement aux halls 11 et 15 et disposant des caractéristiques nécessaires pour être acceptés dans mon étude. Cependant, pour des raisons de confidentialité, je nommerai ces quatre différents transporteurs respectivement TPT (transporteur) n° 1, TPT n° 2, TPT n° 3 et TPT n° 4. Chacun de ces transporteurs impose d'apposer sur ses colis des étiquettes d'expédition spécifiques à ses exigences et qui sont générées et imprimées par le logiciel Heidler.

En outre, pour certains clients, NMC S.A. est obligée de coller une, voire deux, étiquette(s) supplémentaire(s) du client soit sur la (les) palette(s), soit sur chaque colis expédié. Cependant ces étiquettes clients ne sont pas générées ni imprimées par Heidler, mais via la page internet des clients en question. À cela s'ajoute le fait que certains clients souhaitent des customisations particulières avant l'expédition de leurs colis. Étant donné que les noms de clients doivent rester anonymes, mais que je devrai les mentionner dans ce travail, je les ai renommés et identifiés respectivement : TCL (type de client(s)) n° 1, TCL n° 2, TCL n° 3, TCL n° 4, TCL n° 5, TCL n° 6, TCL n° 7, TCL n° 8, TCL n° 9, TCL n° 10, TCL n° 11 et TCL n° 12. Chacun de ces TCL représente donc un client ou un ensemble de clients qui exige une customisation particulière pour l'expédition de ses colis, commandes qui devront donc éventuellement être exclues des tournées MOP de commandes consolidées.

#### <span id="page-16-1"></span>2.4 Logiciels logistiques utilisés : WMS (LVS), Heidler et SAP

Les 3 logiciels informatiques utilisés dans ce projet ont chacun leur fonction bien spécifique dans l'entreprise. Une description de leurs interventions et de leurs fonctions dans les processus logistiques me semble donc essentielle pour une bonne compréhension des chapitres suivants de ce travail.

#### <span id="page-16-2"></span>2.4.1 Logiciel de gestion d'entrepôt : WMS (LVS)

Tout d'abord, nous avons le système de gestion d'entrepôt WMS (LVS) fourni par Prologistik, une entreprise allemande sise à Dortmund et à Pinneberg. Les 30 ans d'expérience dans la programmation de logiciels et d'offres de hardware pour la logistique en font un partenaire fiable avec des solutions efficaces aptes à répondre aux demandes spécifiques de l'entreprise. Ce type de logiciels de gestion d'entrepôt est toujours extensible en fonction des paramètres supplémentaires souhaités par le client et est donc bien adapté aux besoins de l'entreprise NMC.

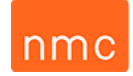

Pour ce qui est de la partie de la préparation de commande, Prologistik propose 4 types d'opérations :

- le PL-KOM,
- le PICK-BY-VOICE,
- le PL-PICK & PACK,
- le PL-PICK & GUIDE.<sup>11</sup>

NMC a opté pour le type de préparations de commandes « PL-PICK & GUIDE » de Prologistik et qui correspond à du Pick-by-Scan, encore appelé Pick-by-MDE. Celui-ci lui permet d'organiser ses préparations de commandes en optimisant les trajets parcourus par les différents opérateurs, commande après commande. Le guidage de l'opérateur à travers l'entrepôt se fait par l'intermédiaire de l'ordinateur de bord embarqué sur le gerbeur électrique, appelé « Mobile Datenerfassung » (MDE).

En annexe, vous trouverez au tableau 12 quelques masques du WMS (LVS) qu'utilise le magasinier lors de l'opération de picking, ainsi qu'un exemple de masque utilisé dans les bureaux à la figure 18.

Le programme de gestion d'entrepôt est conçu par Prologistik de telle manière que des modifications de paramétrages puissent être effectuées pour pouvoir canaliser au mieux les flux logistiques dans l'entrepôt. Sur le masque du profil d'utilisateur, des paramétrages spécifiques peuvent être attribués par les personnes responsables de la gestion du WMS (LVS). En annexe à la figure 19 vous trouverez un exemple de ce masque appelé « profil d'utilisateur ». La technologie des WMS évoluant constamment, une mise à niveau de celui-ci sera prévue dans les prochaines années.

#### <span id="page-17-0"></span>2.4.2 Progiciel de gestion intégré (ERP) : SAP R/3

Pour ce qui est de l'ERP, l'entreprise a opté pour l'achat de la licence du progiciel de gestion intégré de SAP de version R/3 4.6c. Cette version est actuellement de type client/serveur et permet à l'entreprise de couvrir la majorité de ses activités de gestions comptable, logistique et des ressources humaines. Actuellement, l'entreprise prévoit un passage à la version la plus récente de ce progiciel « SAP HANA S/4 »<sup>12</sup> pour les années 2024-25, mais ce transfert ne pourra s'effectuer que lorsque tous les sites de production de NMC seront équipés du système SAP. De nos jours, NMC a concentré ses efforts en priorité sur les sites générant 70 % de son chiffre d'affaires, dont un en Belgique, un au Royaume-Uni, un en France, trois en Allemagne, deux en Suède et finalement deux qui sont en cours d'installation en Finlande. Il reste donc quelques sites de production qui n'en sont pas encore équipés. Les possibilités qu'offre cette nouvelle version de SAP ne seront donc pas exploitables dans l'immédiat.<sup>13</sup>

Parmi les différentes branches que propose ce progiciel, mon étude sera axée sur sa fonctionnalité de gestion « logistique », et plus particulièrement l'impact de l'implémentation du Multi-Order-Picking sur les modules MM (Material Management) et SD (Sales and Distribution).<sup>14</sup>

1

<sup>11</sup> Ces 2 paragraphes sont inspirés de : Prologistik (14 mars 2019). *Warehouse Management Software*. Consulté le 16 mars 2019, sur prologistik.com: https://www.prologistik.com/en/warehouse-management-software/.

<sup>12</sup> SAP (15 mars 2019). *Gestion de la relation client et expérience client - SAP C/4HANA*. Consulté le 16 mars 2019, sur sap.com: https://www.sap.com/france/index.html.

<sup>13</sup> THÖNNISSEN, R., *op. cit.*, p. 13.

<sup>14</sup> DEHUT, P. (9 octobre 2019). Les ERP, 3ML Q1 HeCH, Partie 3 – Les concepts de base d'un ERP. Liège, Belgique.

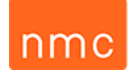

#### <span id="page-18-0"></span>2.4.3 Système d'expédition modulaire : Heidler HVS32

Heidler est le logiciel d'impression d'étiquettes d'expédition qu'a choisi l'entreprise NMC afin de pouvoir expédier au mieux ses différentes marchandises avec les transporteurs TPT n° 2, TPT n° 1 et TPT n° 4. L'avantage de ce logiciel tient au fait qu'il est moins cher de générer de nouvelles étiquettes pour de nouveaux transporteurs. Cela est dû au fait que Heidler mutualise les frais de nouveaux modules d'étiquettes via la masse de ses clients utilisant celles-ci. À présent, Heidler est capable de générer 200 modèles d'étiquettes de transporteurs différents et possède de nombreuses extensions.<sup>15</sup>

Dans le cadre de mon projet, il est nécessaire de savoir que les employés du bureau d'expédition utilisent ce logiciel principalement pour pouvoir effectuer des annotations sur l'étiquette d'expédition, telles que l'heure d'un envoi express, le nombre de cartons et de palettes que représente la commande client et des informations liées aux conditions de livraison (ex. : la date de livraison, les heures d'ouverture du client, le numéro de contact du client pour que le transporteur puisse convenir avec celui-ci de son heure d'arrivée). Ce logiciel permet également de supprimer ou d'ajouter des étiquettes liées à une commande et de transférer toutes ces données au transporteur concerné en fin de journée. Ces opérations sont actuellement encodées manuellement dans le système par les employés du service d'expédition de NMC.

Toutes les étiquettes standard ne nécessitant pas de modifications directes sont actuellement imprimées par SAP, telles que les étiquettes standard de TPT n° 2 et TPT n° 3.

D'autres étiquettes qui sont plus spécifiquement liées à certains clients (ex. : NVE TCL n° 2, NVE TCL n° 4, NVE TPT n° 1 TCL n° 10 et NVE TCL n° 8) ne sont actuellement pas disponibles sur le programme Heidler et sont donc générées par la plate-forme internet du client en question. Par conséquent, ces étiquettes sont imprimées sur d'autres imprimantes en fonction des exigences de la clientèle.

Vous trouverez dans les annexes les masques principaux de ce logiciel (figures 20 et 21).

<sup>15</sup> Heidler (18 mars 2019). *Software – What are our advantages?* Consulté le 19 mars 2019, sur heidler-strichcode.de: https://heidler-strichcode.de/www/EN/HTML/main.php?TargetPage=software.

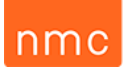

## Chapitre 3 – Préparation de commande

#### <span id="page-19-1"></span><span id="page-19-0"></span>3.1 Définition de la préparation de commande simple et de multicommande

Afin de partir d'une bonne base, il me semble important de rappeler quelques notions théoriques liées à la préparation de commande.

Tout d'abord, il convient de préciser qu'une préparation de commande consiste à regrouper, avant l'expédition, les articles dont la quantité par position de commande est inférieure à une unité complète de chargement (caisse mobile ou semi-remorque). Une commande se définit dès lors par le nombre de lignes ou le nombre d'articles qui seront expédiés pour le client.<sup>16</sup>

Les unités de chargement les plus utilisées pour les halls 11 et 15 sont les cartons et ensuite les palettes. Certaines autres unités de chargement sont également utilisées, mais, comme celles-ci sont très peu fréquentes dansles deux halls concernés par mon étude, je ne les aborderai pas. Vu l'existence de ces autres unités de transport, l'entreprise NMC a identifié dans le système SAP une unité virtuelle personnelle qui est le ZHU. Le Z représentant tout début d'une information générée sur SAP et le HU signifiant « Handling Unit » pour désigner de manière générale une unité de transport sans nécessairement devoir créer une unité spécifique sur SAP spécifiant chaque contenant utilisé au sein de l'entreprise. 17

Statistiquement parlant, plus ou moins 50 % des coûts d'exploitation d'un entrepôt sont des charges salariales.<sup>18</sup> Dans le cas de cette entreprise, l'infrastructure ne permet pas de réduire les coûts par une automatisation plus poussée et les entrepôts disposent déjà d'engins de manutention appropriés. Dès lors, il incombe de trouver une solution pour optimiser ces flux de préparations de commandes et diminuer les frais qui y sont associés.

Actuellement, les préparations de commandes sont effectuées sur le principe de « Single-Order-Picking » (SOP), c'est-à-dire commande après commande. Afin de réduire les trajets parcourus par les magasiniers et éviter une opération de contrôle systématique en fin de parcours, une implémentation du système en Multi-Order-Picking pourrait s'avérer très efficace pour réduire ces coûts à long terme. Ce système de picking serait combiné avec un collage de l'étiquette de transport sur le carton expédié directement lors de l'exécution de la tournée de picking.

Le principe du Multi-Order-Picking ou Batch Picking<sup>19</sup>, également abrégé en MOP, consiste à regrouper un certain nombre de commandes de clients ne contenant qu'un faible nombre d'unités à prélever. Cette méthode de préparation de commande a deux principaux avantages et inconvénients. Au rang des avantages, elle permet de gagner du temps par une optimisation des trajets et de diminuer les charges physiques du personnel grâce à une massification des prises pour réduire ainsi les déplacements et les manutentions. Au rang des inconvénients, il y a un risque d'erreur plus élevé et

<sup>16</sup> Définition inspirée de : MOYSON, J. (2018). Syllabus 2GTLE – Logistique d'entreprise : la préparation de commande*.* Liège.

<sup>17</sup> THÖNNISSEN, R., *op. cit.*, p. 13.

<sup>18</sup> MOYSON, J., *op. cit.*, p. 20.

<sup>19</sup> DE KOSTER, R. (2005). *Design and control of warehouse order picking: a literature review.* Rotterdam.

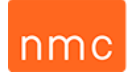

de complication d'organisation.<sup>20</sup> Une comparaison visuelle simple de ces deux méthodes de picking pourrait se résumer comme ci-après à la figure 6.

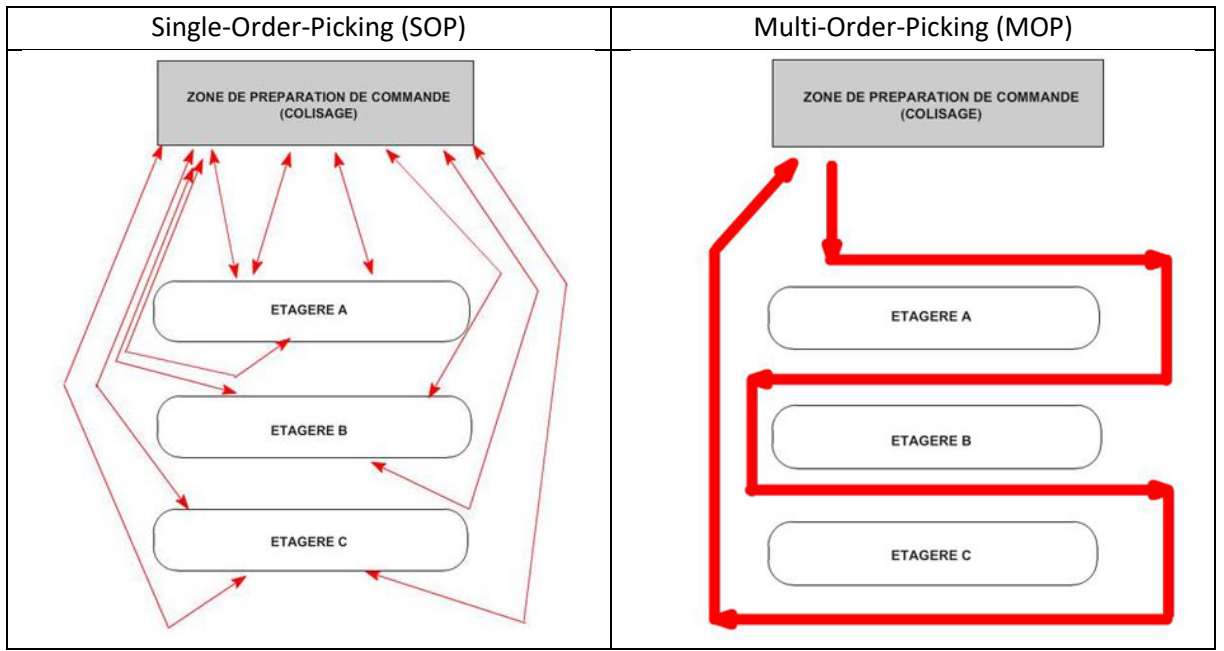

*Figure 6 : Comparaison simple des parcours SOP vs MOP.*

En se référant à la représentation schématique de la complexité des systèmes de préparation de commande de Goetschalckx et Ashayeri en 1989, nous pouvons constater que le Batch picking est bien en adéquation avec la méthode du Pick-by-Order utilisé dans l'entrepôt de NMC (voir triangle sur le schéma ci-dessous). <sup>21</sup>

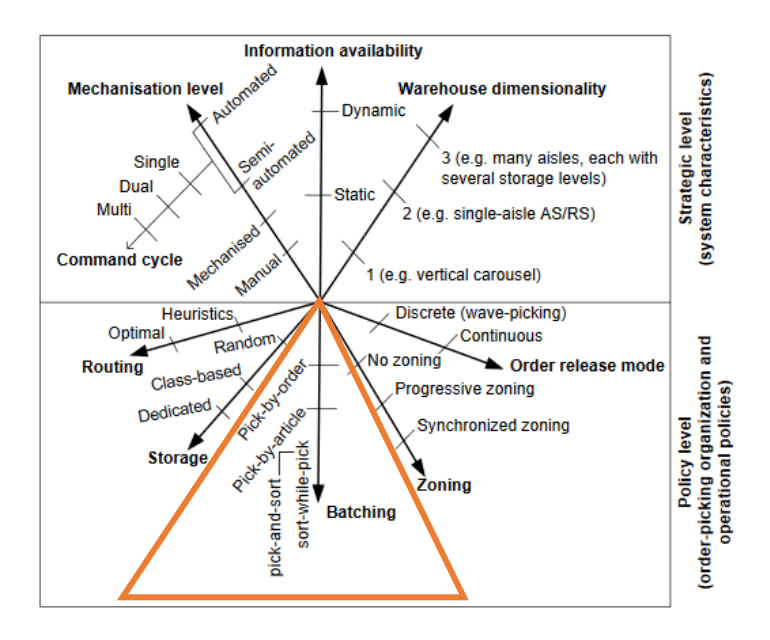

*Figure 7 : Processus d'exécution des commandes chez Fläkt Woods de Goetschalckx et Ashayeri en 1989.<sup>22</sup>*

<sup>20</sup> Avantages et inconvénients inspirés de : Weclapp (25 février 2019). *Was ist Kommissionierung? Einfach und verständlich erklärt*. Consulté le 26 février 2019, sur weclapp.com: https://www.weclapp.com/de/blog/kommissionierung/.

<sup>21</sup> LENOBLE, N. (2017). *Optimisation de la préparation de commandes dans les entrepôts de distribution.* Grenoble.

<sup>22</sup> Source de l'image : *ibid.*, p. 21*.*

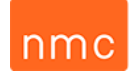

#### <span id="page-21-0"></span>3.2 Préparation des commandes à l'heure actuelle

Le principe de préparation de commande dans les entrepôts du site de NMC S.A. Eynatten est orchestré via le logiciel de gestion d'entrepôt WMS (LVS) de Prologistik. Celui-ci calcule, pour chaque commande lui étant envoyée par SAP, une tournée optimale. Cette tournée sera toujours organisée de manière à prélever les articles de la commande se trouvant le plus éloignés en premier et à finir par ceux se trouvant le plus proches de la zone de contrôle respective du dépôt de la marchandise. Ce principe peut se dessiner comme sur l'image ci-dessous.

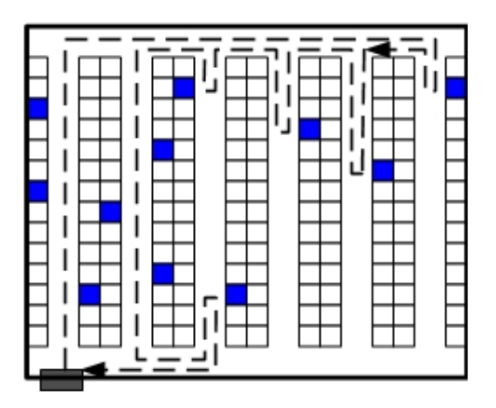

*Figure 8 : Parcours optimal de préparation de commandes du plus loin au plus proche. 23*

Le calcul de cette tournée optimale sera cependant influencé par un code d'ordre de grandeur des priorités de prélèvement allant de 1 à 9. Il advient donc que si une commande comporte un article à prélever de code 9 celui-ci passera avant un code 8 et un code 8 passera avant un code 7 et ainsi de suite. Cela permet notamment de veiller à un placement des articles de poids élevé au niveau le plus bas de la palette lors de la tournée. Il convient également de préciser qu'au vu du guidage du préparateur par label à travers les allées le gerbeur sera positionné au centre de l'allée, légitimant ainsi un prélèvement des colis de part et d'autre du gerbeur, comme encadré sur l'illustration ci-dessous.

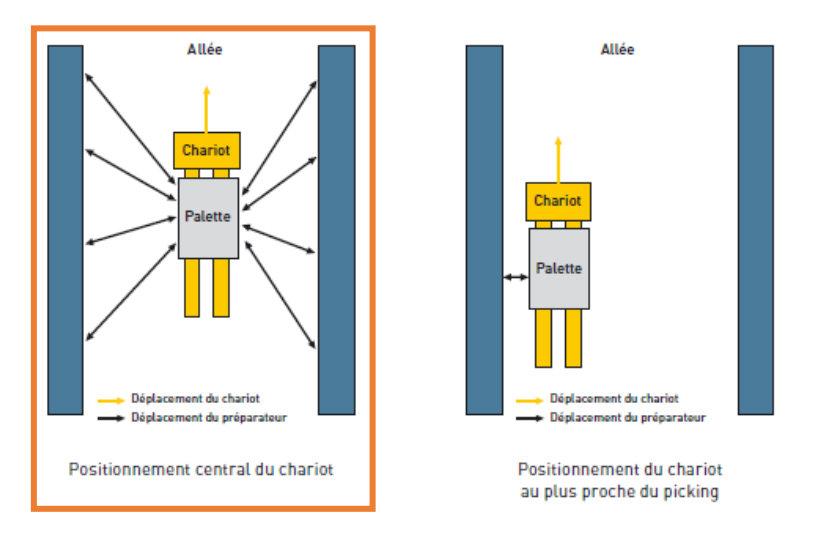

*Figure 9 : Deux choix de positionnement du chariot dans les allées par les préparateurs guidés par label. 24*

1

<sup>23</sup> LENOBLE, N., *op. cit.*, p. 21.

<sup>24</sup> Source de l'image : INRS (2009). *La préparation de commande en logistique*, p. 9. Paris.

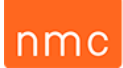

L'entrepôt n'est pas organisé selon la méthode de classement ABC, mais selon la gamme et la grandeur des produits. Cette structure d'entreposage a un bon nombre de raisons, mais se justifie principalement par le fait qu'une bonne majorité des colis sont de grande taille et plutôt légers. Il est dès lors plus pertinent que les grands colis se trouvent souvent le plus éloignés et que les plus petits se trouvent près des zones de contrôle. Cela permet, lors de la tournée de picking, de charger plus facilement sa palette, vu que les petits colis sont déposés sur les grands. De plus, certaines gammes de produits sont plus fréquemment transportées par certains transporteurs. On constate notamment que la majorité des commandes expédiées par TPT n° 2 se trouvent dans les allées 9, 10, 11 et 12 du hall 11, raison pour laquelle la zone de contrôle des colis TPT n° 2 se trouve en face de ces allées (cf. figure 16 en annexe).

Les commandes devant être réalisées par le magasinier lui sont attribuées par sélection manuelle sur le WMS (LVS). Cette sélection est effectuée soit par le responsable d'entrepôt, soit par son assistant afin de réguler au mieux la priorité des charges de travaux de la journée. Chaque membre du personnel de l'entrepôt possède un identifiant et un code d'accès personnel au MDE se trouvant sur les gerbeurs. C'est par l'intermédiaire des MDE que seront communiqués les emplacements de picking au préparateur de commande lors de sa tournée. C'est également par ce même outil que l'opérateur confirmera les différentes étapes du processus de picking et qu'il saura dans quelle zone de contrôle il devra déposer sa commande. En zone de contrôle ces commandes seront vérifiées quant à leur exactitude et leur état. À cette étape le(s) bon(s) de livraison et les étiquettes d'expédition correspondant aux colis seront apposés sur ceux-ci. Une customisation des commandes y sera également effectuée, telle que la mise d'une étiquette TCL n° 7 et/ou d'un ruban adhésif Express, le cerclage et filmage de la palette ou encore le rembourrage des colis rompus avant d'être chargés dans la caisse mobile ou la semi-remorque.

# ۱m

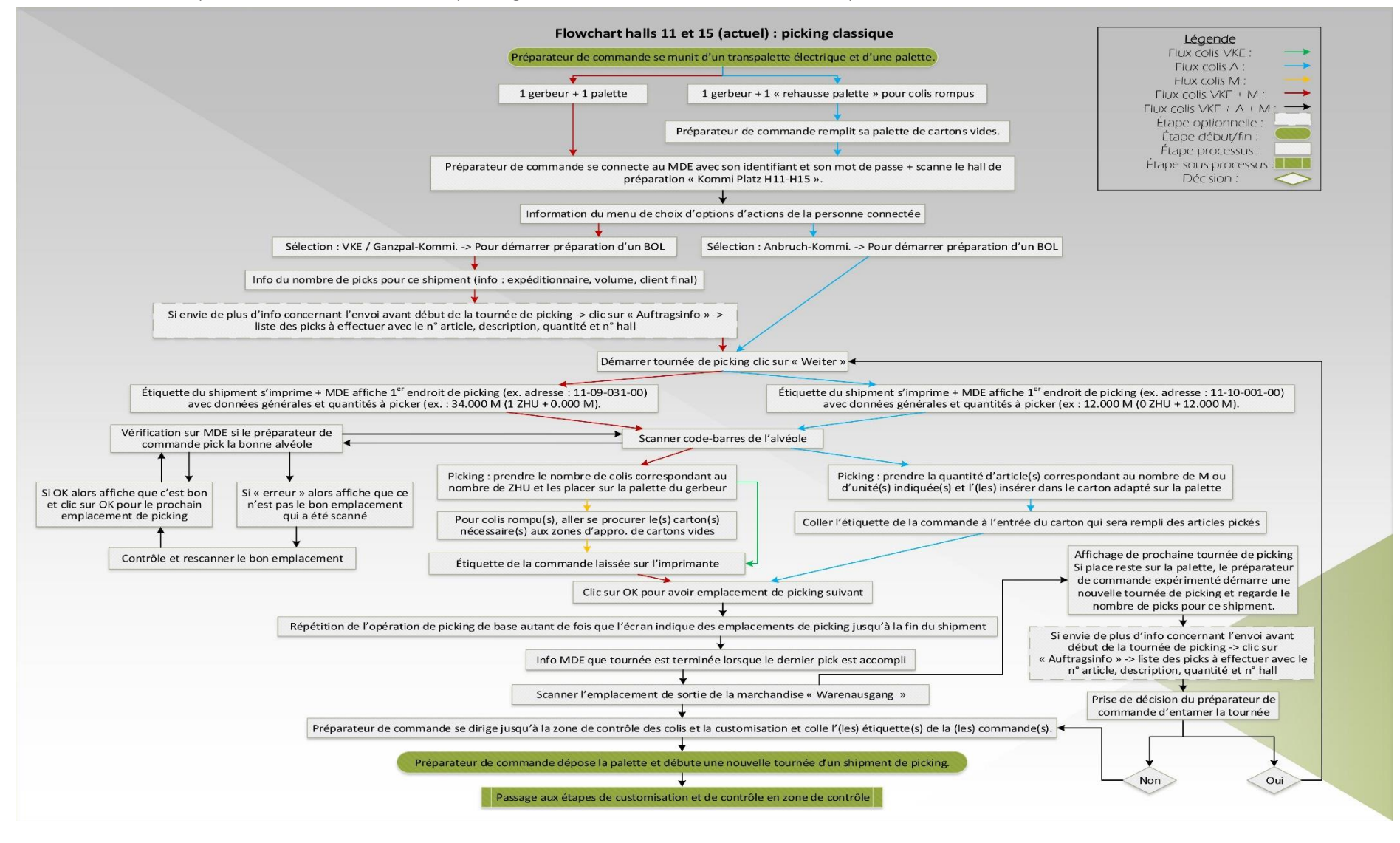

3.2.1 Flowchart du processus des tournées de picking actuelles des cartons entiers, rompus et mixtes des halls 11 et 15

<span id="page-23-0"></span>*Figure 10 : Flowchart des étapes de picking actuelles.*

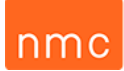

Ce flowchart regroupe l'ensemble des flux de la préparation de commandes des trois différents types de colis pouvant être actuellement prélevés par le magasinier. Le flux « VKE » identifie le flux de colis uniquement composé de cartons entiers, le « A » uniquement de cartons rompus, le « M » uniquement de cartons mixtes et les deux flux restants symbolisent la combinaison de deux ou des trois flux précédents. Certains termes étant spécifiques à l'entreprise NMC, j'ai ajouté une légende pour illustrer ces expressions dans les annexes au tableau 13. Je tiens également à préciser que je me suis procuré un logiciel informatique professionnel externe à l'entreprise, nommé Visio<sup>25</sup>, que j'ai jugé essentiel à la bonne réalisation de mes différents diagrammes qui apparaissent dans cette étude.

#### <span id="page-24-0"></span>3.3 Préparation des commandes futures par « Multi-Order-Picking » des halls 11 et 15

À la suite de la visite des agents de Prologistik, seul le système de préparation de commandes MOP pour les colis entiers(aussi nommé VKE) destinés à être transportés par TPT n° 2 et TPT n° 3 sera retenu et développé dans un premier temps. L'idée de réaliser le MOP sur les bases du WMS (LVS) et de l'impression en direct des étiquettes d'expédition liée au programme Heidler est approuvée.

Étant donné que le système MOP ne sera finalement applicable qu'aux cartons entiers, on ne retrouvera plus qu'un seul type de flux au flowchart détaillant le processus de la tournée MOP à la sous-section suivante.

<sup>25</sup> Sources d'apprentissage de ce logiciel :

HELMERS, S. A. (2015). *Microsoft Visio 2016 Step by Step.* Washington: Rosemary Caperton Tutorials Point (I) Pvt. Ltd. (2017). *MS-Visio tutorialspoint simply easy learning.* Washington WEEKS, J. (2014). *Visio 2013 Workshop.* Houston: Simon & Schuster, Inc.

# ۱m

#### 3.3.1 Flowchart du processus de la tournée MOP des cartons entiers (VKE)

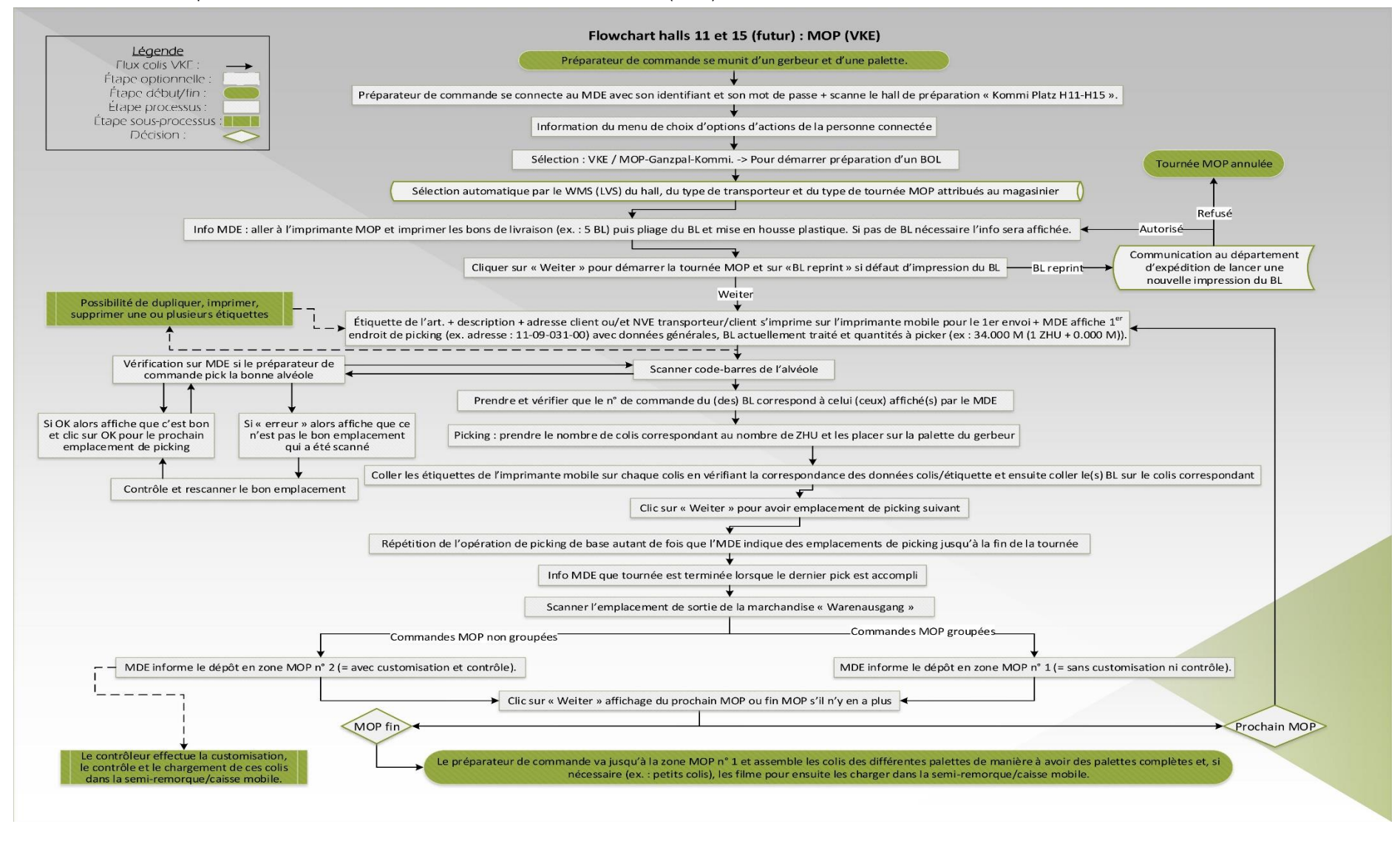

<span id="page-25-0"></span>*Figure 11 : Flowchart du processus de la tournée MOP des cartons entiers (VKE).*

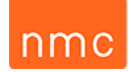

#### <span id="page-26-0"></span>3.4 Zone de contrôle et de customisation

Dans chaque entrepôt une zone spécifique de contrôle est réservée aux transporteurs principaux. Au sein des halls 11 et 15, nous trouvons donc une zone de contrôle des colis des transporteurs TPT n° 2, TPT n° 3, TPT n° 1 et TPT n° 4. En règle générale, chaque zone de contrôle dispose d'un opérateur de contrôle, hormis la zone de TPT n° 1 et TPT n° 3 qui n'en compte qu'un en raison de sa charge de travail. Chacune de celles-ci dispose d'outils et d'une surface dédiée à la customisation de ses colis.

De nombreuses segmentations sont présentes en ce qui concerne les différentes possibilités de customisation des colis en fonction des exigences des clients et des transporteurs. Étant donné l'ampleur de ces segmentations, il m'a fallu les représenter par un flowchart pour chaque hall afin de mieux pouvoir visualiser l'ensemble des contraintes à prendre en considération dans ce projet. Vous trouverez ceux-ci en annexe aux figures 22 et 23.

Il va de soi que toutes les customisations qui n'auront pas pu être intégrées dans les tournées MOP groupées seront considérées comme des commandes MOP non groupées, vu que toutes les étiquettes d'expédition des commandes en shipping condition Z1 (consolidation de charge) sont imprimées dans les deux entrepôts.

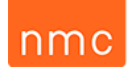

## Chapitre 4 – Démarche méthodologique

#### <span id="page-27-1"></span><span id="page-27-0"></span>4.1 Phase préliminaire : définition de l'intérêt du projet

<span id="page-27-2"></span>4.1.1 Définition des objectifs primaires et secondaires

Mon stage se divisera en 3 objectifs principaux.

Premièrement, ma tâche principale lors de mon stage consistera en une étude de faisabilité<sup>26</sup> d'un système « Multi-Order-Picking » aux halls 11 et 15 des entrepôts de stockage de la société NMC S.A. Cette vérification permettra de définir son fonctionnement sur 2 axes de base, c'est-à-dire sa future application physique sur le terrain ainsi que les modifications informatiques nécessaires sur LVS (WMS) et SAP.

Afin de réaliser ce premier objectif, il sera élémentaire de représenter l'ensemble des flux et opérations actuelles de la préparation de commandes aussi bien au niveau physique qu'informatique afin de pouvoir concevoir les modifications nécessaires pour le futur processus permettant un Multi-Order-Picking.

Dès lors, il sera important de prendre en compte les différents types d'envois de marchandises pour lesquels un Multi-Order-Picking serait le plus judicieux par l'intermédiaire de simulations Excel sur la base des données d'envois de l'année 2018. Cette analyse permettra la mise en évidence des avantages, inconvénients et limites d'un tel système de préparation de commandes chez NMC.

Deuxièmement, le prochain objectif sera d'évaluer la rentabilité de ce projet. L'étape suivante consiste donc à identifier les besoins de tous les acteurs impliqués, avec pour finalité la rédaction d'un cahier des charges selon les 2 axes de base énoncés ci-dessus, le but de cette étape étant d'obtenir les devis pour ces 2 axes afin d'estimer les coûts et les retombées économiques liés à ce projet.

Finalement, mon dernier objectif durant ce stage sera de définir une stratégie de mise en place de ce Multi-Order-Picking pour les halls 11 et 15 si celui-ci s'avère suffisamment rémunérateur.

#### <span id="page-27-3"></span>4.1.2 Collecte des données sur le terrain

**.** 

Afin de mener à bien ce projet, j'ai donc entamé mon stage par une collecte des données me permettant d'analyser les possibilités de groupages des commandes et de les adapter aux contraintes sur le terrain en proposant des solutions tenant compte de celles-ci. Certaines contraintes seront éventuellement trop complexes à l'heure actuelle pour être éliminées et me permettront donc de délimiter les commandes pouvant être sujettes au Multi-Order-Picking. J'ai donc scindé ma collecte des données en 3 phases. J'ai d'abord récolté les données informatiques des envois de l'année dernière des halls 11 et 15. La deuxième phase est une collecte des contraintes sur le terrain dans ces 2

<sup>26</sup> CORRIVEAU, G. (2012). *Guide pratique pour étudier la faisabilité de projets.* Québec: Presses de l'Université du Québec.

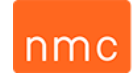

entrepôts et finalement la dernière phase est l'identification des contraintes du département d'expédition planifiant ces envois.

#### <span id="page-28-0"></span>4.1.3 Analyse des envois sur la base du fichier 2018

<span id="page-28-1"></span>*4.1.3.1 Recherche et mise en évidence des données à prendre en compte dans l'analyse Excel*

Lors de mon stage, j'ai eu l'occasion de pouvoir commencer mes analyses sur la base de données d'un fichier Excel regroupant l'ensemble des envois de l'année 2018. Cependant, j'ai réalisé que certaines données ne m'étaient pas utiles dans l'analyse de mon étude. Ma première opération fut donc d'élaguer les données de base et d'identifier les données manquantes.

Les données que j'ai retenues sont les données qui me seront nécessaires pour les filtres des tableaux croisés dynamiques. J'ai donc retenu le site (Plant : 1), l'année fiscale (Fiscal Year : 2), le sous-groupe du type de produits (Sub Business Unit : 3), le client (Sold-to party : 4), le numéro de code de l'envoi de la commande client (Shipment : 5), le type de transporteurs effectuant le transport de la commande (Forw. Agent : 6), le volume que représente la quantité de cartons de la ligne de commande (Volume m<sup>3</sup> : 7), la quantité de cartons prélevés pour cette ligne de commande (Qty Carton : 8) et finalement le fait de savoir si c'est une ligne de commande comprenant un prélèvement d'un carton rompu (= code « 1 ») ou non (ohne Anbruch : 9). Pour une bonne compréhension, je précise qu'une ligne de ce tableau Excel représente bien une ligne de commande, c'est-à-dire un prélèvement d'un certain article en une certaine quantité pour une certaine commande client.

Une illustration d'un extrait de ma base de données de départ se trouve dans les annexes au tableau 14.<sup>27</sup>

Dans un second temps, j'ai dû mettre en évidence les valeurs me permettant de filtrer les commandes ne pouvant pas être traitées par le projet MOP en raison des contraintes physiques et informatiques existantes. Celles-ci ont été identifiées par mes soins grâce à mes flowcharts et aux commentaires soulevés lors de la réunion avec les intervenants de Prologistik.

J'ai donc mis en évidence les commandes devant être exclues par l'étude MOP, telles que toutes les commandes devant être livrées en express et étant d'une autre shipping condition que Z1 pour les 2 halls ; ensuite, pour le hall 11, toutes celles d'articles à exclure, celles avec le client TCL n° 2 pour TPT n° 3, celles de TCL n° 3 supérieures à 1 m<sup>3</sup>, les TPT n° 1 de TCL n° 4, les TPT n° 1 de TCL n° 5 et TCL n° 6 supérieures à 1 m<sup>3</sup>, les TPT n° 1 de TCL n° 9 et TCL n° 10, les TPT n° 1 Mischbol's, toutes les commandes réclamant un bon de livraison différent de celui de NMC et finalement de toutes les commandes des clients TCL n° 11, TCL n° 7 et TCL n° 4 via TPT n° 2.

<sup>27</sup> Ces 3 paragraphes sont inspirés de : NMC S.A., *op. cit.*, p. 16.

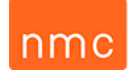

#### <span id="page-29-0"></span>*4.1.3.2 Création d'une identification des commandes de colis entiers, rompus et mixtes*

Afin de simplifier l'identification des différents envois que je souhaite grouper, j'ai ajouté une colonne nommée « Module ». Un module représentera donc un groupement de différentes commandes partageant une même caractéristique. Dans ce cas-ci, j'ai donc créé trois modules. Cette colonne me permet ainsi d'identifier les commandes qui contiennent uniquement des colis entiers (= code « G ») de celles contenant uniquement des colis rompus (= code « R »), c'est-à-dire où le préparateur de commandes prélève les articles de la commande à l'unité et non au carton entier, et finalement de celles comportant des colis mixtes (= code M) pouvant contenir le mélange des deux types d'unités de prélèvement précédemment énoncés. Pour obtenir cette colonne, j'ai dû identifier toutes les lignes de commandes contenant uniquement des cartons entiers, rompus et mixtes et ensuite identifier toutes les combinaisons d'envois possibles afin de pouvoir filtrer les valeurs obtenues dans les trois modules précédemment mentionnés. Ensuite, j'ai mis en évidence pour les halls 11 et 15 toutes les lignes de commandes ayant un prélèvement de colis mixtes à un emplacement VKE (= colis entiers et rompus, au même emplacement) et A (= colis entiers à rompre, pas au même emplacement que les VKE). Cette identification me permet de pouvoir obtenir un compte réel de la quantité de cartons préparés pour ces différentes commandes mixtes. Dans cette colonne d'identification, j'ai corrigé toutes les lignes de commandes afin d'obtenir des unités entières, vu que je souhaitais pouvoir calculer, par l'intermédiaire de mes tableaux croisés dynamiques, le nombre de cartons d'expédition par shipment.

#### <span id="page-29-1"></span>*4.1.3.3 Analyse quantitative des proportions des envois par tableaux croisés dynamiques*

Dans l'objectif de pouvoir effectuer des simulations de groupements de commandes, il est essentiel d'effectuer une quantification du nombre de commandes en fonction du type de transporteurs, du type de cartons à prélever, du nombre de cartons prélevés par commande et finalement du nombre de positions de prélèvement de ces cartons par commande. Afin de pouvoir obtenir ce croisement de données, je me suis servi de tableaux croisés dynamiques (TCD).<sup>28</sup>

Vous trouverez un exemple de ces TCD que j'ai effectués dans les annexes au tableau 15.

Dans le but de pouvoir synthétiser ces tableaux croisés dynamiques et effectuer une recherche automatique sur la base de valeurs pivots, j'ai dû adapter ceux-ci afin de les standardiser.

Un exemple de ces différentes étapes d'adaptation se retrouve dans mes annexes (tableaux 16 et 17).

<sup>28</sup> FORIEZ, J. (9 février 2018). Syllabus DATA 2ML HeCH, la partie Excel: Les tableaux croisés dynamiques. Liège, Belgique.

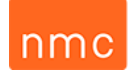

#### <span id="page-30-0"></span>*4.1.3.4 Synthèse des résultats obtenus avec simulation des groupages*

L'ensemble des résultats que j'ai pu obtenir par l'intermédiaire de ces nombreux TCD me permet d'établir des matrices de données et donc d'évaluer selon le nombre de colis et de positions maximales de groupage le nombre de commandes qu'il est possible de regrouper en une ou plusieurs vagues de préparation de commandes MOP par jour ouvrable. Je pourrai évaluer jusqu'à quelle valeur clé il serait judicieux de grouper des commandes ou de les laisser pour des tournées de picking classiques (voir en annexe tableau 18). 29

Avant de passer à cette étape, j'ai effectué une analyse synthétique du maximum de commandes potentiellement groupables par hall et par transporteur, sans omission de l'ensemble des contraintes. Cette opération me permet de mettre en évidence les commandes pour lesquelles l'application du MOP serait le plus propice.

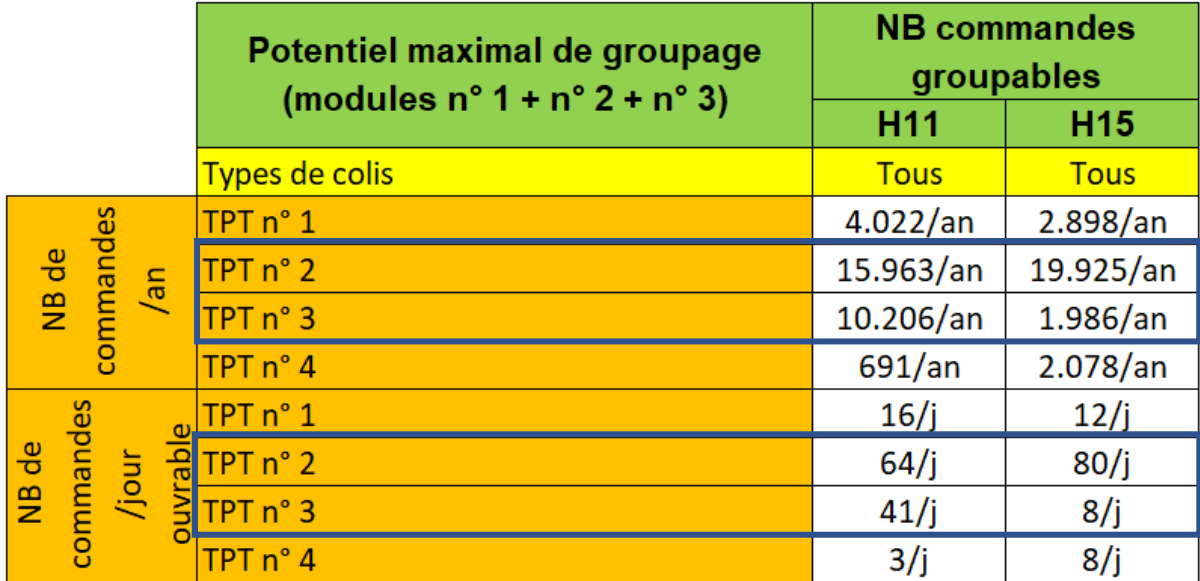

Voici ci-dessous les valeurs obtenues :

**.** 

*Tableau 3 : Potentiel maximal de commandes groupables par transporteur par an et par jour ouvrable.*

Ce tableau me permet de constater que les masses de commandes les plus élevées concernent les transporteurs TPT n° 2 et TPT n° 3, mises en évidence par les cadres bleus. Il me reste donc à calculer pour ces deux transporteurs combien de commandes seront réparties par module (cf. point 4.1.3.2). Parmi ces modules, je ne tiendrai pas compte du module n° 2 ni de la partie des rompus du module n° 3. C'est à la suite de la réunion avec Prologistik qu'il en a été décidé ainsi.<sup>30</sup> Pour plus de détails je vous prie de bien vouloir consulter le chapitre dédié à cet effet (« Chapitre 5 – Rédaction du cahier des charges »). Le détail des 3 modules se trouve en annexe aux tableaux 19 et 20.

<sup>&</sup>lt;sup>29</sup> HOUART, L. (12 février 2018). Gestion des flux (parties 2 et 3) sur Excel, 2ML LOGISTIQUE BLOC 2. Liège, Belgique. 30 RIDGERS, J. (11 avril 2019). Visite et workshop avec Prologistik pour le projet Multi-Order-Picking au sein de NMC S.A. Eynatten. (Y. Péters, intervieweur).

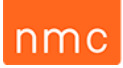

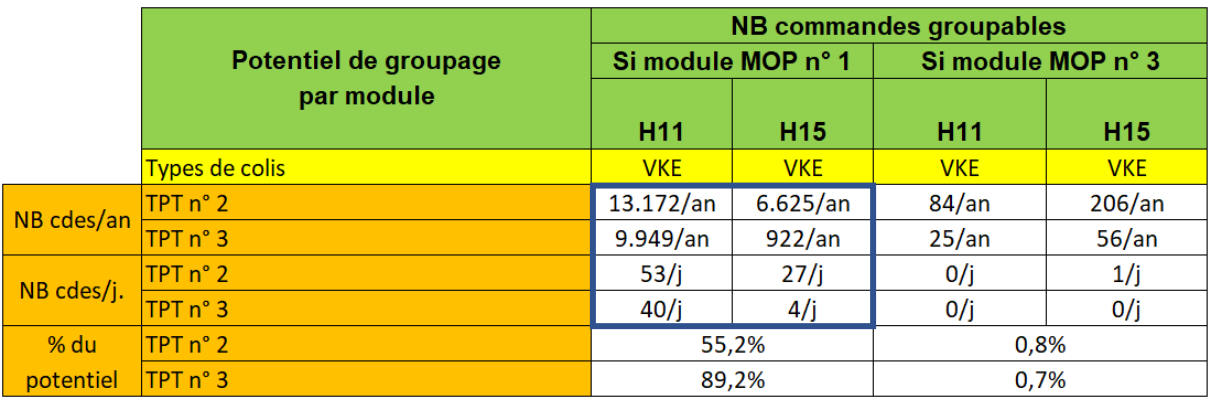

*Tableau 4 : Potentiel maximal de commandes groupables par an et par jour ouvrable en fonction des modules n° 1 et n° 3.*

Dans le tableau 4, la sélection de ces deux modules nous permet d'observer qu'il sera indiqué d'utiliser le système MOP uniquement pour le module n° 1. De plus, il ne sera probablement pas appliqué pour les commandes du transporteur TPT n° 3 se trouvant dans le hall 15, vu qu'il n'y a que maximum 4 commandes groupables possibles par jour ouvrable.

Comme ici il est seulement possible de visualiser le nombre maximal de commandes qui seraient potentiellement groupables, cela signifie que ces valeurs ne prennent pas en compte la place occupée par les colis sur la palette du préparateur de commande. En outre, dans la gestion actuelle des stocks de l'entrepôt tout est géré sur la base du volume en mètres cubes des produits à prélever et je ne dispose donc pas des dimensions de l'ensemble des différents colis ni des articles. J'ai donc réfléchi à un outil automatisé me permettant de constater combien de commandes pourraient être consolidées en fonction de leur nombre de colis (= NB colis) et de leur nombre de positions prélevées (= NB Pos). Une représentation de cet outil se retrouve dans mes annexes au tableau 21.<sup>31</sup> Si le système MOP est mis en application, ces 2 valeurs pivots devront être adaptées à la réalité du terrain en fonction de la quantité des différents colis qu'il sera possible de transporter avec le gerbeur. Cette décision sera prise par le responsable d'entrepôt lors de la phase de test au début de l'utilisation du système MOP. Pour ma part, je pense qu'il sera possible d'aller jusqu'à 5, voire 6, pour ces 2 valeurs pivots, en fonction de l'expérience que j'ai pu acquérir sur le terrain lorsque j'ai effectué le travail du contrôleur, mais celleci reste à vérifier et à tester lors de sa mise en application.

 $\overline{a}$ 

<sup>31</sup> HOUART, L. (20 novembre 2018). Les tableaux de bord sur Excel – 3ML LOGISTIQUE Q1. Liège, Belgique.

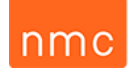

Je me suis donc référé à cette expérience pour simuler cette possibilité de groupage avec l'objectif d'atteindre environ ¾ du potentiel exploitable de mon optimum. J'ai pu constater lors de mes simulations qu'il sera nécessaire d'aller jusqu'à une valeur pivot de 6 (= NB colis et pos. à 6) pour les commandes de TPT n° 3 dans le hall 11 et de 5 (= NB colis et pos. à 5) pour les commandes de TPT n° 2 dans les deux halls. La figure 12 illustre bien les résultats obtenus sous forme de graphique à pourcentage.

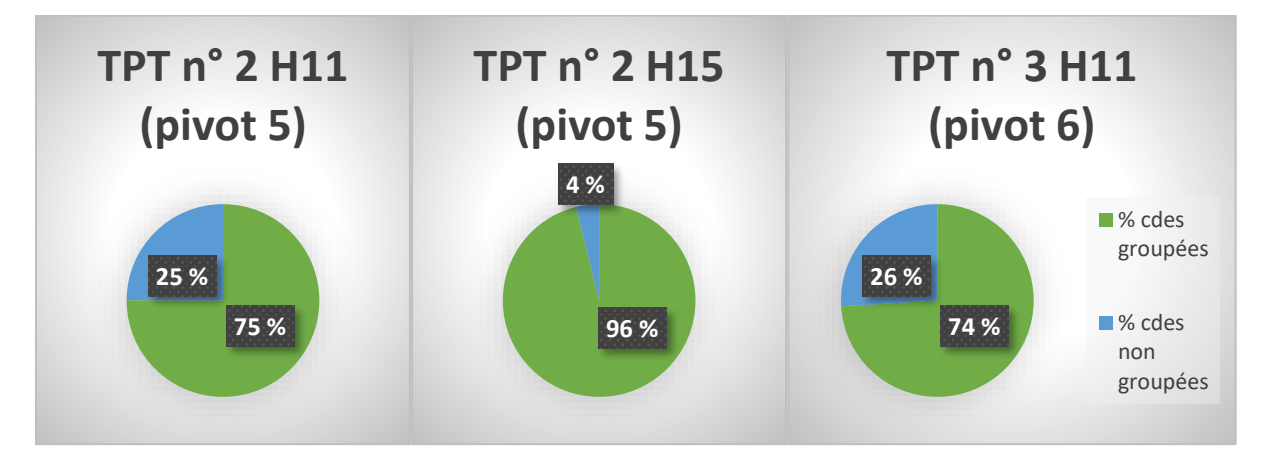

*Figure 12 : Part des commandes groupables ou non selon la valeur pivot choisie (TPT n° 2 et TPT n° 3).*

#### <span id="page-32-0"></span>*4.1.3.5 Interprétation des résultats et prise de décision des commandes entrant dans le MOP*

Actuellement j'observe un taux de groupage intéressant pour les commandes qui sont transportées par TPT n° 3 et TPT n° 2 contenant uniquement des colis entiers. Les valeursretenues à l'heure actuelle sont de « 5 » et « 6 » pour les 2 pivots afin d'exploiter environ 75 % du potentiel de commandes groupables via un système MOP. Pour ce qui est des colis rompus, ceux-ci ne pourront pas être pris en compte, mais constituent tout de même un potentiel intéressant si dans l'avenir une solution avec Prologistik est trouvée. En ce qui concerne le volume des commandes groupables avec le module n° 3 sans les rompus, celui-ci est actuellement trop faible et n'a donc aucune raison d'être groupé.

Le cahier des charges pour le WMS (LVS) sera donc centré sur un groupage MOP en module n° 1 pour les envois effectués par TPT n° 2 et TPT n° 3, mais une extension de groupage des commandes pour les autres transporteurs est également envisageable dans le futur si leurs paramétrages leur permettent de rentrer dans le système MOP et qu'un groupage est plus rentable que les coûts de cette extension du logiciel.

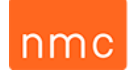

#### <span id="page-33-0"></span>4.2 Réflexion et conception de « flowchart »

#### <span id="page-33-1"></span>4.2.1 Préparation de commandes actuelles sur le terrain, WMS (LVS) et SAP

En ce qui concerne le flowchart de la préparation des commandes actuelles, celui-ci est déjà décrit au point 3.2.1. En revanche, pour ce qui est des diagrammes permettant de représenter l'arborescence du fonctionnement et des critères de sélection des programmes WMS (LVS) et SAP actuels, vous pouvez les trouver en annexe aux figures 24, 25, 26 et 27.

#### <span id="page-33-2"></span>4.2.2 Préparation de commandes futures sur le terrain, WMS (LVS) et SAP

Au sujet du flowchart de la préparation des commandes futures, celui-ci est déjà décrit au point 3.3.1. En contrepartie, il n'y aura pas de changement majeur dans le fonctionnement de SAP à l'exception du transfert de l'impression des bons de livraison, pickinglists et étiquettes vers les deux entrepôts. Il n'en découle aucune nécessité d'effectuer un nouveau diagramme pour celui-ci. Cependant, cela n'est pas le cas pour le WMS (LVS) qui, lui, a subi des adaptations majeures au niveau de sa programmation des paramétrages après la visite de Prologistik. Ces modifications sont résumées schématiquement via la figure 13 à la page suivante. <sup>32</sup>

<sup>32</sup> RIDGERS, J., *op. cit.*, p. 31.

# $nmc$

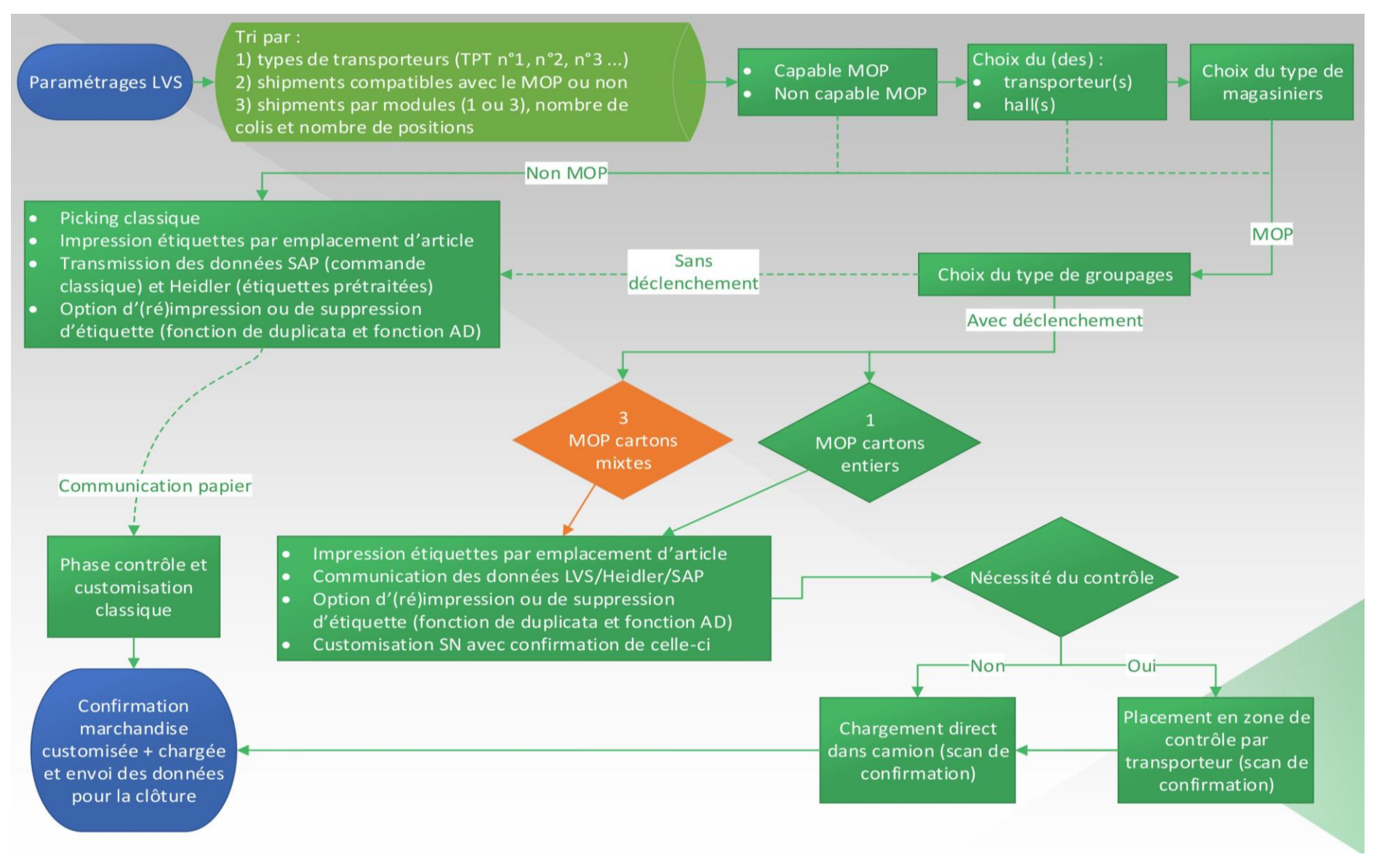

*Figure 13 : Schéma représentatif des paramétrages WMS (LVS) adaptés après la visite de Prologistik le 11/04/2019.*

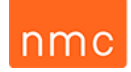

#### <span id="page-35-0"></span>4.3 Outils d'aide à la décision

#### <span id="page-35-1"></span>4.3.1 Brainstorming

Mon idée d'utiliser un brainstorming<sup>33</sup> m'a semblé être la méthode la plus pertinente pour pouvoir trouver des idées nouvelles en dehors de toutes influences de normes ou d'idées préconçues du personnel de l'entreprise et pour pouvoir ainsi imaginer la solution qui me semblera optimale pour ce projet. J'ai donc élaboré plusieurs idées possibles pouvant répondre à la question de la faisabilité de l'implémentation d'un système Multi-Order-Picking sans la prise en compte des multiples contraintes sur le terrain.

Cette analyse primaire s'est effectuée selon les 5 étapes.

Une phase de préparation permet de définir le groupe de travail de ce projet. Celui-ci se compose principalement de mon superviseur en entreprise, du responsable de la gestion du WMS (LVS), du manager des entrepôts 11 et 15 ainsi que de son assistant. Il est cependant important de préciser que j'ai mené ce projet en toute autonomie et que ces personnes étaient surtout pour moi des personnes de référence dans l'établissement. En entreprise, les moyens matériels qui ont été mis à disposition sont un PC, l'accessibilité aux logiciels SAP et WMS (LVS) ainsi que le matériel de sécurité nécessaire pour effectuer des tâches en entrepôt et la possibilité de me mouvoir librement sur le site.

La deuxième phase consiste à définir la question de départ. Dans mon cas, cette question est de savoir si la mise en place d'un Multi-Order-Picking dans les entrepôts 11 et 15 est faisable et si oui d'en vérifier la rentabilité. Ce sujet a d'ailleurs été validé par le jury lors de ma défense orale de l'agrégation du TFE, qui a eu lieu le 28 février 2019.

La prochaine phase se traduit par la recherche d'idées de solutions permettant de réaliser du multiorder-picking au sein des entrepôts de NMC. J'ai donc rédigé à plusieurs reprises, au début de mon stage, des listes d'idées de solutions possibles pour pouvoir mettre en œuvre ce projet. Parmi cellesci, j'en ai retenu une que j'ai soumise à mon superviseur en entreprise afin d'en discuter et d'éliminer les solutions les moins réalistes. Vous trouvez une synthèse de ces idées à la figure 28 en annexe.

L'avant-dernière phase consiste en un classement et un tri de ces différentes solutions. Cette phase a été réalisée en collaboration avec mon superviseur en entreprise et l'assistant du responsable des entrepôts 11 et 15. Une partie de ces propositions a très vite pu être filtrée, cela étant dû à l'impossibilité d'effectuer les changements d'infrastructure nécessaires à celles-ci et la volonté de mes supérieurs de garder l'être humain au centre des actions.

Finalement, en phase terminale, quelles idées ont été gardées afin d'en vérifier la pertinence ? La réflexion plus approfondie sur chacune d'entre elles sera représentée au point 4.3.2 sous forme d'un arbre de décision.

**<sup>.</sup>** 33 CHALAIS, S. (15 octobre 2018). Management de projet 2018-2019 HeCH (3ML) : Chapitre "Brainstorming". Liège, Belgique.
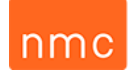

Un trisupplémentaire de mes propositions a pu être exécuté grâce au type de marchandises préparées au quotidien. La plupart des marchandises ayant une taille élevée et un poids léger dans les entrepôts étudiés sont le plus susceptibles d'être prélevéesselon une de ces 3 méthodes : le pick-by-scan, le pickby-voice et le pick-by-vision. La matrice de référence utilisée pour ce raisonnement se trouve cidessous.

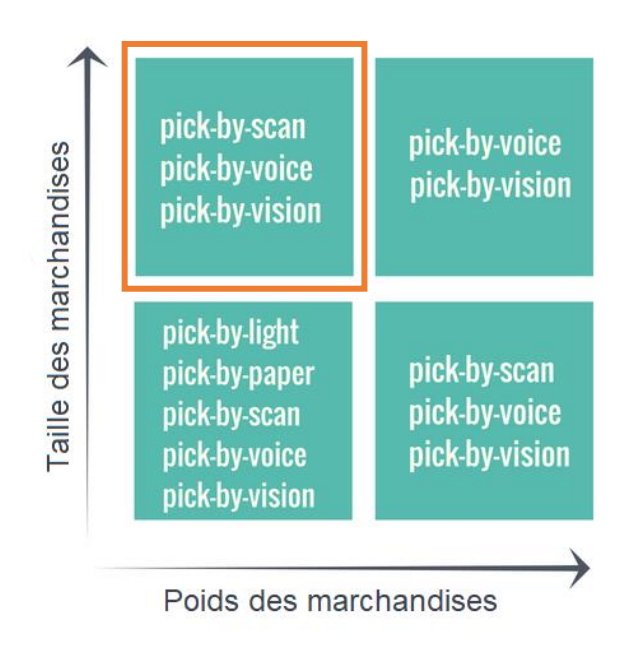

<span id="page-36-0"></span>*Figure 14 : Description simplifiée de l'adéquation des procédures de prélèvement en fonction de la taille et du poids des marchandises.<sup>34</sup>*

Au vu de cette classification il ne me reste plus que quelques solutions possibles. Afin de choisir celle qui me semble la plus optimale, j'ai introduit les différentes options dans un arbre de décision. Il en résulte que l'option privilégiée est l'utilisation de l'imprimante Datamax associée aux programmes Heidler et WMS (LVS) avec l'impression des bons de livraison et des pickinglists directement via une imprimante se trouvant dans l'entrepôt et étant liée à SAP. Le détail de cet arbre de décision est exposé ci-après à la figure 15. 35

**.** 

<sup>34</sup> Source de l'image : Weclapp, *op. cit.*, p. 21.

<sup>35</sup> Manager GO! (11 mars 2019). *Construire et utiliser un arbre de décision*. Consulté le 15 mars 2019, sur Manager-go.com: https://www.manager-go.com/efficacite-professionnelle/dossiers-methodes/evaluer-des-options.

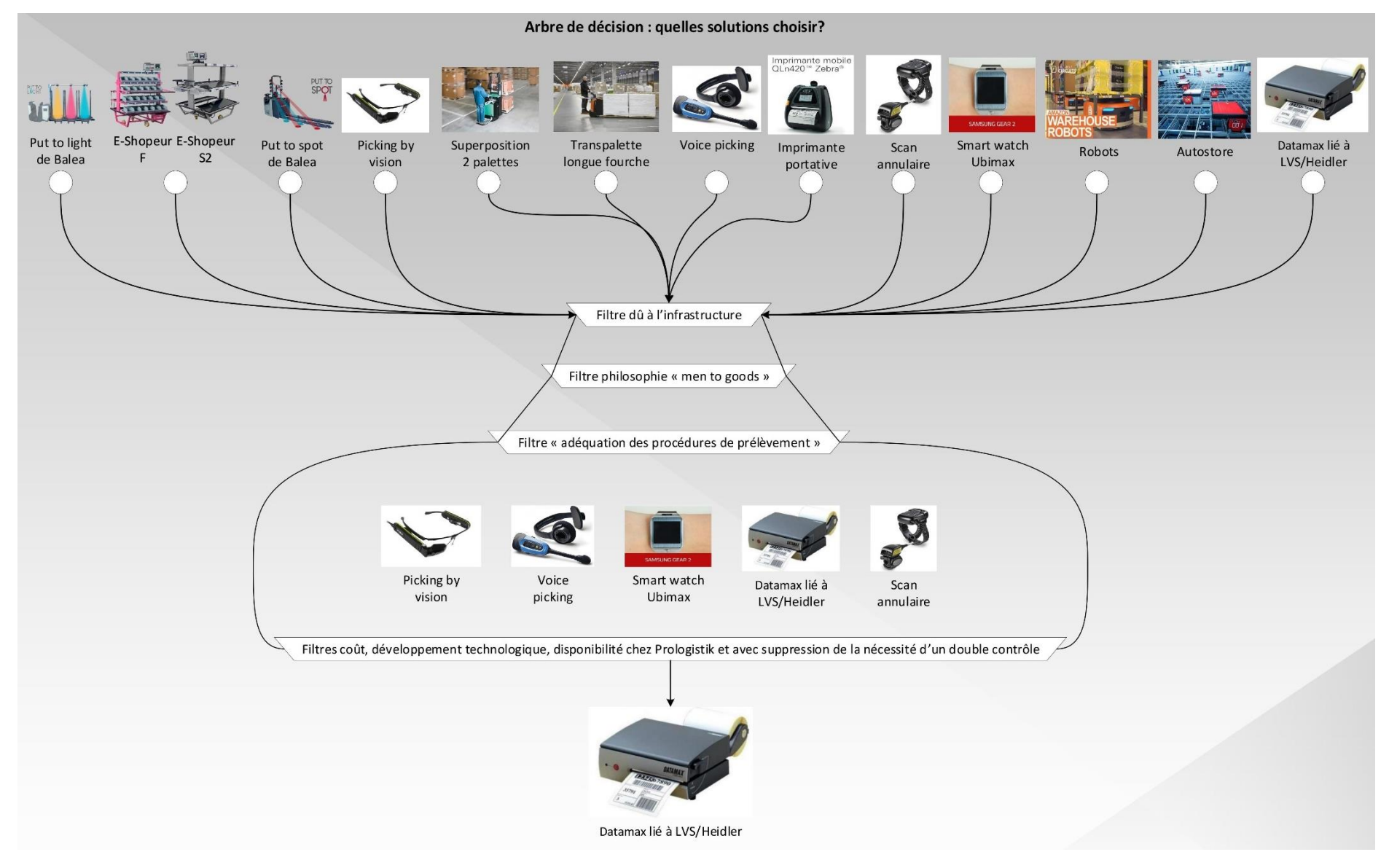

<span id="page-37-0"></span>*Figure 15 : Arbre de décision du choix de la solution MOP optimale.*

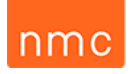

4.3.3 Analyse SWOT du scénario retenu

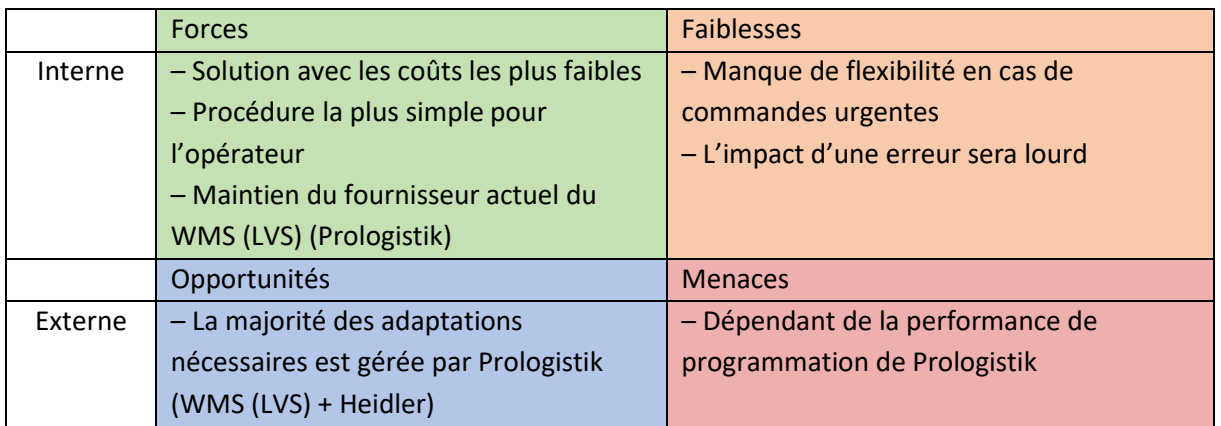

<span id="page-38-0"></span>*Tableau 5 : Analyse SWOT de la solution Datamax liée à LVS/Heidler.<sup>36</sup>*

#### 4.3.4 Interrogation des acteurs concernés

**.** 

Durant mon analyse des décisions de solution et d'optimisation des processus de préparation de commandes, il m'a semblé utile d'obtenir également l'avis du personnel devant exécuter les tâches quotidiennes liées à ce projet. J'ai donc interrogé les employés du département d'expédition et les magasiniers des entrepôts concernés au sujet des avantages, inconvénients et besoins matériels qu'impliquerait la mise en application d'un système MOP (cf. tableau 6). Cet interrogatoire a principalement été axé sur la solution la plus probante : une liaison des programmes Heidler et du WMS (LVS) permet ainsi une impression directe des bonnes étiquettes pour les bons colis prélevés via l'imprimante Datamax intégrée aux gerbeurs.

| Avantages                    | Inconvénients                  | Besoins matériels et           |
|------------------------------|--------------------------------|--------------------------------|
|                              |                                | informatiques                  |
| – Moins d'erreurs            | - Complexité de réalisation et | - Imprimante BL (bon de        |
| - Gain de temps              | de gestion des données         | livraison) et PL (pickinglist) |
| - Diminution des efforts     | - Non applicable pour toutes   | - Imprimante mobile multi-     |
| physiques de manutention     | les commandes au vu des        | étiquette                      |
| - Réduction des distances    | contraintes physiques et       | - Communication d'infos        |
| parcourues                   | techniques                     | supplémentaires au MDE         |
| - Suppression de la phase de | - Une erreur commise aura      | - Communication informatique   |
| contrôle                     | des conséquences plus          | entre SAP/Heidler/WMS (LVS)    |
|                              | lourdes.                       |                                |
|                              | - Dépendance à l'informatique  |                                |

<sup>36</sup> CHALAIS, S. (15 octobre 2018). Management de projet 2018-2019 HeCH (3ML) : Chapitre "Analyse SWOT d'un projet". Liège, Belgique.

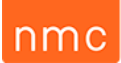

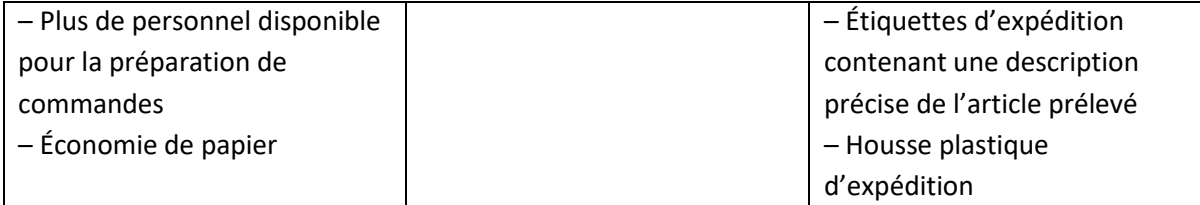

<span id="page-39-0"></span>*Tableau 6 : Synthèse de l'interrogatoire des employés du département d'expédition et des magasiniers des entrepôts concernant l'implémentation MOP.*

Ces résultats reflètent les avis majeurs qui ont été exprimés tout au long de mon stage en tenant compte de l'évolution continue du projet.

#### 4.3.5 Analyse des risques de la solution retenue

La solution analysée au point 4.3.3 impliquera également un certain nombre de risques, mais me semble malgré tout comporter le moins de risque d'erreurs par rapport aux autres solutions proposées. <sup>37</sup> Cela n'exclut pas la possibilité de revenir vers le point 4.3.2 si une solution alternative doit être choisie.

Des risques majeurs d'apparition d'erreurs restent cependant présents :

- L'absence du double contrôle par un contrôleur en fin de chaîne de préparation des commandes en est un. Néanmoins, si le taux d'erreurs est trop élevé lors des 3 mois de la phase test du projet, un contrôle par scan ou vocal ou encore tactile pourrait être ajouté, mais l'investissement en serait d'autant plus conséquent.
- L'erreur humaine du préparateur de commande (ex. : prise du/des mauvais colis, erreur de collage de l'étiquette ou encore du bon de livraison) reste bel et bien présente. Toujours estil que celle-ci est minimisée au mieux par une bonne communication des informations via le MDE au magasinier. De plus, le détail du colis à prélever sur l'étiquette d'expédition permet un contrôle visuel à l'opérateur en direct au cours de la tournée.
- L'erreur due à un bug informatique ne peut être exclue. C'est notamment la raison pour laquelle une phase de test de 3 mois est essentielle pour les éventuels ajustements informatiques nécessaires. Plus concrètement, ce problème pourrait être comparé à un effet boule de neige qui apparaîtrait sur le software du WMS (LVS) par l'ajout du nouveau module, occasionnant ainsi un disfonctionnement du système actuel.

Il faut donc être vigilant pour éviter au maximum l'occurrence de ces types d'erreurs, car, une fois commises lors d'une tournée MOP de commandes groupées, elles auront des conséquences bien plus lourdes que via le système classique. En bref, une consolidation de colis peut donc également rapidement conduire à une accumulation des amendes clients en cas d'erreur.

**<sup>.</sup>** 37 CHALAIS, S. (15 octobre 2018). Management de projet 2018-2019 HeCH (3ML) : Chapitre "Analyse des risques". Liège, Belgique.

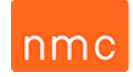

4.3.6 Solution finale retenue

La solution finale du système MOP que j'ai retenue est la combinaison des figures 11 et 13.

4.4 Définition des besoins matériels et informatiques du projet

4.4.1 Département du magasin : halls 11 et 15

Du point de vue matériel, les halls 11 et 15 ne nécessiteront qu'une imprimante de bons de livraison et, dans un premier temps, de pickinglists au début de chaque tournée MOP. L'investissement matériel sera donc restreint. Le détail du choix d'imprimante figure au point 5.4.

Les besoins de ce projet sont essentiellement centrés sur les outils informatiques. Étant donné les frais importants qu'occasionnent des modifications de l'interface SAP, nous nous sommes orientés vers une solution intégrant des adaptations informatiques principales sur le WMS (LVS) et Heidler. Prologistik s'occupera complètement de l'incorporation de Heidler dans le système de gestion d'entrepôt du WMS. Il se chargera donc de coopérer avec l'entreprise Heidler afin de pouvoir imprimer les étiquettes d'expédition selon les besoins de NMC S.A., détaillés dans la figure 29 des annexes du cahier des charges WMS (LVS). Il en est de même pour les besoins de paramétrages du logiciel WMS (LVS) nécessaire au système MOP. En revanche, les légères modifications qui seront nécessaires sur le progiciel SAP seront gérées en interne par les responsables SAP de NMC. Le détail de ces adaptations est développé au point 5.4.

La formation des magasiniers au déroulement d'une tournée MOP est également un besoin en matière d'apprentissage qu'il faudra prendre en compte. Cependant, celui-ci me semble assez minime au vu de la bonne et rapide compréhension de l'opérateur qui a effectué les simulations des tournées MOP au cours de mon analyse de temps exposée au point 6.1.1.

#### 4.4.2 Département de l'expédition

C'est dans ce département qu'il y aura le moins d'adaptations à réaliser en raison du transfert d'une partie de la charge de travail vers les entrepôts effectuant le MOP. Aucun besoin matériel ni informatique supplémentaire ne sera nécessaire, car le personnel employé du département ne devra qu'adapter sa procédure de travail pour les commandes réalisées en mode MOP. Les principaux changements concernent le personnel qui n'imprimera et ne classera plus que le bon de livraison destiné au chauffeur, le reste des documents et étiquettes étant imprimé dans les entrepôts.

## Chapitre 5 – Rédaction du cahier des charges

#### 5.1 Description du cahier des charges (CDC) WMS (LVS)

Le fonctionnement du MOP tel que je l'ai conçu nécessitera uniquement un cahier des charges à destination de Prologistik reprenant les nouveaux paramétrages nécessaires du logiciel WMS (LVS) ainsi que les adaptations indispensables du programme Heidler. Pour ce qui est des modifications qui devront être réaliséessur SAP, elles sont suffisamment faibles pour être assimilées par la mise à niveau continue de SAP par le personnel en interne sans pour autant générer de frais significatifs. Il convient également de préciser que très peu d'investissements matériels seront nécessaires pour l'exécution de ce projet vu que celui-ci sera principalement axé sur des changements informatiques.

Du fait de l'origine allemande du groupe Prologistik, toutes les communications qui ont eu lieu avec cette entreprise et ses représentants par écrit et oralement lors de leur visite sur le site de NMC S.A. Eynatten ont été effectuées en allemand. Vous trouverez donc en annexe, à la figure 30, le cahier des charges original que j'ai remis aux interlocuteurs de Prologistik lors de leur visite.<sup>38</sup>

Veuillez cependant noter que ce cahier des charges a subi quelques modifications pendant l'échange qui a eu lieu avec Prologistik le 11/04/2019. Vous trouverez ces modifications au point 5.3 « Modifications du CDC WMS (LVS) après la visite de Prologistik ».<sup>39</sup>

Avant toute chose, le cahier des charges que j'ai mis à disposition de Prologistik devait être compréhensible pour tout un chacun. J'ai donc inséré au début de ce cahier des charges une légende des acronymes utilisés dans celui-ci. Vous la trouverez en annexe au tableau 22.

Ensuite j'ai jugé qu'une introduction au contexte ainsi qu'une définition de ce projet étaient les plus judicieuses afin que tous les interlocuteurs puissent cerner l'ampleur et le potentiel de ce projet.

Pour pouvoir mener à bien cette étape, j'ai réalisé une visite du site avec les deux agents de Prologistik et trois membres du personnel de NMC avant ma présentation détaillée du sujet en salle de réunion. Cette partie correspond à la figure 31 dans les annexes.

Durant cette présentation j'ai également décrit l'objectif (figure 32 en annexe), le périmètre (figure 33 en annexe) et les besoins fonctionnels de ce projet (figure 29 en annexe). Après cet exposé a eu lieu un échange entre les différents intervenants au sujet des éléments pouvant être effectivement réalisés ou non, et mettant en évidence des points devant être adaptés (cf. point 5.3).

**.** 

<sup>38</sup> GRANGER, L. (1 avril 2019). *Cahier des charges, exemple simple à utiliser*. Consulté le 2 avril 2019, sur Manager-go!: https://www.manager-go.com/gestion-de-projet/dossiers-methodes/elaborer-un-cdc. <sup>39</sup> RIDGERS, J., *op. cit.*, p. 31.

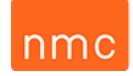

#### 5.2 Enveloppe budgétaire et délais de réalisation

Aucune limite pour l'enveloppe budgétaire n'a été fixée pour ce projet étant donné que l'objectif de ce cahier des charges est d'obtenir un devis pour les différentes possibilités de paramétrages qui seront nécessaires pour une bonne mise en place du système MOP.

Il en est de même pour les délais de réalisation, car, comme on ne peut pas encore décider d'instaurer ce nouveau système ou non, la priorité a été d'obtenir un délai pour la communication de ce devis. Lors de cette réunion, ce délai a d'ailleurs été fixé à la semaine du 29 avril.

Il va de soi que la décision d'effectuer réellement cet investissement dépendra fortement de la rentabilité du projet, que j'ai estimée dans le chapitre 6.

#### 5.3 Modifications du CDC WMS (LVS) après la visite de Prologistik

Ce meeting avec l'entreprise Prologistik a permis d'identifier que certains éléments de mon cahier des charges ne pouvaient pas être mis en application en raison des contraintes techniques et physiques.

Par conséquent, 3 décisions ont été prises :

- 1) L'exclusion de ce système pour toutes les commandes contenant des colis rompus,
	- c'est-à-dire qu'aucun groupage des commandes ne sera effectué pour les commandes du module n° 2 ni pour la partie des commandes contenant des colis rompus dans le module n° 3. Il ne restera donc plus que les commandes du module n° 1 et les commandes composées exclusivement de cartons entiers (VKE) du module n° 3. Cela se justifie par le fait qu'un système MOP n'est pas réalisable pour la préparation de commandes à l'unité chez NMC. Il n'est pas concevable qu'un préparateur de commandes puisse prendre un grand nombre d'articles en 1 fois à un emplacement de stockage à cause de la taille de certains articles (ex. : moulures). De plus, selon l'expertise des agents de Prologistik, il leur manque plusieurs éléments qui permettraient de rendre le MOP réalisable pour les colis rompus. En effet, Prologistik devrait être en mesure de connaître toutes les dimensions des articles ainsi que des types de cartons des différentes commandes de la journée avant d'entamer la phase de prélèvement des colis. De cette façon, ces données permettraient de préparer à l'avance les cartons devant se trouver sur la palette rehaussée et d'identifier chacun de ceux-ci par une étiquette, cette étape étant primordiale afin de permettre au magasinier de confirmer par scannage qu'il a placé le bon article dans le bon carton d'expédition. Il est également important de souligner que ce type de méthode s'avère inéluctable lorsqu'un magasinier doit pouvoir effectuer une succession de dépôts d'un ensemble d'articles dans plusieurs cartons pour un ensemble de commandes. De ce fait, cette méthode permet de diminuer le nombre de manipulations de l'opérateur, puisque celui-ci ne prélèvera plus qu'une seule fois à l'emplacement de stockage le nombre total d'unités de l'article requis.
- 2) N'effectuer du MOP que sur les commandes ayant une shipping condition Z1, car les autres shipping conditions comportent trop de contraintes. Par exemple, la shipping condition Z7, identifiant les commandes Express, n'est pas intégrable dans le système, car il faudrait pouvoir

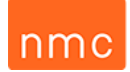

être en mesure de changer l'heure de livraison indiquée sur l'étiquette d'expédition avant le démarrage de la tournée MOP.

3) La fonction d'impression, réimpression et suppression d'étiquettes d'expédition doit être adaptée au niveau des paramétrages. Elle devra plutôt être capable de dupliquer des étiquettes et d'ajouter une description complémentaire sur les étiquettes ayant été rajoutées ou supprimées. 40

Dans l'intention d'apporter une meilleure visualisation de ces changements et de leurs impacts sur l'utilisation du système MOP, je les ai détaillés à la figure 13 du point 4.2.2.

#### 5.4 Adaptations sur SAP et matériel nécessaire

Comme déjà mentionné dans l'introduction du chapitre 5, les modifications applicables sur SAP ne génèreront pas de frais significatifs étant donné que celles-ci peuvent être assimilées par la mise à niveau continue de SAP.

De manière plus détaillée, les changements à effectuer seront :

- la redirection des impressions des bons de livraison et des pickinglists vers les entrepôts respectifs pour les commandes de type MOP afin de n'avoir plus qu'un exemplaire du bon de livraison de ces commandes dans le service d'expédition,
- une numérotation des pages adaptées lorsqu'une tournée MOP de commandes groupées est lancée,
- la suppression de l'impression automatique des étiquettes de TPT n° 3 et TPT n° 2 en shipping condition Z1 via SAP, car celles-ci seront toutes imprimées via Heidler.

En outre, je rappelle également que très peu d'investissements matériels seraient nécessaires pour l'exécution de ce projet, vu que celui-ci sera principalement axé sur des changements informatiques. Le seul matériel de hardware qui sera nécessaire, ce sont les imprimantes qu'il faudra installer dans les entrepôts. Chaque entrepôt disposera ainsi d'une imprimante qui imprimera les bons de livraison ainsi que, dans un premier temps, les pickinglists nécessaires lors de la phase des 3 mois de test.

Actuellement ce sont des imprimantes multifonctionnelles de type KYOCERA TASKalfa 400ci qui sont utilisées dans le département d'expédition pour imprimer ces documents. En revanche, pour le système MOP, de telles imprimantes sont non adéquates, car trop coûteuses, encombrantes et disposant de beaucoup de fonctionnalités superflues. Je recommande donc plutôt une imprimante professionnelle avec un temps d'impression très rapide, de cette même marque, telle que l'imprimante ECOSYS P3050dn pour l'impression de feuilles A4 monochromes à 300 €/pièce.<sup>41</sup> Une illustration de ces 2 imprimantes figure en annexe au tableau 23. Il est également possible que si le service d'informatique de NMC dispose d'imprimantes avec les caractéristiques nécessaires elles pourraient être utilisées à cet effet permettant ainsi d'éviter des frais supplémentaires.

**.** 

<sup>40</sup> Les informations de ces 3 décisions proviennent de : RIDGERS, J., *op. cit.*, p. 31.

<sup>41</sup> Kyocera (20 avril 2019). *ECOSYS P3050dn*. Consulté le 21 avril 2019, sur Kyocera document solutions: https://www.kyoceradocumentsolutions.fr/index/produits/product/ecosysp3050dn.html.

### Chapitre 6 – Rentabilité du projet ?

#### 6.1 Mesurage des gains de temps potentiels en fonction des acteurs impliqués

6.1.1 Mesurage du préparateur de commandes et du contrôleur : collecte des données et analyse Excel

Dans un premier temps, j'ai dû obtenir une base du temps moyen actuel des manœuvres effectuées pour la préparation des commandes me permettant de vérifier les gains potentiels de temps par rapport à l'implémentation d'un système de tournée MOP. Vu les récentes modifications structurelles dans les halls 11 et 15 avec la mise en place de racks uniquement pour les colis rompus, j'ai opté avec mon superviseur en entreprise d'évaluer le temps moyen par pick actuellement effectué sur les 3 premiers mois de l'année en cours. Cela me permet d'obtenir les valeurs les plus récentes et les plus pertinentes pour pouvoir évaluer les gains de temps par tournée. À partir de ces temps de tournée de picking récoltés dans les halls 11 et 15 et répartis par magasinier, j'ai pu obtenir un temps moyen par pick journalier de 1 minute et 1 seconde avec un prélèvement moyen de 3,2 colis par pick. Vous trouverez, en annexe au tableau 24 les données récoltées et, mise en évidence en jaune, la valeur moyenne retenue du temps de picking et de colis prélevés. 42

Un autre élément important qu'il fut nécessaire de connaître est le temps moyen dont un contrôleur a besoin pour pouvoir contrôler les 3,2 colis énoncés précédemment, étant donné que cette étape sera directement intégrée dans les tournées MOP. Afin de pouvoir définir cette valeur, j'ai décidé, en accord avec mon superviseur en entreprise et le responsable de gestion d'entrepôt, de chronométrer deux magasiniers effectuant l'un le contrôle des colis de TPT n° 3 et l'autre celui des colis de TPT n° 2 dans le hall 11. Vous trouverez dans les annexes un tableau synthétique de ces temps ainsi que la liste des commandes contrôlées m'ayant permis de faire mon analyse (tableaux 25, 26 et 27). Il en est résulté que l'opérateur s'occupant du contrôle des commandes de TPT n° 3 a besoin en moyenne de 49 secondes et celui de TPT n° 2, de 57 secondes pour pouvoir contrôler 3,2 colis.

Maintenant, il ne me reste plus qu'à connaître la moyenne de temps nécessaire à un préparateur de commande pour effectuer 1 pick à 3,2 colis pour une tournée MOP dans le hall 11, de manière à pouvoir calculer l'éventuel gain de temps de ce système par rapport à celui qui est actuellement utilisé. Pour mener à bien ces chronométrages sans avoir d'impact négatif sur le rendement quotidien du personnel de l'entrepôt, je suis convenu avec mon superviseur en entreprise et le responsable de gestion d'entrepôt d'effectuer des simulations de tournées MOP le vendredi 19 avril. Le choix de ce jour était intéressant pour ces simulations étant donné que le jour férié du lundi de Pâques allait générer un vendredi avec une faible charge de travail pour le personnel d'entrepôt. Cette situation m'a permis de bénéficier de la disponibilité d'un magasinier qui, sans pression de temps, pouvait exécuter avec précision les consignes que je lui ai communiquées et réaliser toute une série de tournées MOP préparées par mes soins. Un bilan de ces temps moyens des tournées MOP par nombre

**.** 

<sup>42</sup> Les valeurs proviennent de : THÖNNISSEN, R. (21 avril 2019). Bericht : Kommissionierzeiten für die ersten 3 Monate des Jahres 2019. Eynatten, Belgique.

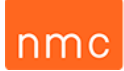

de colis, positions et type de transporteurs se trouve en annexe aux tableaux 28 et 29. D'une part, ces simulations ont permis d'identifier qu'une tournée MOP de commandes groupées avec 1 pick journalier à 3,2 colis nécessite en moyenne 1 minute et 18 secondes pour celles de TPT n° 3 et 1 minute et 11 secondes pour celles de TPT n° 2. D'autre part, pour les tournées MOP non groupées, j'obtiens un temps moyen pour TPT n° 3 de 1 minute et 57 secondes par pick journalier ainsi que 1 minute et 31 secondes par pick journalier pour TPT n° 2 (cf. tableau 30 en annexe). Les gains de temps qui résultent de ces chronométrages sont développés au point 6.1.3.

6.1.2 Mesurage de l'employé du département d'expédition : collecte des données et analyse Excel

Le fait d'utiliser le système de Multi-Order-Picking permettra également d'épargner du temps pour les employés du département d'expédition. Afin de pouvoir définir ce gain de temps, j'ai décidé d'interroger le personnel générant les documents entrant principalement en ligne de compte de mon étude MOP, au sujet de la fréquence des étapes qu'ils doivent actuellement effectuer et qui disparaîtraient avec le système MOP. J'ai donc pu définir grâce à cette méthode deux étapes majeures et leurs fréquences quotidiennes. La première comprend la constitution de pochettes en plastique contenant une volée de commandes TPT n° 2 standard, qui, elles, seront transmises au magasinier, qui devra trier et assembler les étiquettes, bons de livraison, pickinglists et insérer le bon de livraison dans une housse en plastique adhésive. Cette étape se répète en moyenne 4 fois par jour, avec un nombre moyen de 20 commandes dans une pochette plastique préparée par l'employé du service d'expédition. La seconde comporte le tri et l'assemblage d'une moyenne de 10 commandes standard de TPT n° 3, qui survient en moyenne 4 fois par jour. J'ai donc effectué plusieurs simulations de ces deux étapes en mesurant le temps écoulé pour chacune d'entre elles. Vous trouverez le bilan de ces résultats en annexe au tableau 31. En additionnant ces deux étapes, j'obtiens un gain moyen de 32 minutes et 18 secondes par jour, ce qui représente environ 135 heures par année.

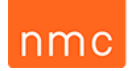

#### 6.1.3 Analyse Excel finale : recherche du gain/de la perte de temps

Ayant maintenant toutes les données nécessaires à mon analyse finale, j'ai réalisé les calculs me permettant de connaître le temps moyen gagné ou perdu. Celui-ci sera déterminé en fonction des deux types de transporteurs concernés (TPT n° 2 et TPT n° 3), de la suppression de l'étape de contrôle et du fait d'être dans des tournées MOP groupées ou non. Il en résulte un gain de temps de 32 secondes et de 47 secondes pour un pick moyen journalier pour les tournées consolidées de TPT n° 3 et TPT n° 2. En ce qui concerne les tournées non consolidées de TPT n° 2, un gain de temps moyen de 27 secondes par pick journalier est observé, en revanche les tournées de TPT n° 3 non consolidées requièrent 7 secondes supplémentaires.

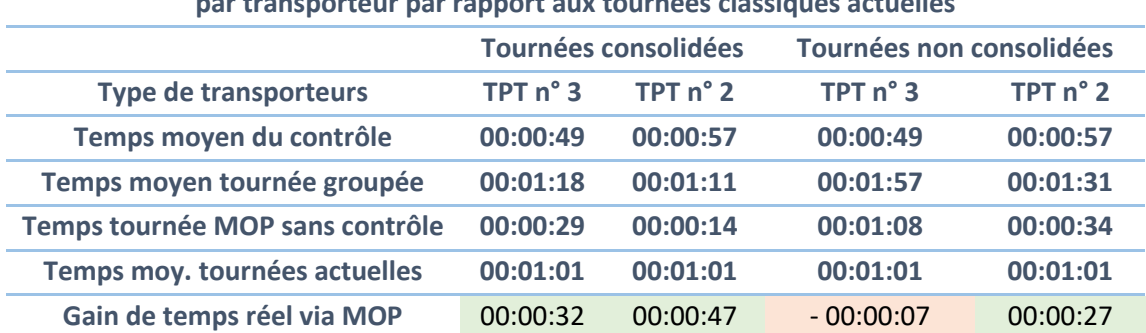

#### **Bilan des économies de temps via tournées MOP consolidées et non consolidées par transporteur par rapport aux tournées classiques actuelles**

<span id="page-46-0"></span>*Tableau 7 : Bilan des économies de temps moyen par pick dans l'entrepôt.*

Les résultats obtenus ci-dessus m'ont ensuite permis de les combiner avec leurs nombres respectifs de commandes annuelles afin d'en évaluer le temps de gain annuel final, qui s'élève à 282 heures par an.

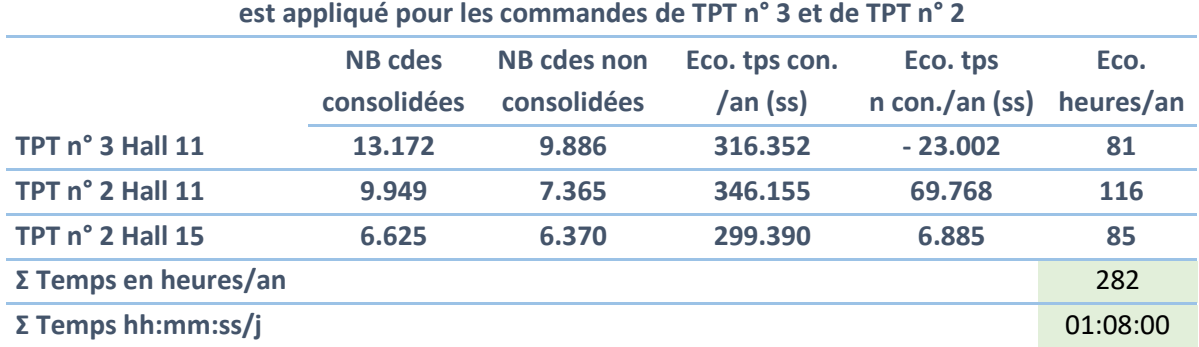

# **Calcul des gains de temps par année et par jour ouvrable si le système MOP**

<span id="page-46-1"></span>*Tableau 8 : Bilan des économies de temps total par année et par jour ouvrable dans l'entrepôt.*

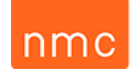

En bref, ces analyses me permettent de démontrer un gain de temps annuel de 282 heures pour les magasiniers et de 135 heures pour les employés du département d'expédition. Le coût horaire moyen d'un ouvrier étant de 22 €/heure et celui d'un employé de 25 €/heure, cette économie de 417 heures permettrait à l'entreprise NMC d'épargner annuellement 9.579 €. Ce calcul est détaillé dans le tableau ci-dessous.

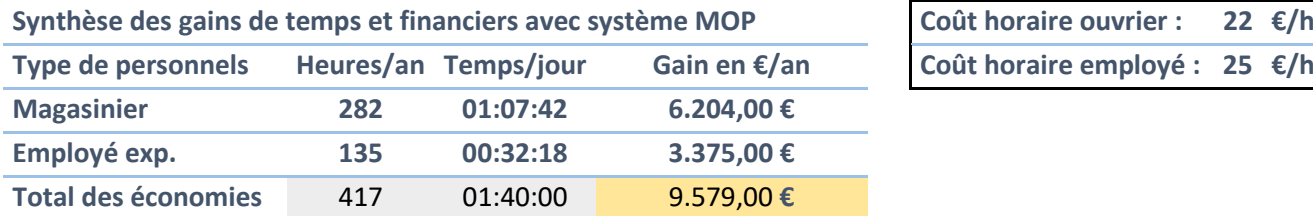

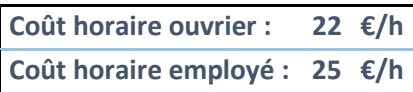

<span id="page-47-0"></span>*Tableau 9 : Calcul du gain financier annuel de l'implémentation d'un système MOP.*

#### 6.2 Calcul du Return On Investment (ROI)

C'est bien beau de connaître l'économie que peut générer l'utilisation du système MOP, mais il ne faut pas négliger les coûts qui seront nécessaires pour pouvoir le mettre en place. En raison du type de fonctionnement de ce MOP chez NMC, les coûts seront essentiellement informatiques sur la base des modifications que devra apporter l'entreprise Prologistik au WMS (LVS). Les légères modifications à apporter sur SAP seront prises en charge par les responsables SAP dans le cadre de l'amélioration continue de l'ERP de l'entreprise et n'occasionneront donc pas de coûts significatifs. Pour ce qui est de l'intégration du programme Heidler dans les tournées MOP, celle-ci sera entièrement endossée par Prologistik. Il en résulte donc un calcul du retour sur investissement très simple vu qu'un projet informatique de cette ampleur doit être au maximum amortissable sur 2 ans.<sup>43</sup> Au-delà de 2 ans un projet informatique n'est plus considéré suffisamment lucratif pour l'entreprise, puisque la technologie du numérique est en constante évolution et qu'un logiciel peut vite devenir obsolète.

Le dernier jour de mon stage, l'entreprise Prologistik a pu me communiquer son offre de prix pour ce projet. Le coût de celui-ci s'élève à 33.600 € pour la partie WMS (LVS) et à 10.600 € pour l'intégration de Heidler, ce qui me donne un total de 44.200 €. À cette somme, il faut ajouter le coût de la maintenance annuelle ainsi que 20 % de frais uniques pour la première maintenance. <sup>44</sup> De plus, selon l'expérience de mon superviseur en entreprise, tout projet informatique de cette ampleur génère généralement 10 % de frais supplémentaires par rapport au coût de base : on les nommera « les frais inconnus ». Ces frais pourraient être des paramétrages supplémentaires du software non prévus, la décision de communiquer les données aux imprimantes par wifi et non par câble ou encore la nécessité

**.** 

<sup>43</sup> THÖNNISSEN, R., *op. cit.*, p. 13.

<sup>44</sup> Toutes ces valeurs proviennent du devis de Prologistik : LEITZBACH, M. (3 mai 2019). Angebot\_VAN010829\_Prologistik. Dortmund, Allemagne.

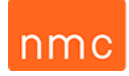

de workshops supplémentaires pour peaufiner le bon fonctionnement du système avant sa mise en application.

La formule du ROI se notera donc ainsi : % ROI = Profit / Investissement x 100 = (Gain en € de l'implémentation du MOP \* 2 ans) / (Coûts de Prologistik + Matériel) x 100 = (Gain en € de l'implémentation du MOP \* 2 ans) / (Coûts de base de Prologistik + (Coûts de maintenance annuelle \* 2 ans) + 20 % de coût unique sur la maintenance + 10 % de frais inconnus + coûts des 2 imprimantes) x 100 =  $(9.579 \text{ } \text{€} \text{ * } 2 \text{ ans}$  /  $(44.200 \text{ } \text{€} + (1.120 \text{ } \text{€} \text{ * } 2 \text{ ans}) + 224 \text{ } \text{€} + 4.420 \text{ } \text{€} + 600 \text{ } \text{€}) \times 100$ = 37,07 % < 100 % Pour avoir un ROI > 100 % il faut donc au minimum 6 ans :  $=$  (9.579 €  $*$  6 ans) / (44.200 € + (1.120 €  $*$  6 ans) + 224 € + 4.420 € + 600 €) x 100  $= 102,33 % > 100 %$ 

#### <span id="page-48-0"></span>*Tableau 10 : Calcul du ROI.<sup>45</sup>*

**.** 

La valeur obtenue étant inférieure à 100 % et l'investissement ne pouvant donc pas être amorti dans la limite des 2 ans, la direction de l'entreprise NMC considère ce projet comme n'étant pas suffisamment lucratif et privilégiera la mise en application d'autres projets prioritaires (ex. : projet légal ou plus lucratif) qui sont actuellement en cours de développement au sein du site d'Eynatten. Je tiens également à préciser que ce calcul du ROI ne tient pas compte de certains éléments qui ne sont pas encore évaluables présentement, tels que les ressources humaines (ex. : affectation d'une personne pour la mise en œuvre du projet), ni des intérêts d'amortissement liés à cet investissement. Si le conseil d'administration décide tout de même la mise en place de ce projet, il lui faudra 6 ans pour pouvoir observer le premier retour sur investissement positif.

<sup>45</sup> CHALAIS, S. (20 novembre 2018). Management de projet 2018-2019 HeCH (3ML) : Chapitre "ROI et coûts de projet". Liège, Belgique.

### Chapitre 7 – Recommandations

#### 7.1 Hypothèses de solutions tenant compte des différentes contraintes

Dans le tableau ci-dessous, je vous propose des possibilités de solutions tenant compte des majeures contraintes qui empêchent le système MOP à l'heure actuelle d'exploiter la totalité de son potentiel. Il s'agit d'hypothèses de solutions, je n'ai par conséquent pas pu vérifier si toutes sont réellement applicables au quotidien des acteurs qui y seront impliqués. Il va donc de soi que ce ne sont que des pistes pour faciliter la future recherche de solutions optimales.

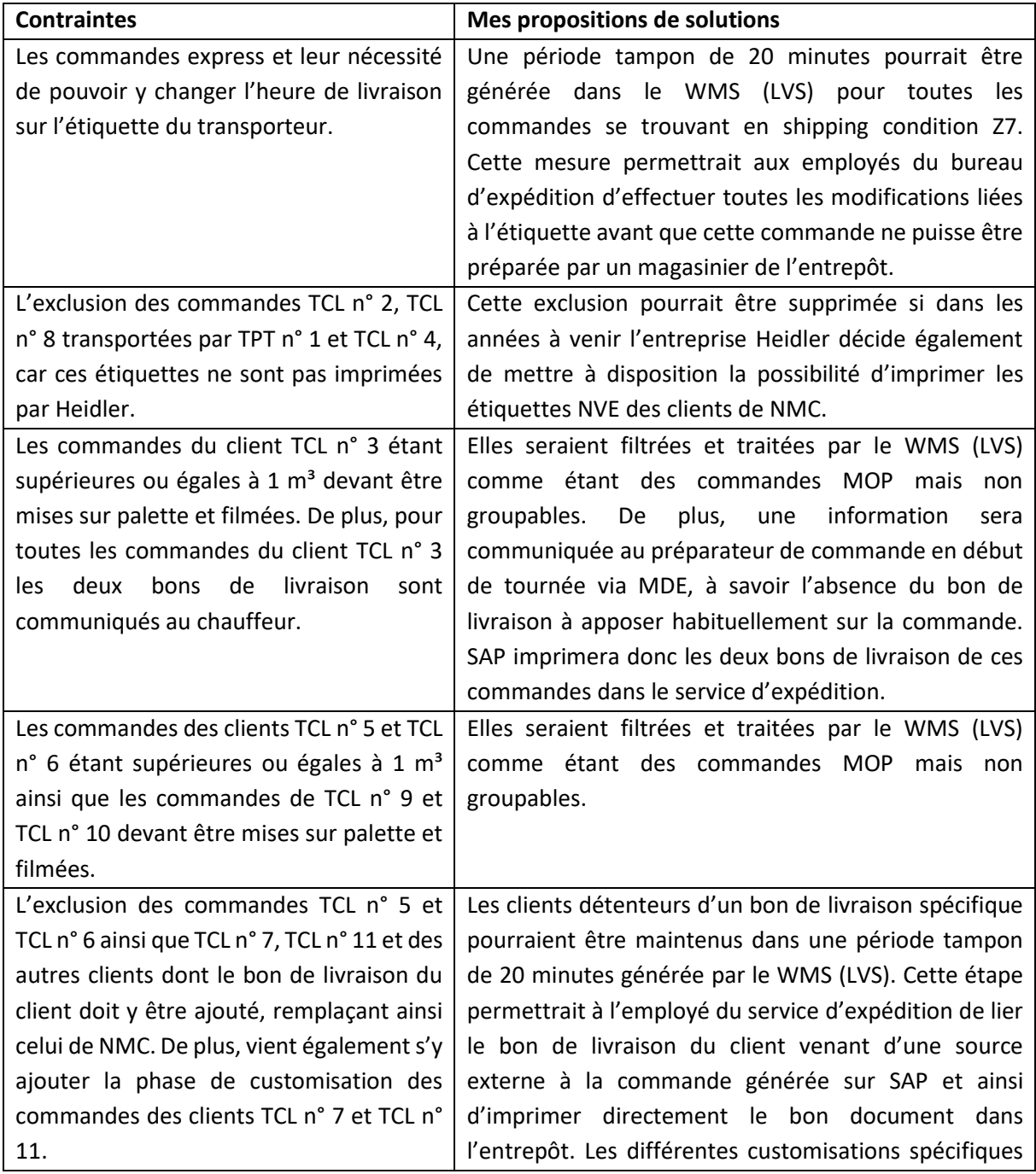

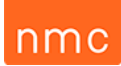

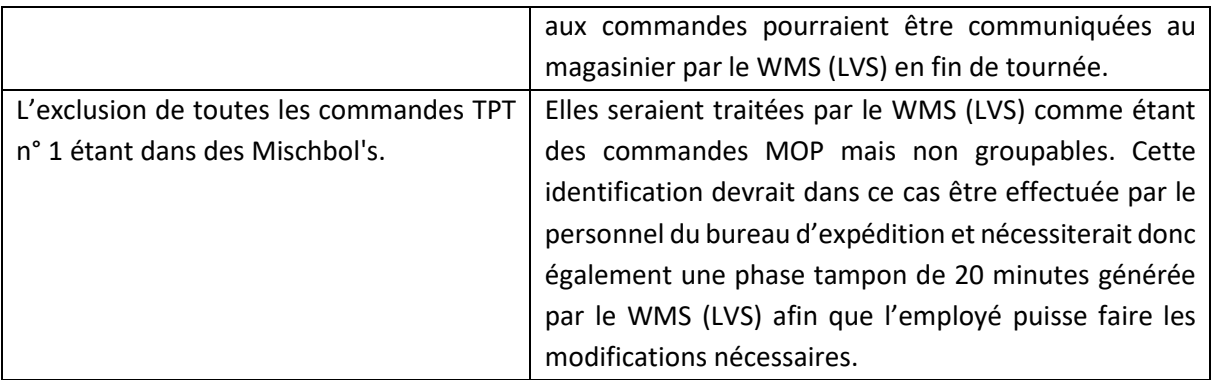

<span id="page-50-0"></span>*Tableau 11 : Mes hypothèses de solutions tenant compte des différentes contraintes majeures.*

#### 7.2 Perspectives futures de ce projet

Inopportunément, ce projet ne s'est pas révélé suffisamment lucratif aux yeux de la direction de l'entreprise pour pouvoir être mis en œuvre tel qu'il a été étudié dans le cadre de mon travail. Or, je pense que ce projet peut tout de même encore avoir l'une ou l'autre perspective d'utilisation future. Il est à remarquer que cette étude a apporté une réponse concrète et chiffrée de ce que pourrait apporter comme économie l'utilisation d'un système MOP dans les halls 11 et 15 du site. Cela permet donc au responsable en chef du département logistique, Monsieur Thönnissen, de fournir une réponse claire et précise à ces interlocuteurslorsque ce thème sera abordé aux réunions du comité de direction.

De plus, lorsqu'une nouvelle version du logiciel WMS (LVS) de Prologistik devra être mise en place, je recommande vivement de pouvoir considérer l'intégration de mon étude dans l'optimisation du fonctionnement de la nouvelle version du WMS (LVS) qui sera choisie. Cela permettrait à l'entreprise de diminuer les coûts qu'implique la programmation du système MOP par Prologistik et en même temps de pouvoir accroître les économies qu'elle peut effectuer avec l'installation de cette nouvelle version du logiciel.

La dernière perspective d'avenir de cette étude réside selon moi dans sa propriété de pouvoir servir d'ouvrage de référence pour tout nouveau stagiaire que l'entreprise accueillera au sein du département logistique dans les années à venir. Elle peut également servir de source d'inspiration pour le personnel de l'entreprise.

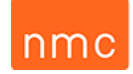

### Conclusion

Arrivant au terme de mon travail de fin d'études, j'aimerais rappeler que l'objectif général de ce projet de stage était de vérifier la faisabilité et la viabilité de l'intégration d'un système MOP dans les halls 11 et 15 chez NMC S.A. de manière à apporter un avis extérieur et neutre.

Afin de mener à bien cette mission, j'ai, au début de mon stage de 13 semaines, collecté et analysé toutes les données qui pouvaient entrer en ligne de compte dans cette étude. Je les ai ensuite triées et classées afin de pouvoir en faire des flowcharts qui m'ont permis d'apporter une vue globale de l'état des lieux. Grâce à cette démarche j'ai pu approfondir mon analyse et mener une recherche critique en vue d'obtenir une solution adaptée aux contraintes de terrain.

Cette solution, des points de vue pratique et informatique, a pu être élaborée par de nombreux filtres, outils d'analyse professionnels et entrevues, lesquels ont permis de justifier ce choix et de satisfaire toutes les parties impliquées. Celle-ci tiendra notamment compte de l'ensemble des paramètres qu'il a fallu intégrer pour pouvoir résoudre cette problématique à facettes multiples.

Afin de pouvoir évaluer sa rentabilité, il a fallu que je rédige un cahier des charges à soumettre aux différents responsables de l'entreprise NMC S.A. ainsi qu'aux agents de Prologistik. Cette étape avait pour finalité l'obtention d'une remise des prix par Prologistik pour les paramétrages et la mise en application d'une telle technologie. Dans un deuxième temps, j'ai également dû estimer les gains potentiels de ce nouveau système de préparation de commande à l'aide d'une série de simulations.

La dernière étape nécessaire aura été celle de déterminer le niveau de priorité de ce projet au sein de l'entreprise et par conséquent de réaliser une analyse de profitabilité en calculant son ROI pour justifier le choix de son application ou non.

Grâce à l'ensemble de ces démarches, j'ai pu atteindre mes objectifs de vérification de la faisabilité, de la rentabilité et de la profitabilité de ce projet. Toutefois, mon étude aura également démontré que ce système ne possède pas le potentiel de gain espéré en raison de la complexité des contraintes, du nombre important de paramétrages ainsi que de l'ensemble des améliorations continues qui ont déjà eu lieu dans l'entrepôt depuis l'évocation de cette idée.

D'un point de vue plus personnel, ce travail de fin d'études m'a démontré à quel point il peut être complexe de concrétiser une idée d'optimisation logistique qui au premier abord paraissait simple. Les nombreuses limites physiques, informatiques, temporelles et de moyens auxquelles j'ai été confronté tout au long de ce projet et de mon stage en immersion ont révélé la face cachée de l'iceberg !

Malgré tout, je pense que ma persévérance et ma rigueur ainsi que l'écoute et l'implication de mon superviseur en entreprise m'ont permis d'aller de l'avant et de trouver des solutions.

Durant ce stage, j'ai été poussé à développer un projet innovant et à acquérir dans un délai restreint et de manière très indépendante de nouvelles connaissances professionnelles telles que :

- l'utilisation de nouveaux logiciels (Visio, SAP, WMS et Heidler),
- la rédaction d'un cahier des charges,
- la gestion d'un workshop avec des professionnels du métier.

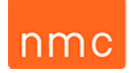

Certes, au vu de mes efforts et de mon implication dans ce projet, j'aurais aimé que la mise en œuvre de mon projet puisse amener des gains plus importants. Cependant, je pense que l'essentiel fut d'avoir mené ce projet à son terme et d'avoir pu trouver une réponse fiable et pertinente à la question de départ dans les temps impartis.

Pour conclure, cette étude m'a aidé à aiguiser mon sens critique et a suscité ma réflexion sur de nombreux autres projets d'optimisation logistique au sein de l'établissement, projets que j'ai pu proposer à mon maître de stage.

J'ai eu le plaisir de constater que la qualité de mon travail lors de ce stage m'a permis d'obtenir un job d'étudiant au sein de cette entreprise dès juillet prochain pour y piloter un nouveau projet, celui de la « Working instructions » des outils informatiques du département d'expédition.

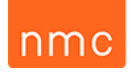

## Table des illustrations

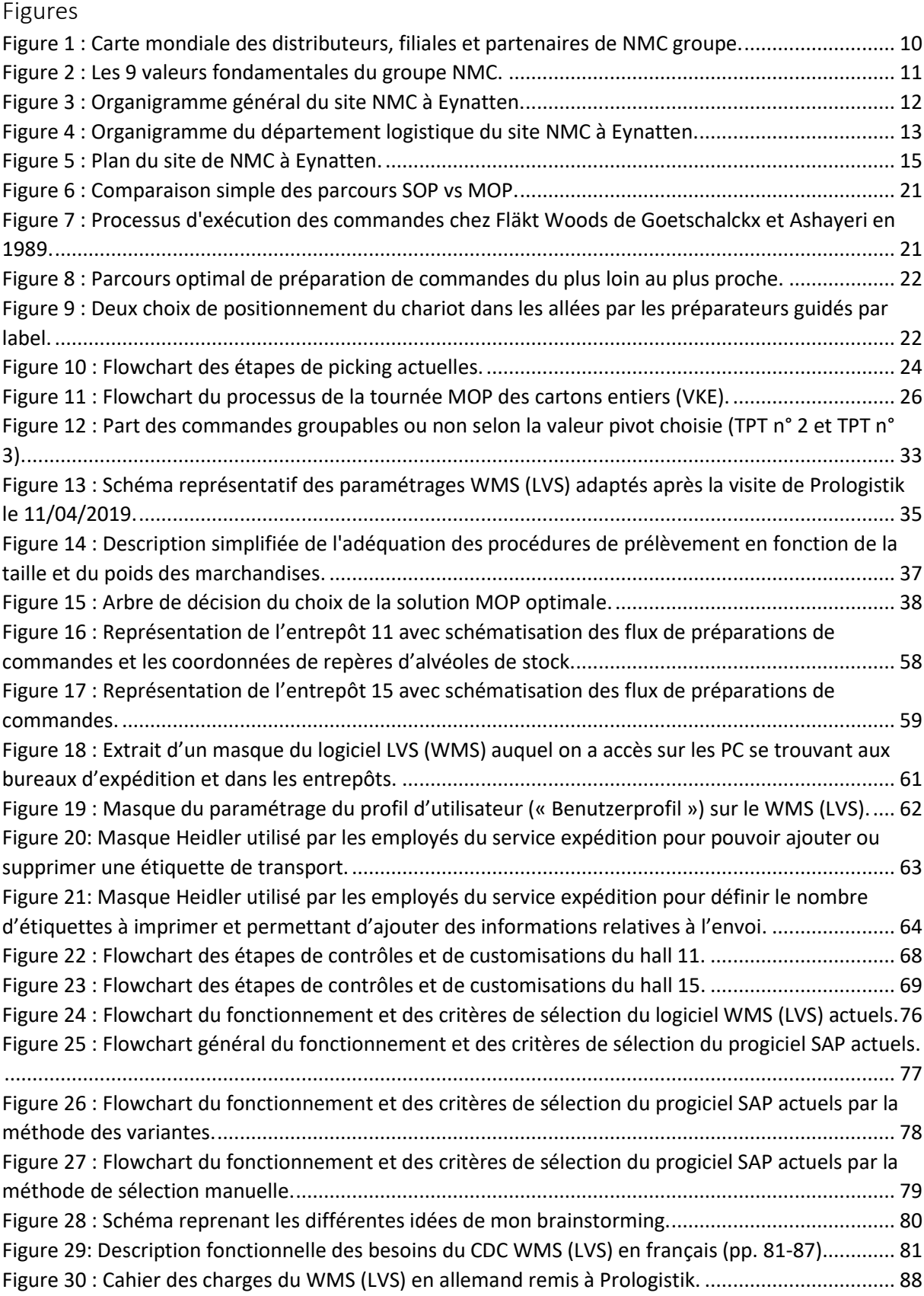

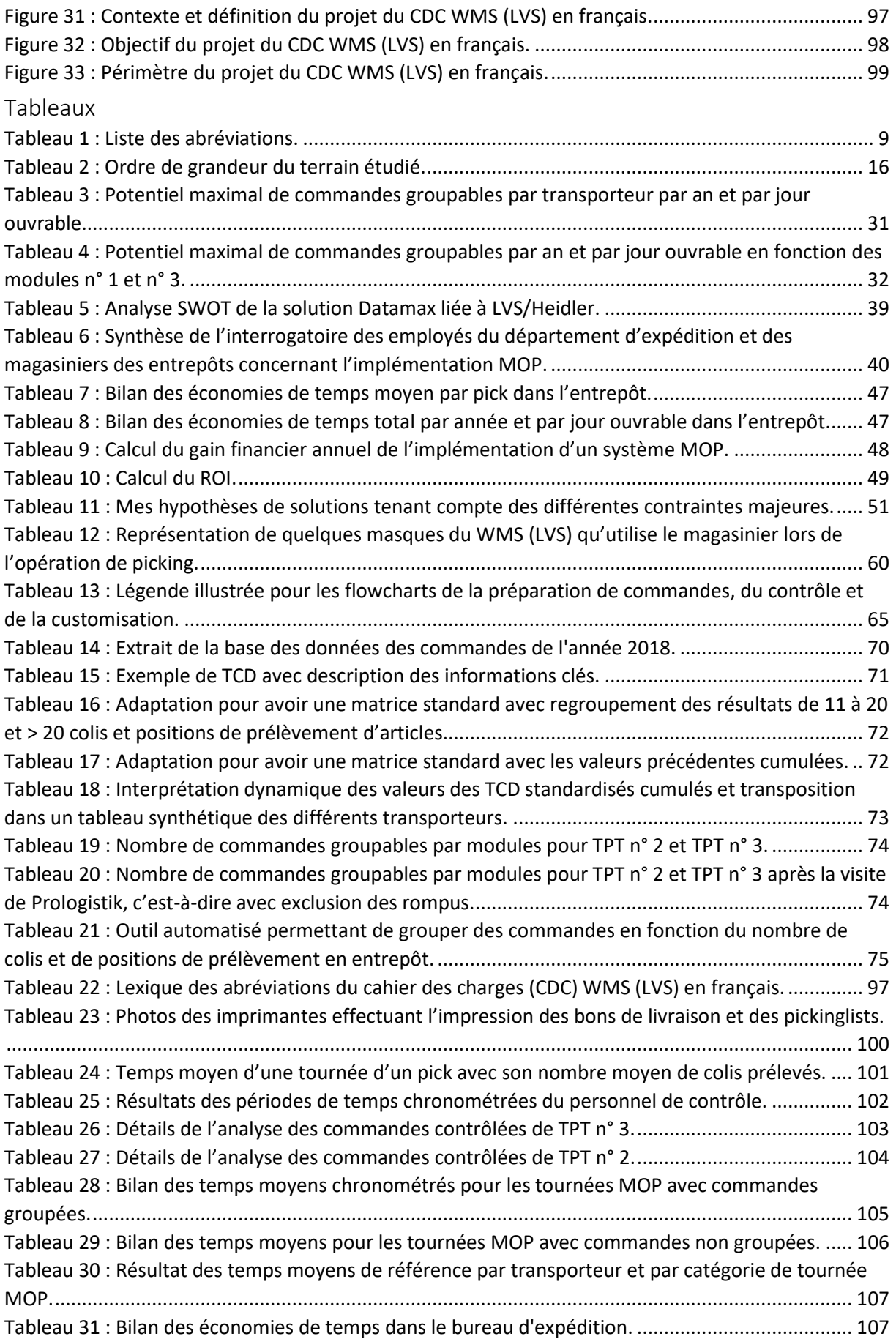

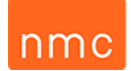

#### Bibliographie

CHALAIS, S. (15 octobre 2018). Management de projet 2018-2019 HeCH (3ML) : Chapitre "Brainstorming". Liège, Belgique.

CHALAIS, S. (15 octobre 2018). Management de projet 2018-2019 HeCH (3ML) : Chapitre "Analyse SWOT d'un projet". Liège, Belgique.

CHALAIS, S. (15 octobre 2018). Management de projet 2018-2019 HeCH (3ML) : Chapitre "Analyse des risques". Liège, Belgique.

CHALAIS, S. (20 novembre 2018). Management de projet 2018-2019 HeCH (3ML) : Chapitre "ROI et coûts de projet". Liège, Belgique.

CORRIVEAU, G. (2012). *Guide pratique pour étudier la faisabilité de projets.* Québec: Presses de l'Université du Québec.

DEHUT, P. (9 octobre 2019). Les ERP, 3ML Q1 HeCH, Partie 3 – Les concepts de base d'un ERP. Liège, Belgique.

FORIEZ, J. (9 février 2018). Syllabus DATA 2ML HeCH, la partie Excel: Les tableaux croisés dynamiques. Liège, Belgique.

GRANGER, L. (1 avril 2019). *Cahier des charges, exemple simple à utiliser*. Consulté le 2 avril 2019, sur Manager-go!: https://www.manager-go.com/gestion-de-projet/dossiers-methodes/elaborer-un-cdc.

HOUART, L. (12 février 2018). Gestion des flux (parties 2 et 3) sur Excel, 2ML LOGISTIQUE BLOC 2. Liège, Belgique.

HOUART, L. (20 novembre 2018). Les tableaux de bord sur Excel – 3ML LOGISTIQUE Q1. Liège, Belgique.

Heidler (18 mars 2019). *Software – What are our advantages?* Consulté le 19 mars 2019, sur heidlerstrichcode.de: https://heidler-strichcode.de/www/EN/HTML/main.php?TargetPage=software.

HELMERS, S. A. (2015). *Microsoft Visio 2016 Step by Step.* Washington: Rosemary Caperton

INRS (2009). *La préparation de commande en logistique*, p. 9. Paris.

DE KOSTER, R. (2005). *Design and control of warehouse order picking: a literature review.* Rotterdam.

Kyocera (20 avril 2019). *ECOSYS P3050dn*. Consulté le 21 avril 2019, sur Kyocera document solutions: https://www.kyoceradocumentsolutions.fr/index/produits/product/ecosysp3050dn.html.

LEITZBACH, M. (3 mai 2019). Angebot\_VAN010829\_Prologistik. Dortmund, Allemagne.

LENOBLE, N. (2017). *Optimisation de la préparation de commandes dans les entrepôts de distribution.* Grenoble.

Manager GO! (11 mars 2019). *Construire et utiliser un arbre de décision*. Consulté le 15 mars 2019, sur Manager-go.com: https://www.manager-go.com/efficacite-professionnelle/dossiersmethodes/evaluer-des-options.

MOYSON, J. (2018). Syllabus 2GTLE – Logistique d'entreprise : la préparation de commande*.* Liège.

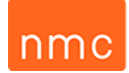

NMC S.A. (1 janvier 2019). Brochure NMC "We will succeed together". Eynatten, Belgique. Consultée le 2 mars 2019.

NMC S.A. (12 février 2019). *Nos valeurs*. Consultée le 13 février 2019, sur nmc.eu: https://nmc.eu/fr/nos-valeurs.

NMC S.A. (1 novembre 2018). Nos valeurs et lignes directrices pour l'assurance qualité, la coopération et le développement durable. Eynatten, Belgique. Consulté le 2 mars 2019.

NMC S.A. (1 février 2019). Organigramme 2019. Eynatten, Belgique. Consulté le 2 mars 2019.

NMC S.A. (4 février 2019). Base de données Excel des shimpents 2018 du site Eynatten. Eynatten, Belgique.

Prologistik (14 mars 2019). *Warehouse Management Software*. Consulté le 16 mars 2019, sur prologistik.com: https://www.prologistik.com/en/warehouse-management-software/.

RIDGERS, J. (11 avril 2019). Visite et workshop avec Prologistik pour le projet Multi-Order-Picking au sein de NMC S.A. Eynatten. (Y. Péters, intervieweur).

SAP (15 mars 2019). *Gestion de la relation client et expérience client - SAP C/4HANA*. Consulté le 16 mars 2019, sur sap.com: https://www.sap.com/france/index.html.

THÖNNISSEN, R. (12 mars 2019). Entretien avec mon superviseur pour obtenir des données internes à l'entreprise. (Y. Péters, intervieweur).

THÖNNISSEN, R. (21 avril 2019). Bericht : Kommissionierzeiten für die ersten 3 Monate des Jahres 2019. Eynatten, Belgique.

Tutorials Point (I) Pvt. Ltd. (2017). *MS-Visio tutorialspoint simply easy learning.* Washington

Weclapp (25 février 2019). *Was ist Kommissionierung? Einfach und verständlich erklärt*. Consulté le 26 février 2019, sur weclapp.com: https://www.weclapp.com/de/blog/kommissionierung/.

WEEKS, J. (2014). *Visio 2013 Workshop.* Houston: Simon & Schuster, Inc.

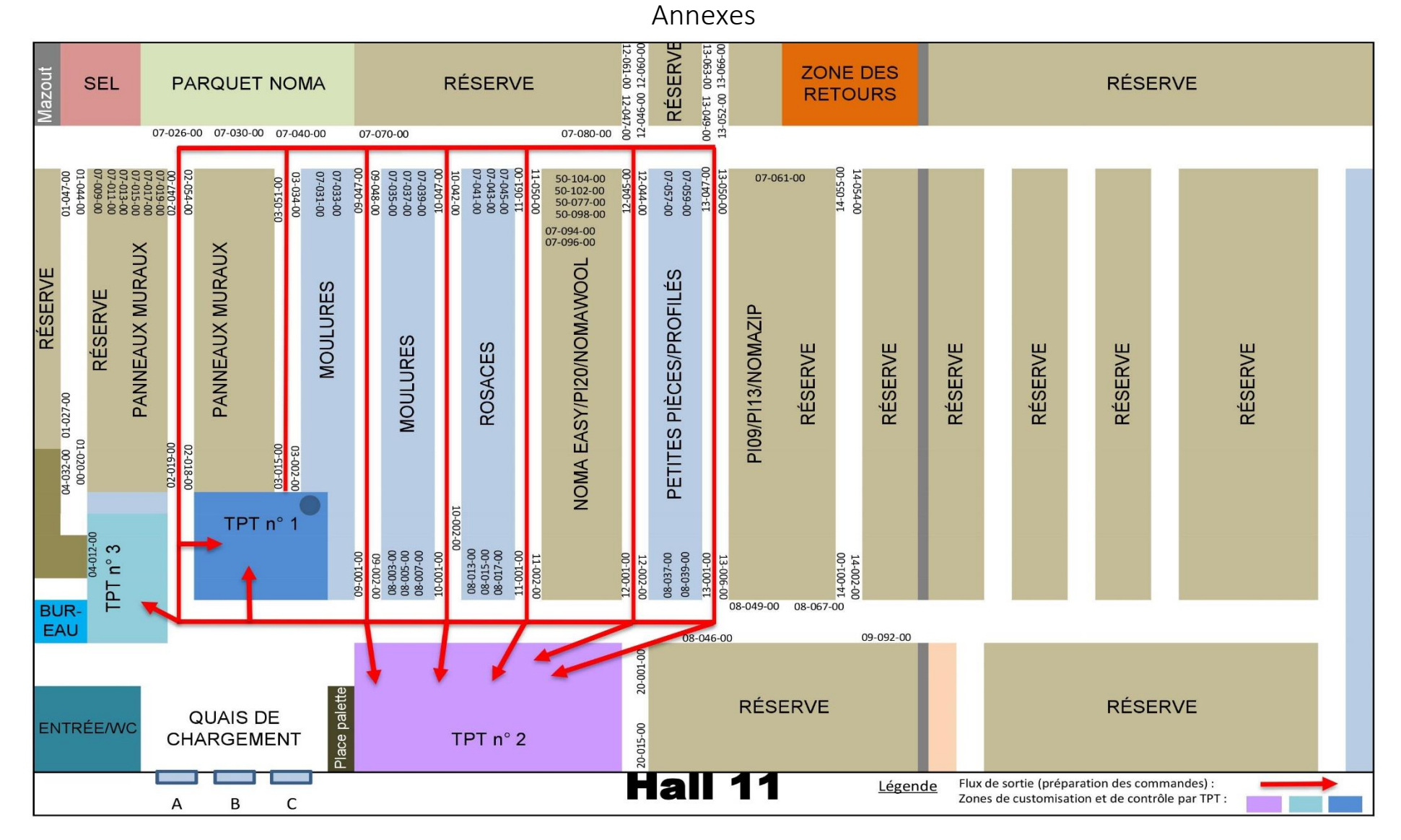

<span id="page-57-0"></span>*Figure 16 : Représentation de l'entrepôt 11 avec schématisation des flux de préparations de commandes et les coordonnées de repères d'alvéoles de stock.*

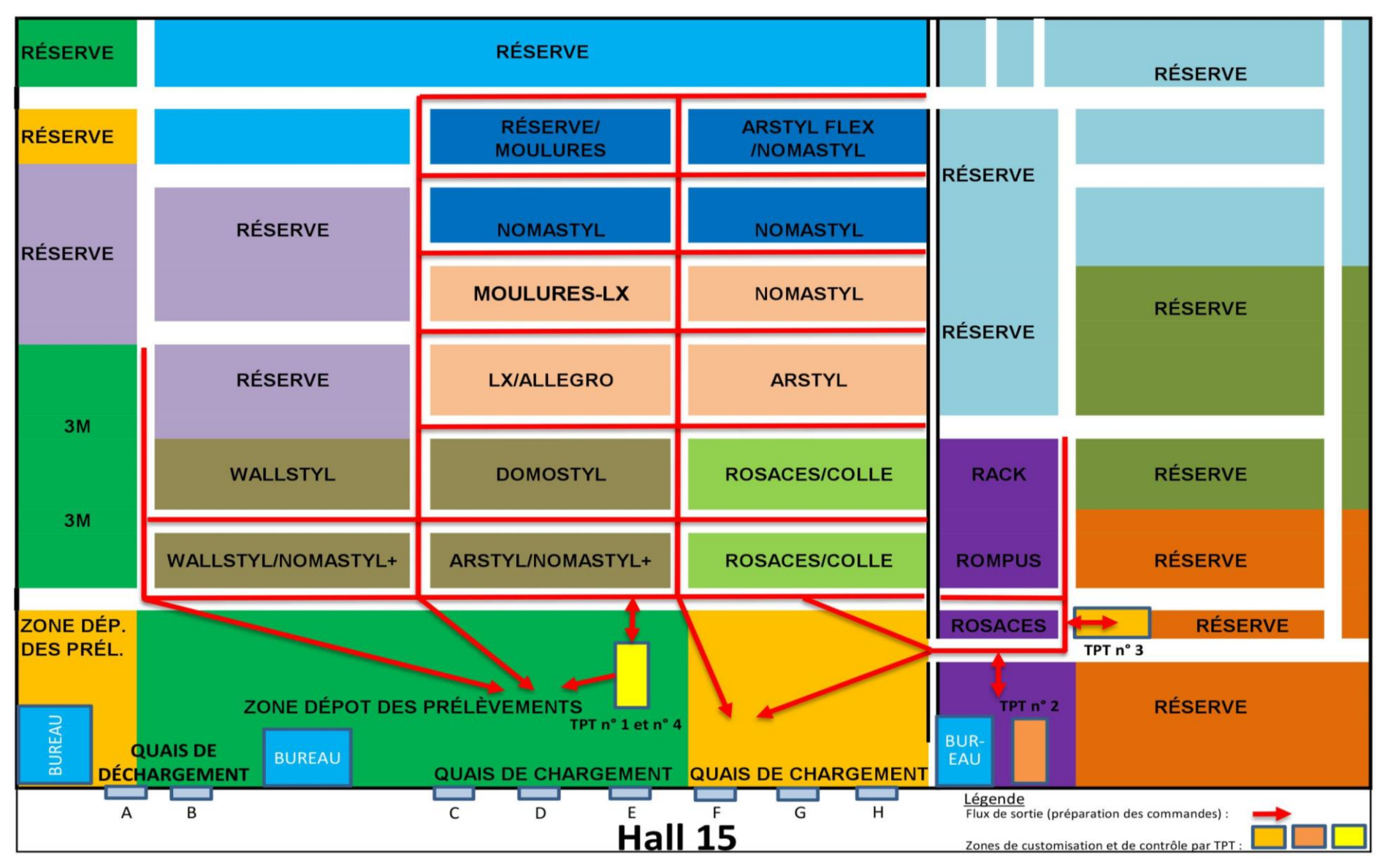

<span id="page-58-0"></span>*Figure 17 : Représentation de l'entrepôt 15 avec schématisation des flux de préparations de commandes.*

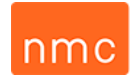

<span id="page-59-0"></span>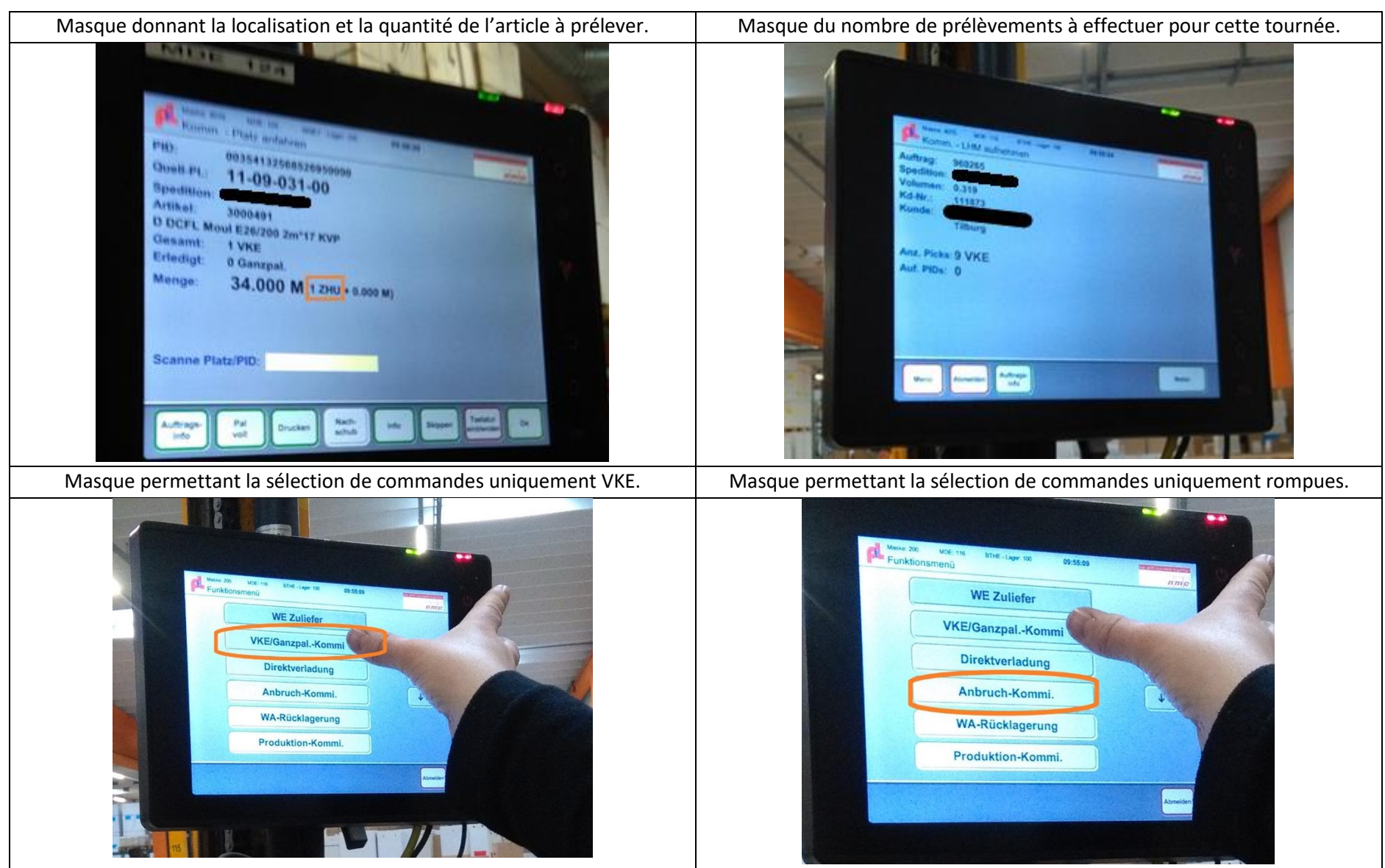

*Tableau 12 : Représentation de quelques masques du WMS (LVS) qu'utilise le magasinier lors de l'opération de picking.*

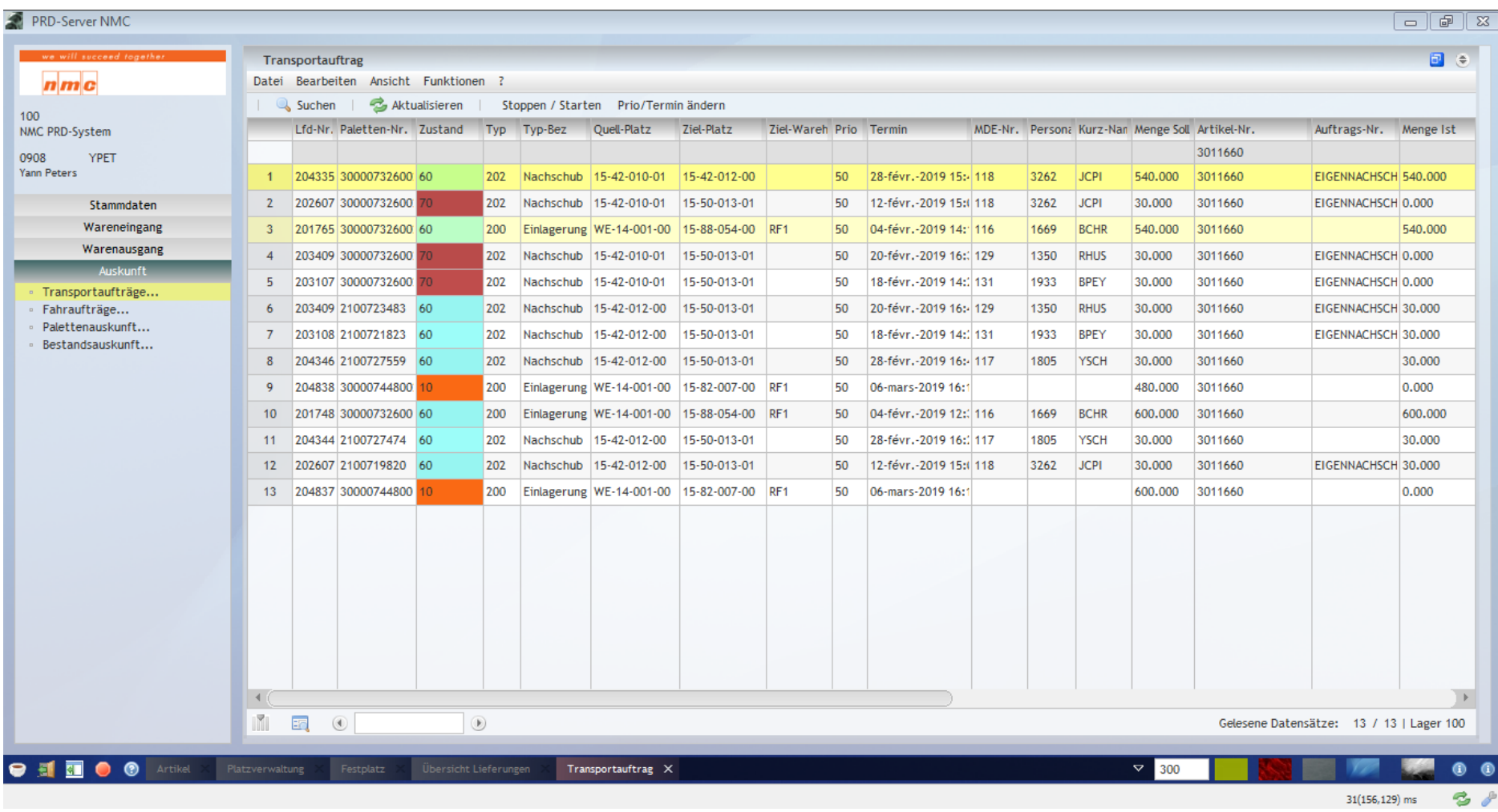

<span id="page-60-0"></span>*Figure 18 : Extrait d'un masque du logiciel LVS (WMS) auquel on a accès sur les PC se trouvant aux bureaux d'expédition et dans les entrepôts.*

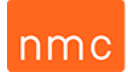

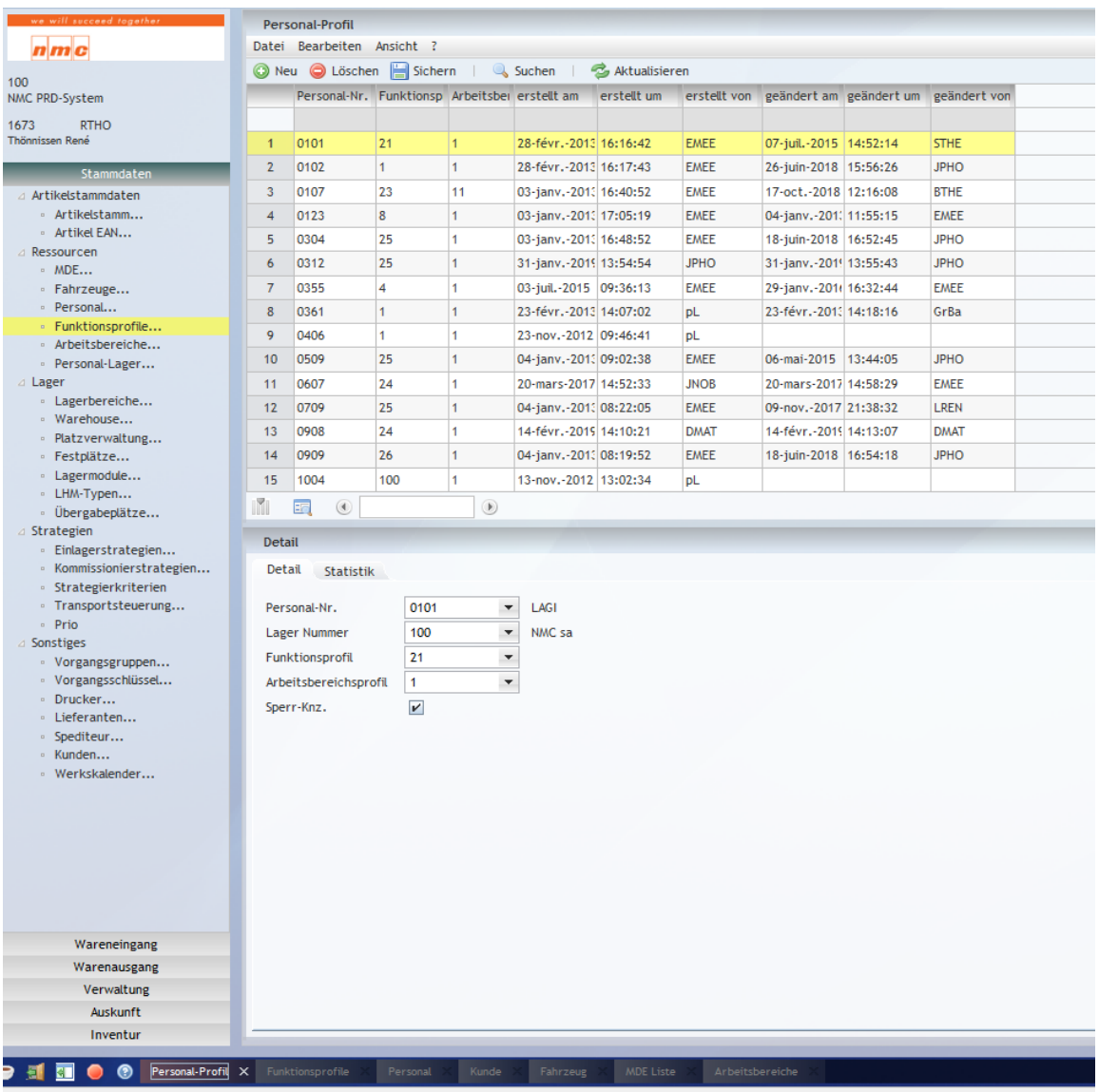

<span id="page-61-0"></span>*Figure 19 : Masque du paramétrage du profil d'utilisateur (« Benutzerprofil ») sur le WMS (LVS).*

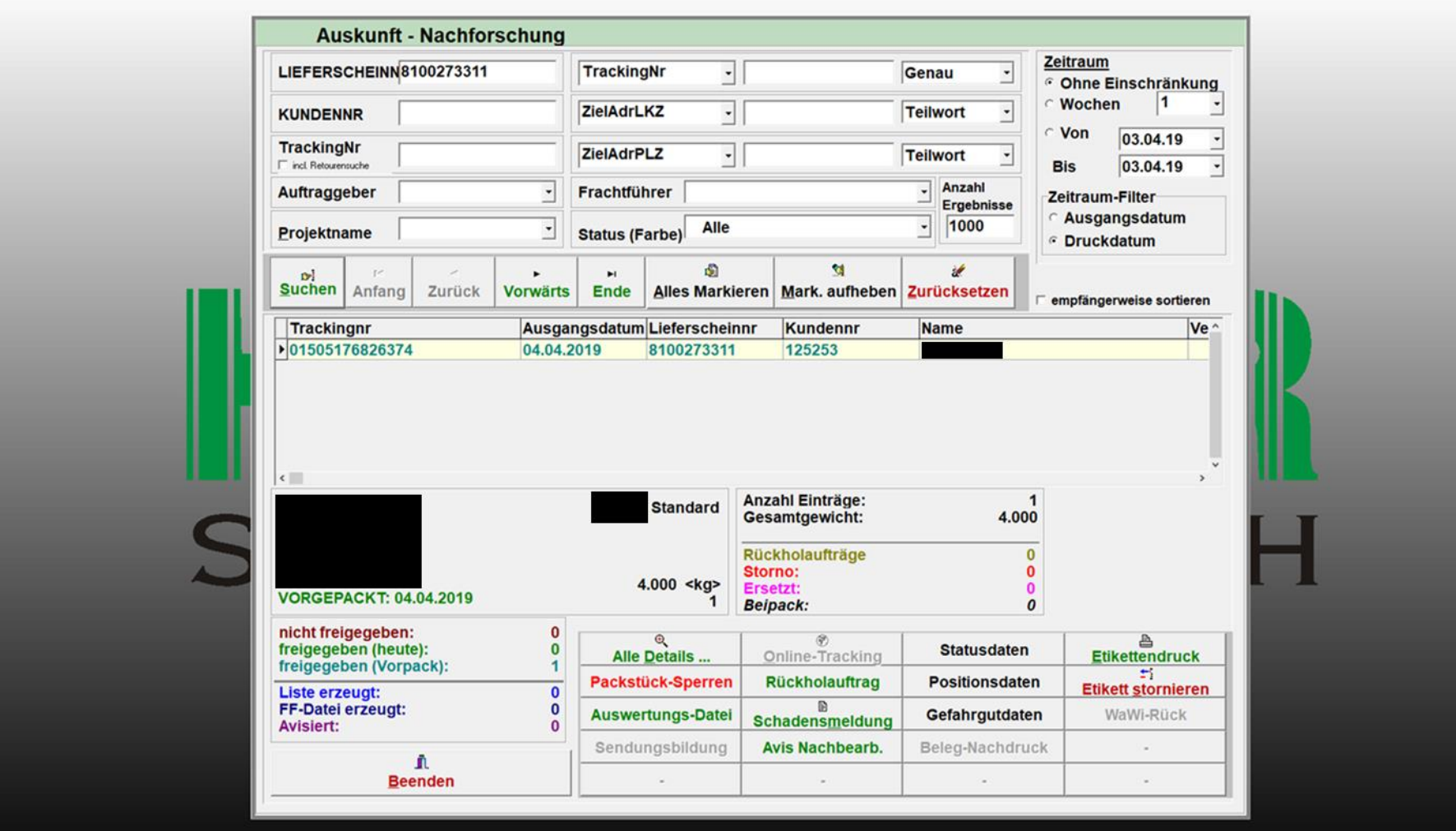

<span id="page-62-0"></span>*Figure 20: Masque Heidler utilisé par les employés du service expédition pour pouvoir ajouter ou supprimer une étiquette de transport.*

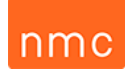

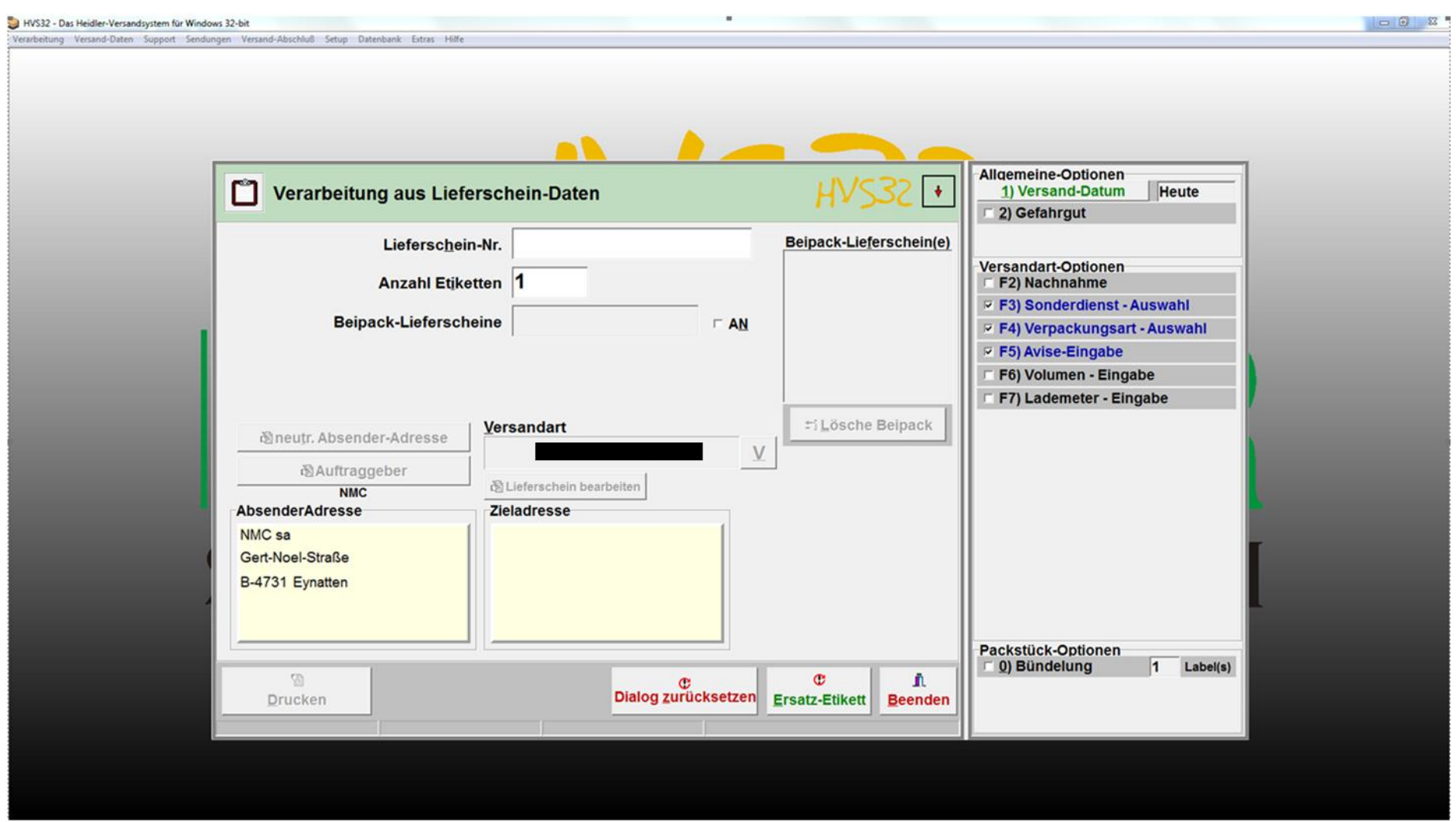

<span id="page-63-0"></span>Figure 21: Masque Heidler utilisé par les employés du service expédition pour définir le nombre d'étiquettes à imprimer et permettant d'ajouter des informations relatives à l'envoi.

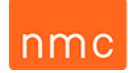

<span id="page-64-0"></span>*Tableau 13 : Légende illustrée pour les flowcharts de la préparation de commandes, du contrôle et de la customisation.*

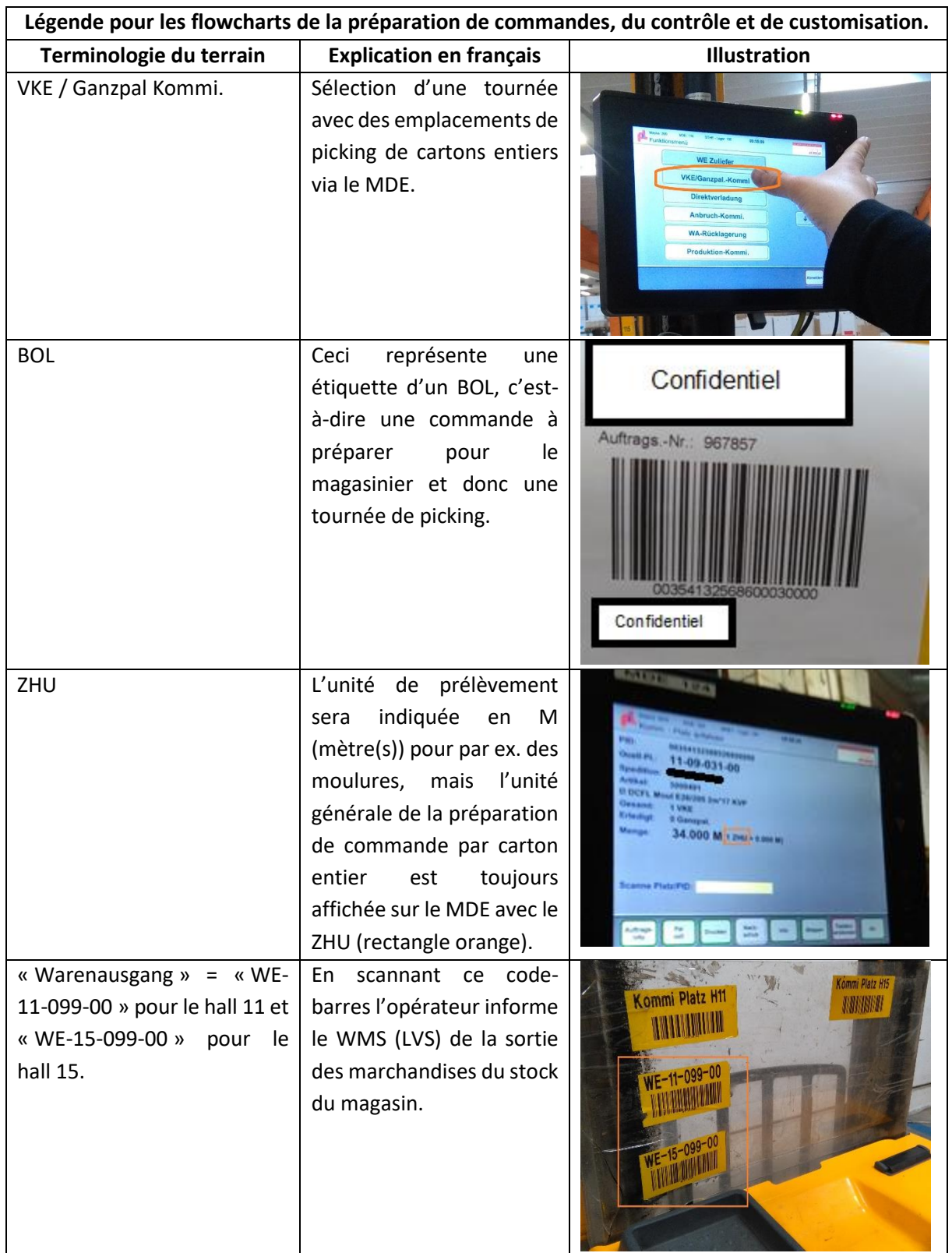

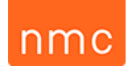

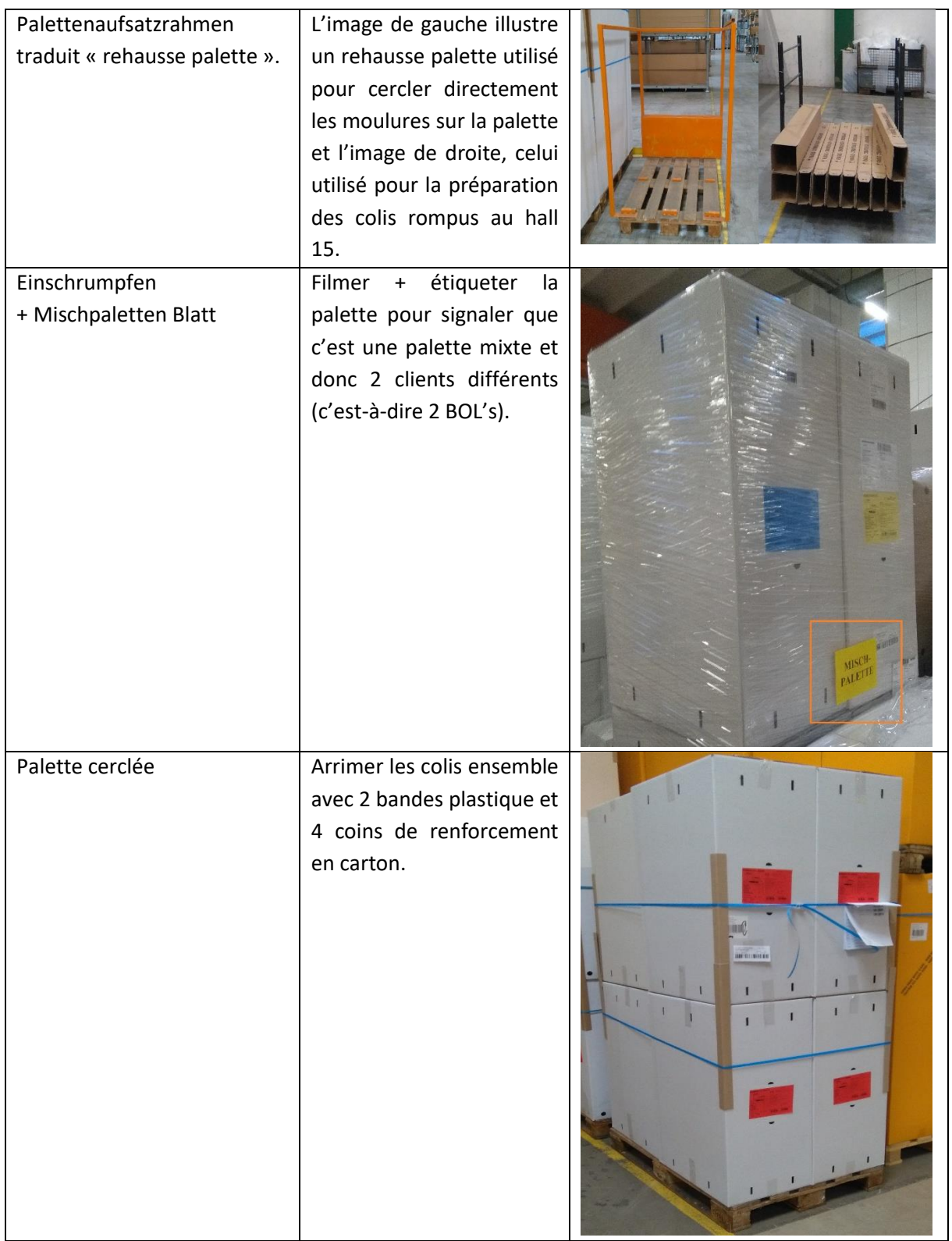

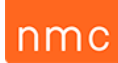

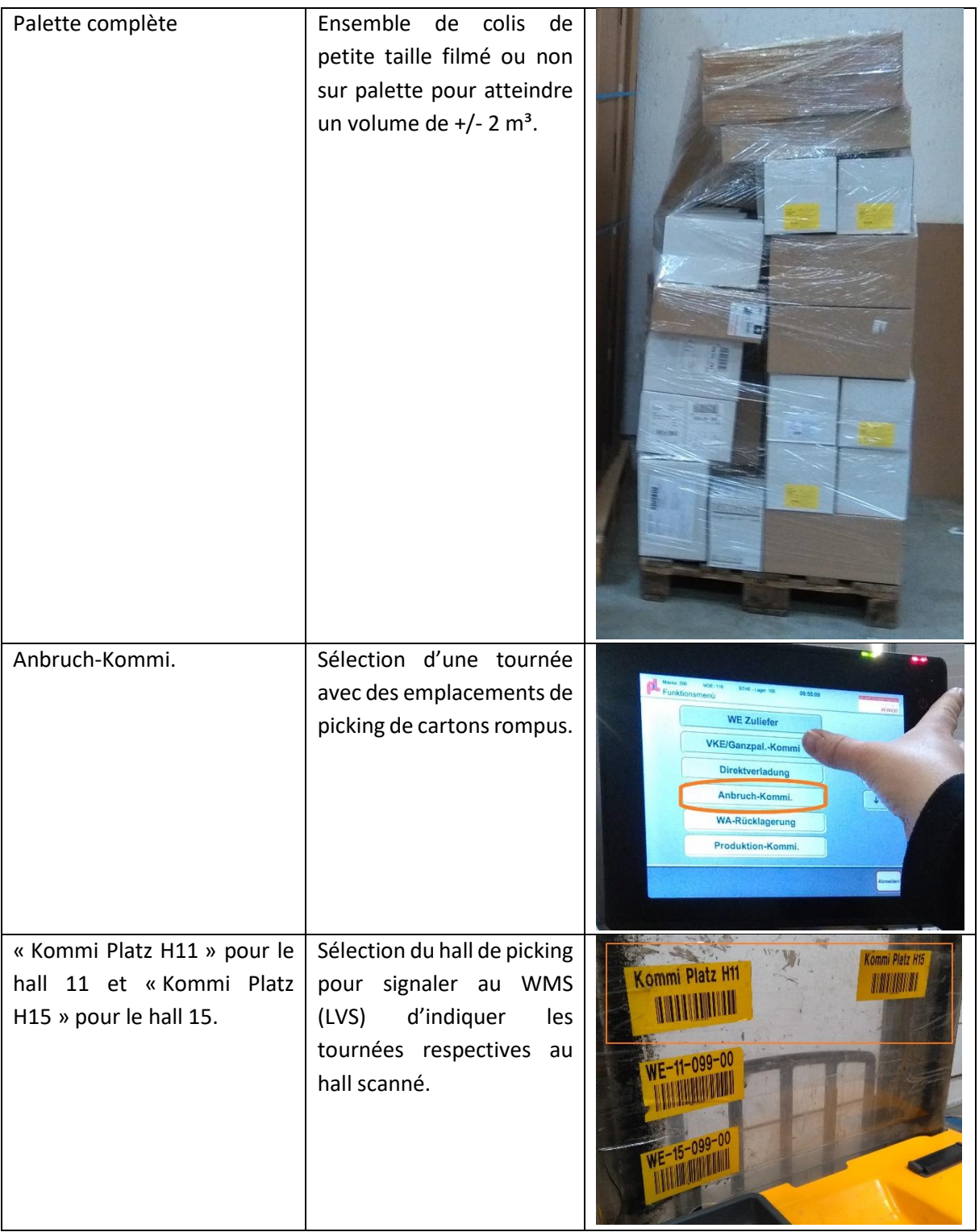

# nmo

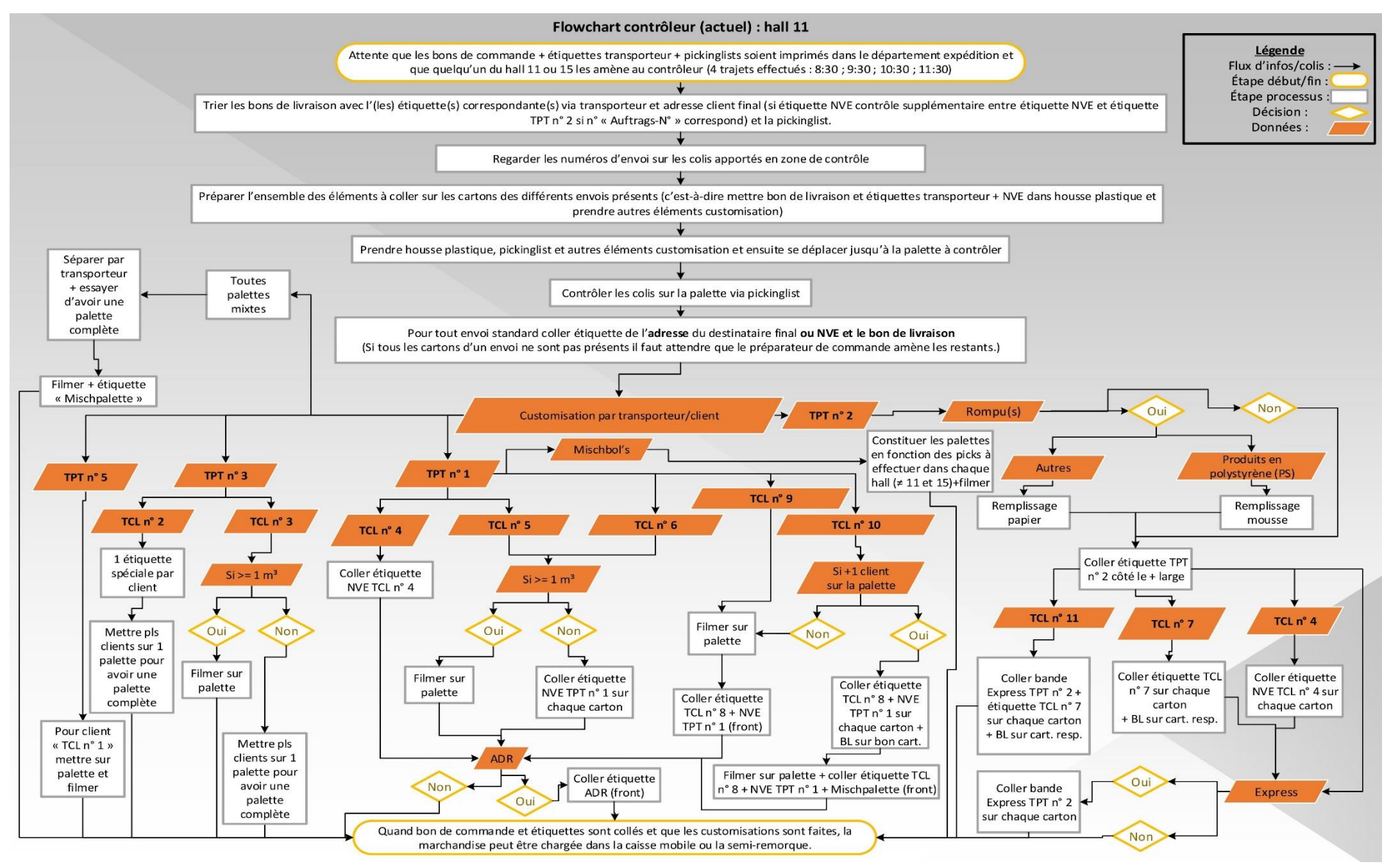

<span id="page-67-0"></span>*Figure 22 : Flowchart des étapes de contrôles et de customisations du hall 11.*

# nmo

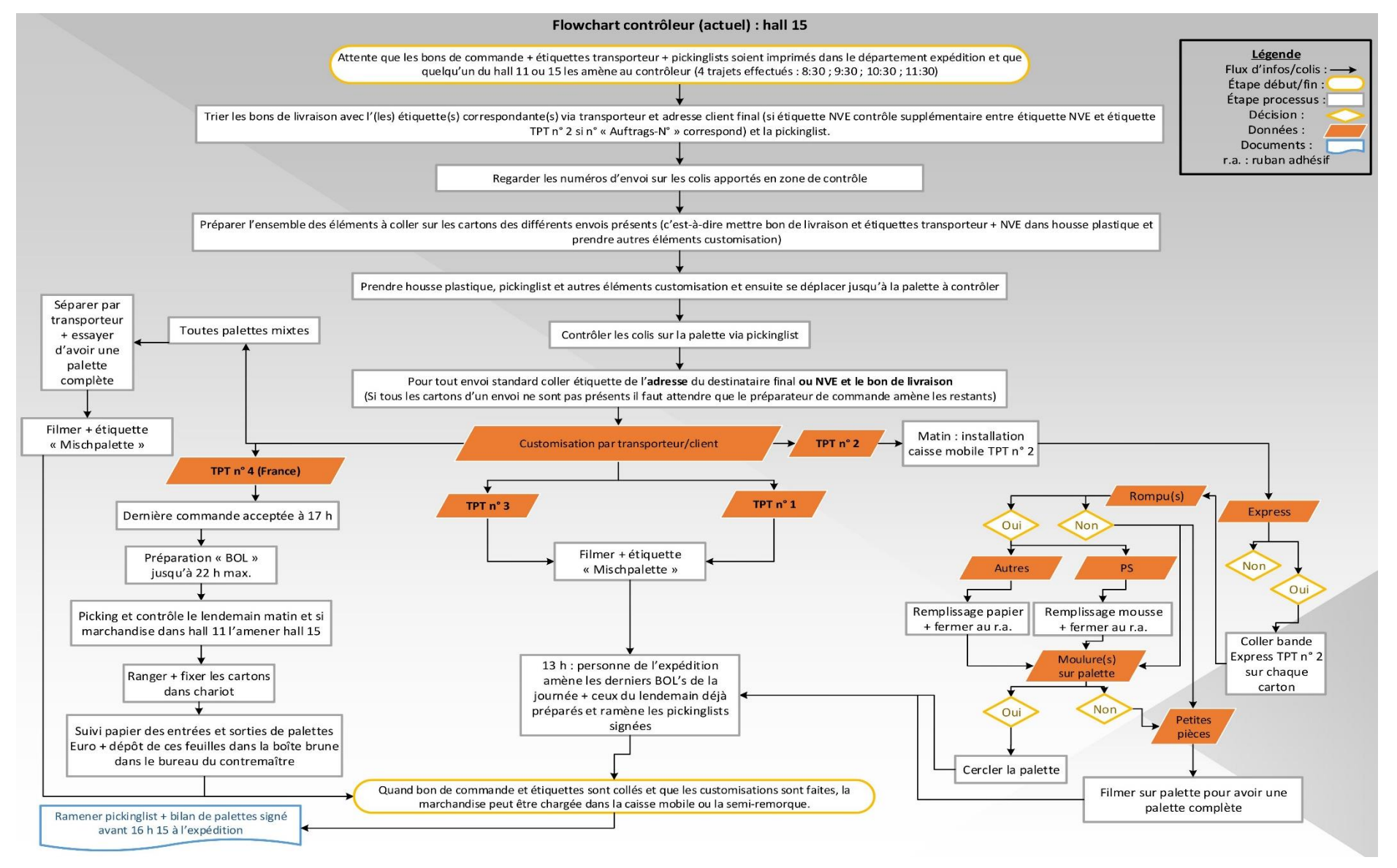

<span id="page-68-0"></span>*Figure 23 : Flowchart des étapes de contrôles et de customisations du hall 15.*

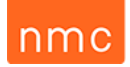

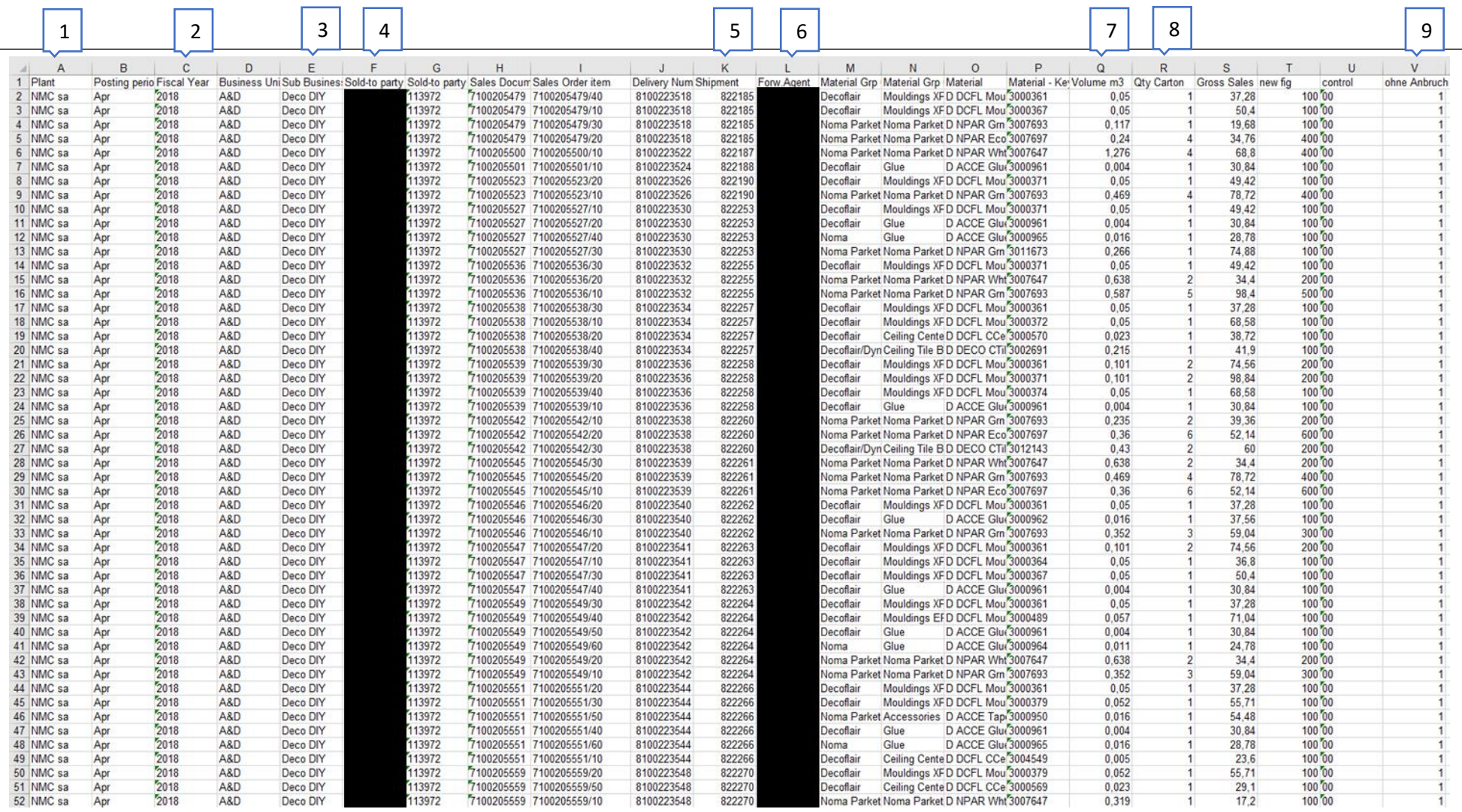

<span id="page-69-0"></span>*Tableau 14 : Extrait de la base des données des commandes de l'année 2018.*

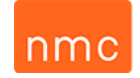

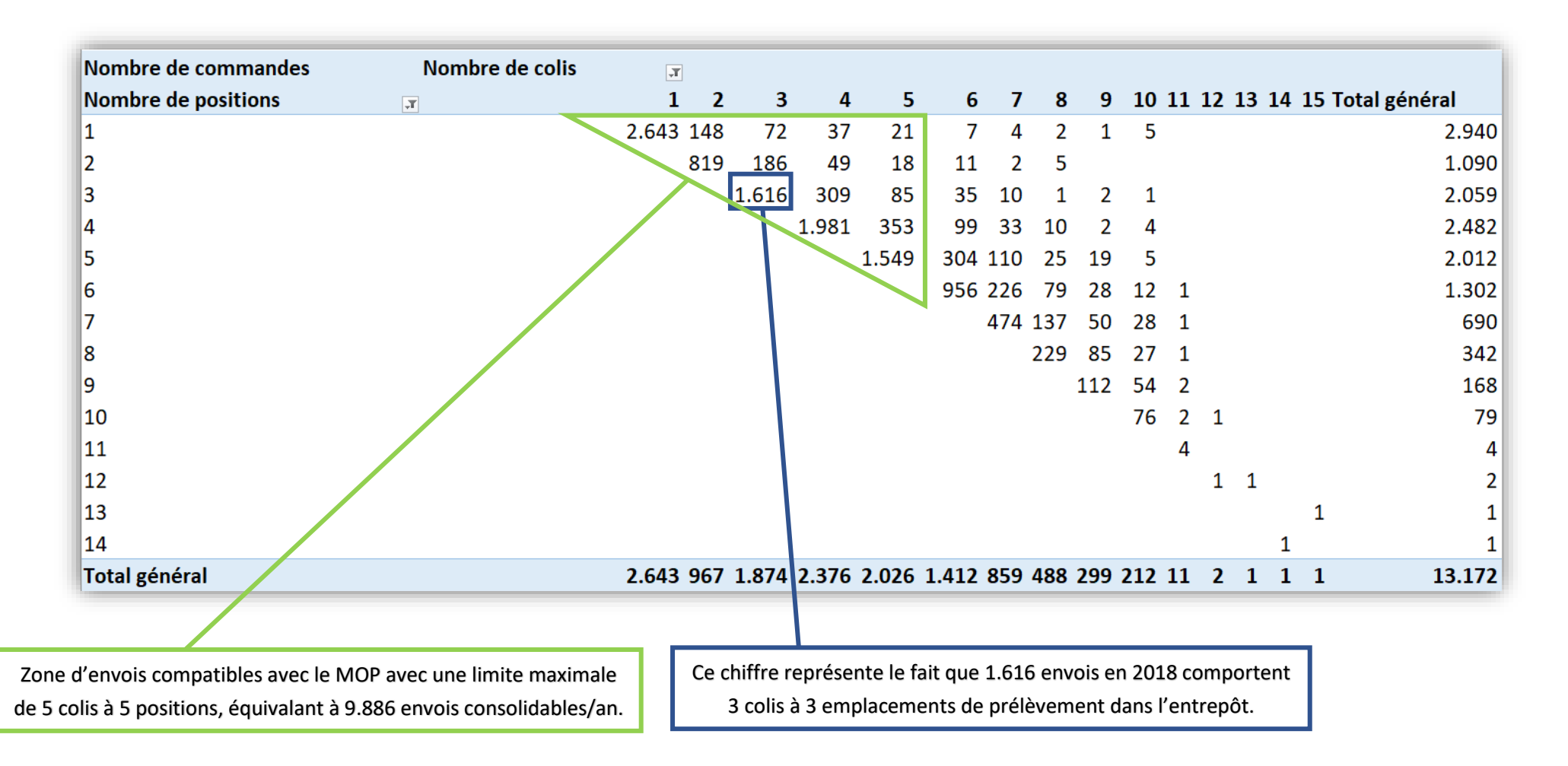

<span id="page-70-0"></span>*Tableau 15 : Exemple de TCD avec description des informations clés.*

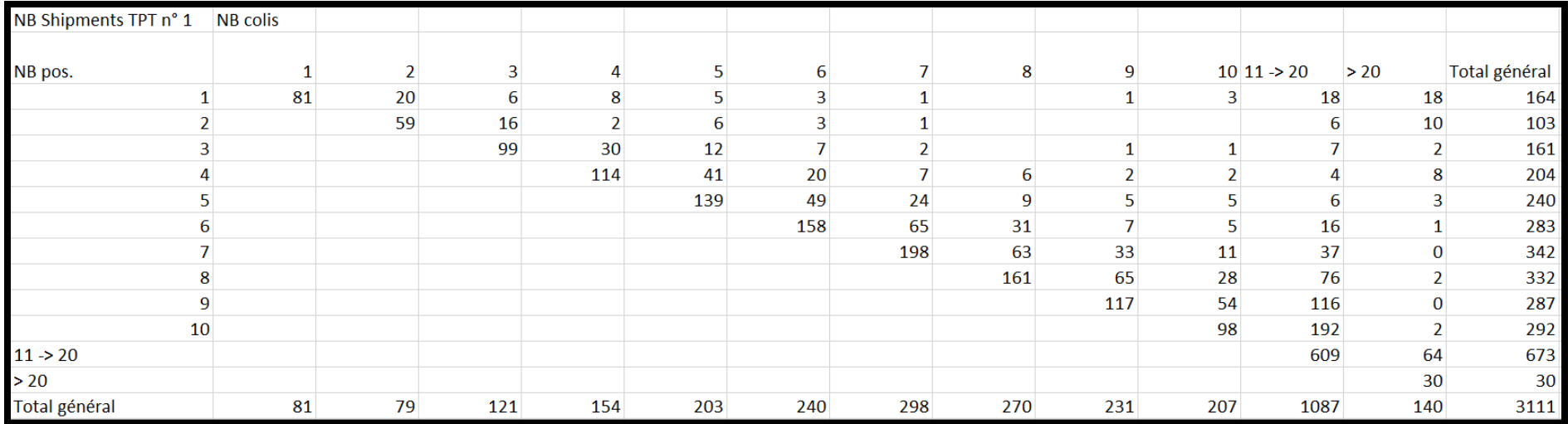

*Tableau 16 : Adaptation pour avoir une matrice standard avec regroupement des résultats de 11 à 20 et > 20 colis et positions de prélèvement d'articles.*

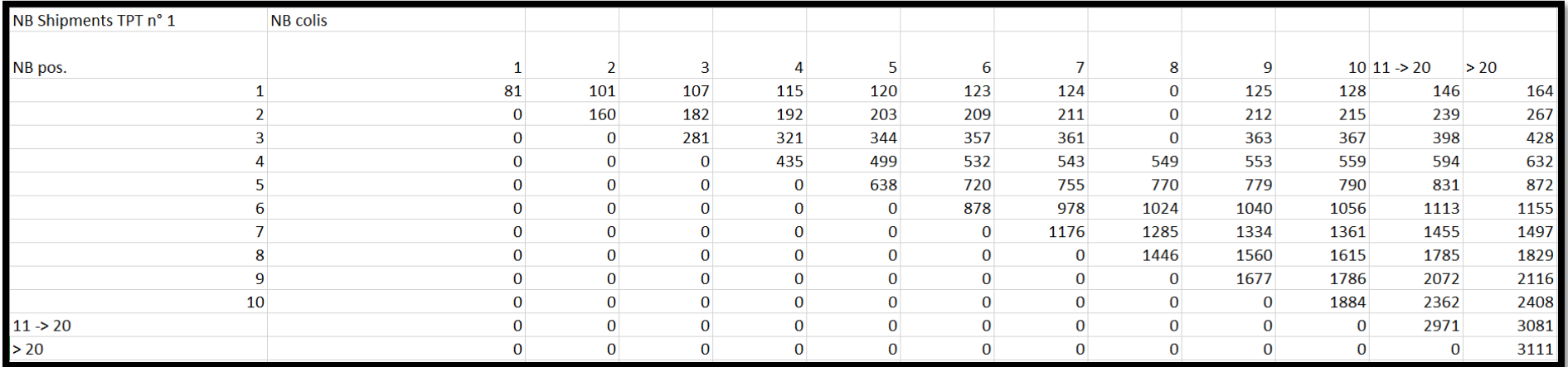

<span id="page-71-1"></span><span id="page-71-0"></span>*Tableau 17 : Adaptation pour avoir une matrice standard avec les valeurs précédentes cumulées.*
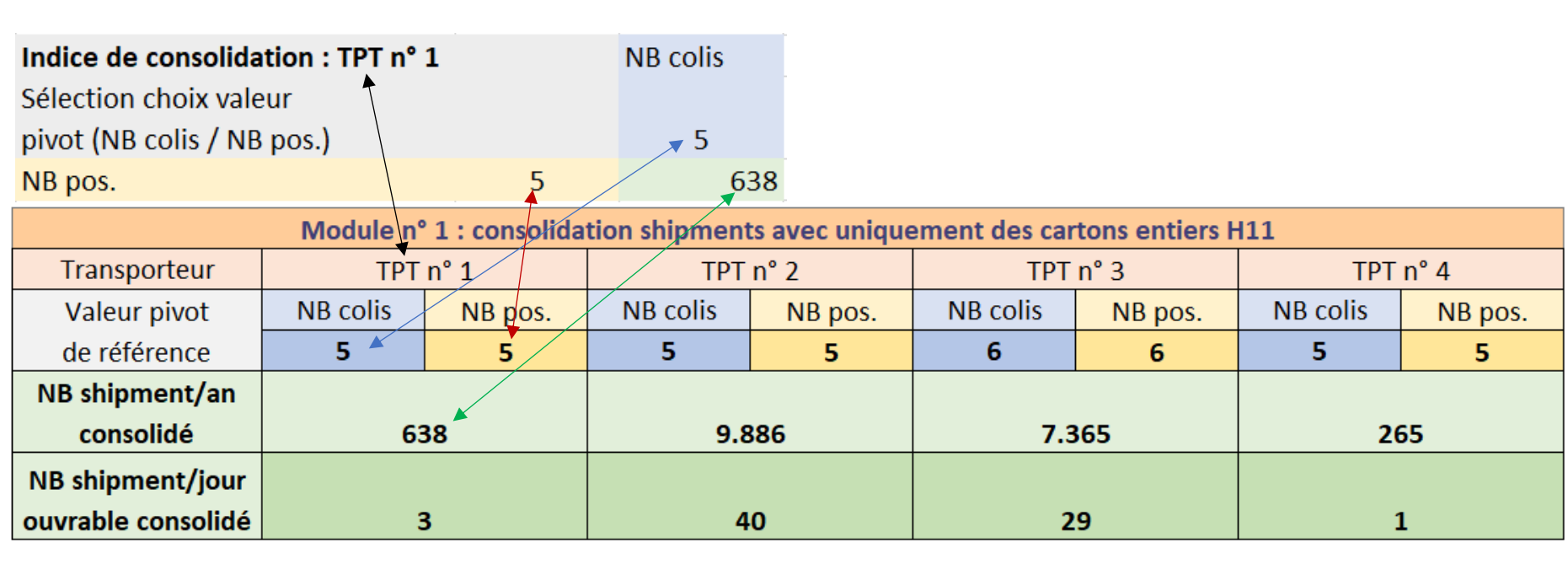

*Tableau 18 : Interprétation dynamique des valeurs des TCD standardisés cumulés et transposition dans un tableau synthétique des différents transporteurs.*

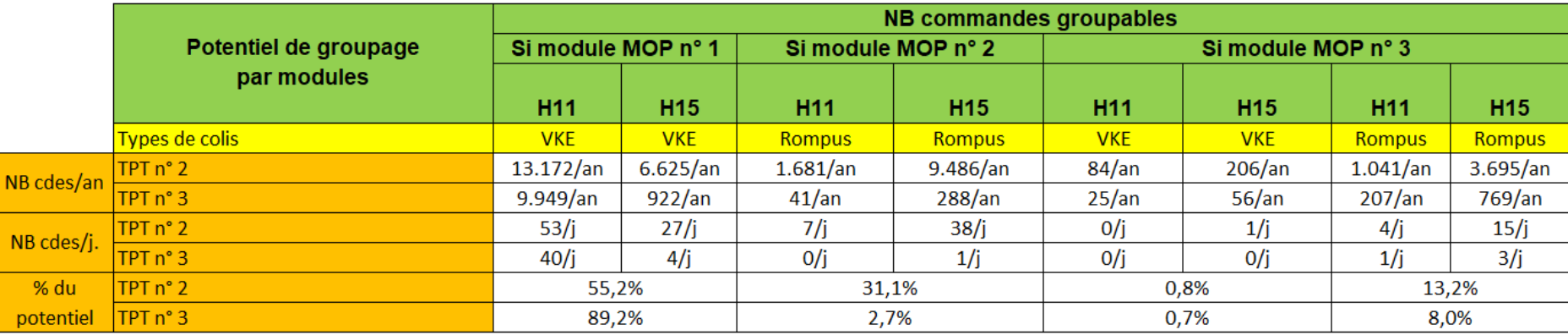

*Tableau 19 : Nombre de commandes groupables par modules pour TPT n° 2 et TPT n° 3.*

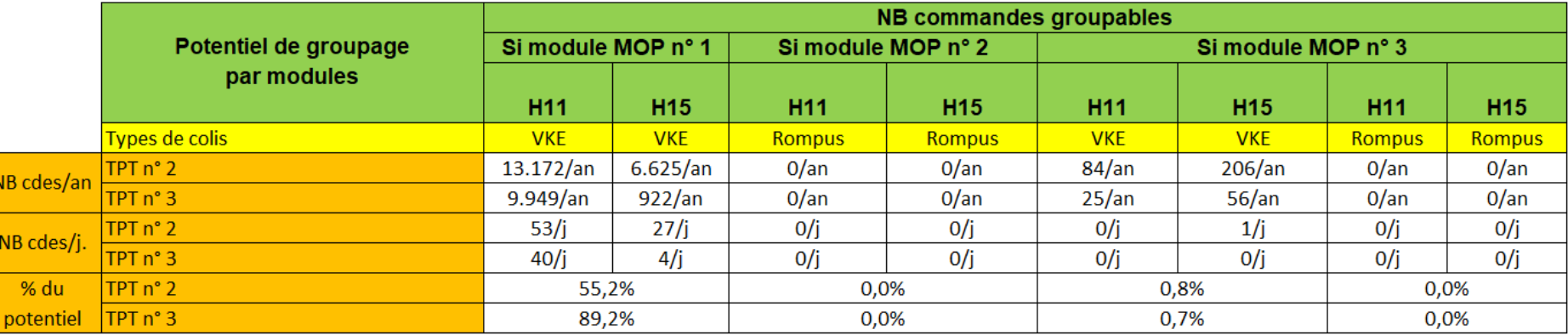

*Tableau 20 : Nombre de commandes groupables par modules pour TPT n° 2 et TPT n° 3 après la visite de Prologistik, c'est-à-dire avec exclusion des rompus.*

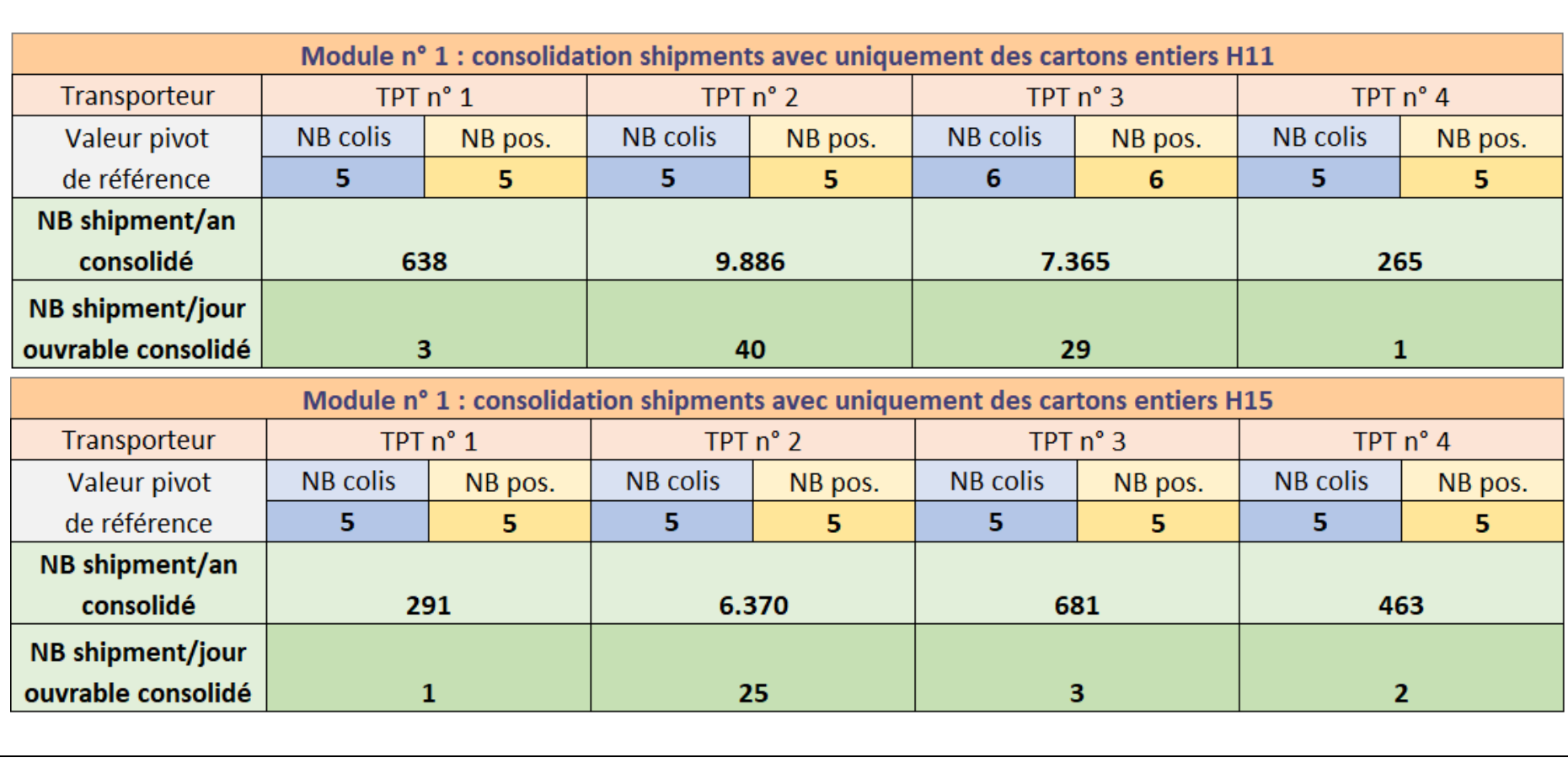

*Tableau 21 : Outil automatisé permettant de grouper des commandes en fonction du nombre de colis et de positions de prélèvement en entrepôt.*

### nmı

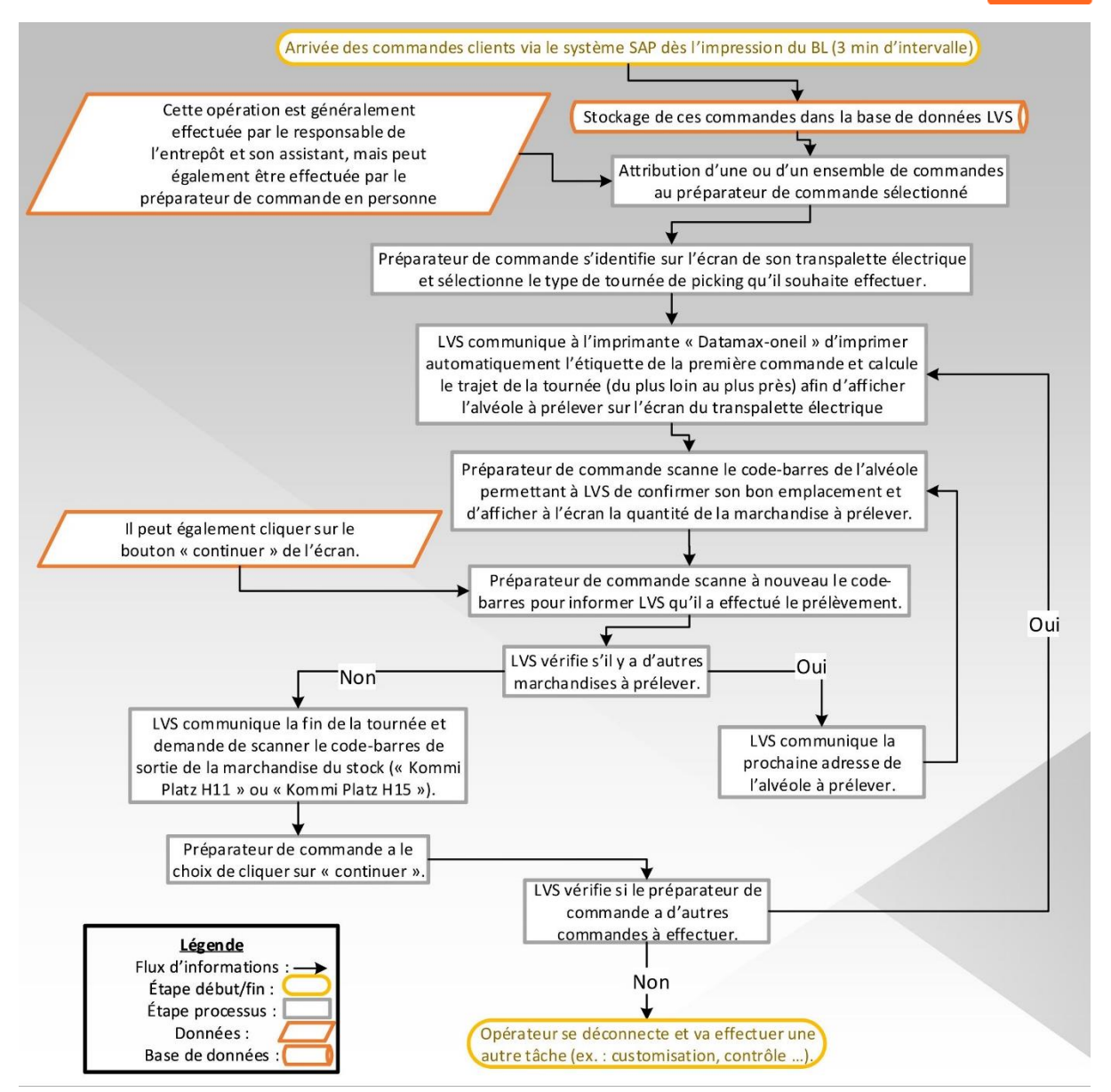

*Figure 24 : Flowchart du fonctionnement et des critères de sélection du logiciel WMS (LVS) actuels.*

# nmc

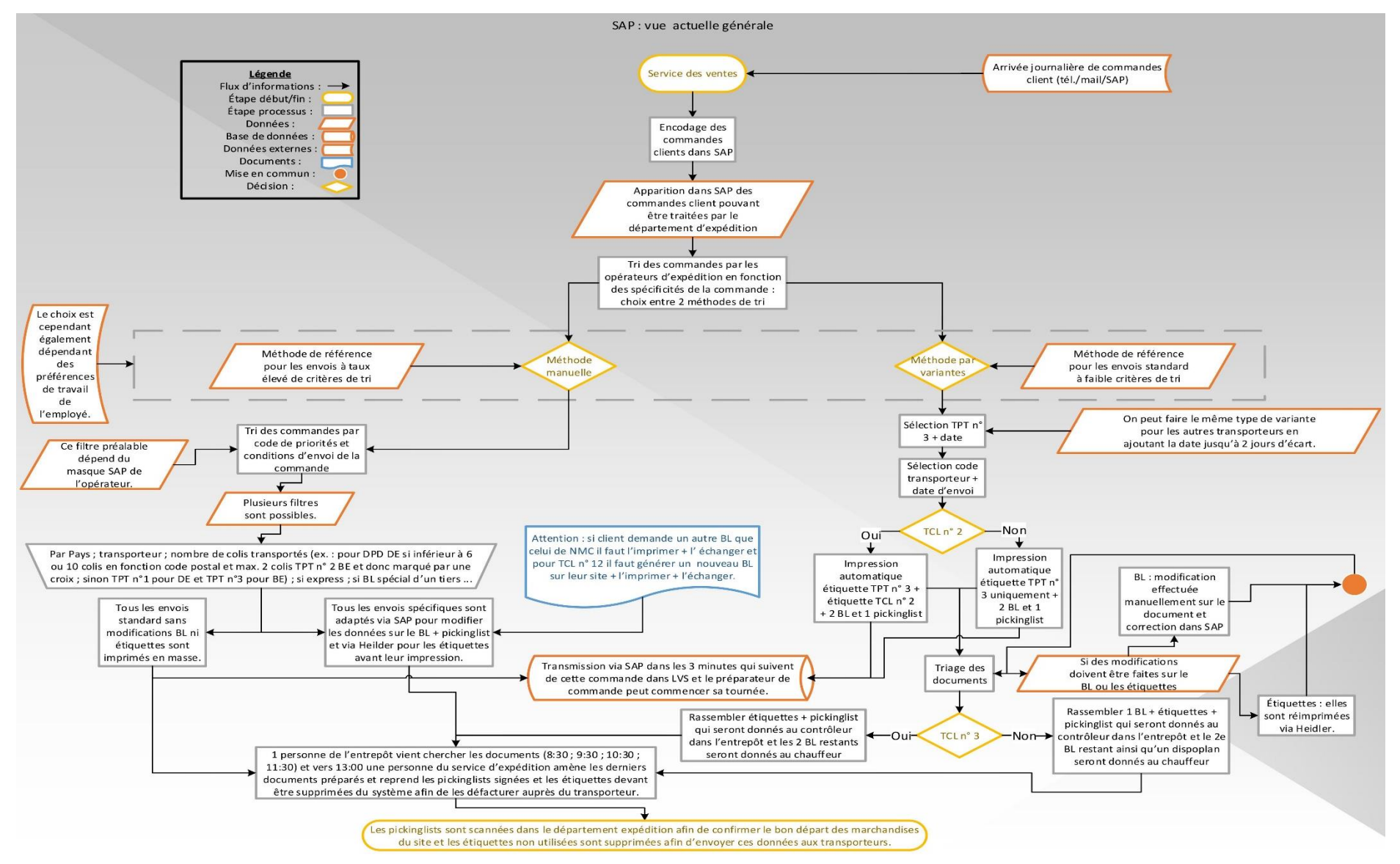

*Figure 25 : Flowchart général du fonctionnement et des critères de sélection du progiciel SAP actuels.*

## nmo

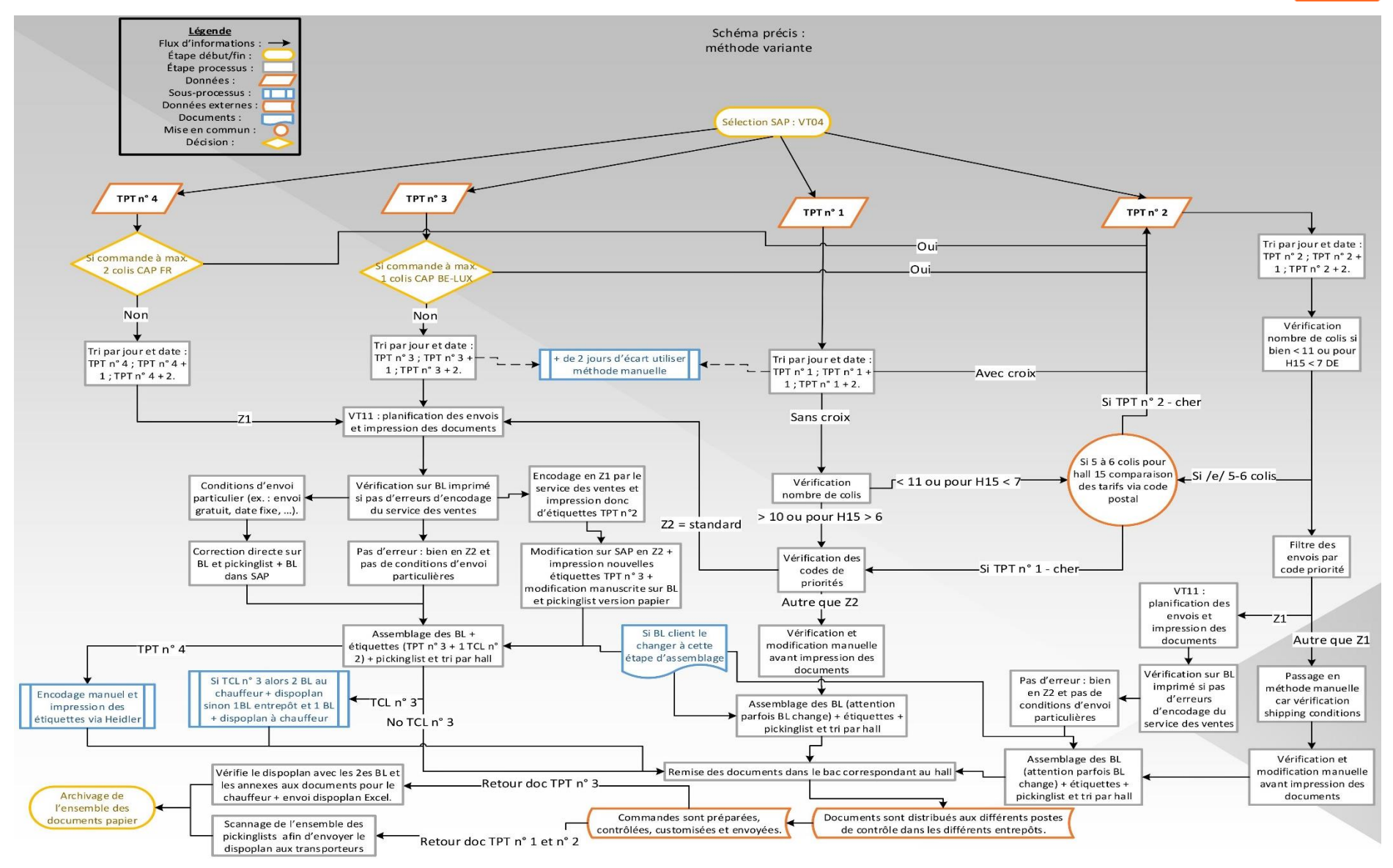

*Figure 26 : Flowchart du fonctionnement et des critères de sélection du progiciel SAP actuels par la méthode des variantes.*

## nmo

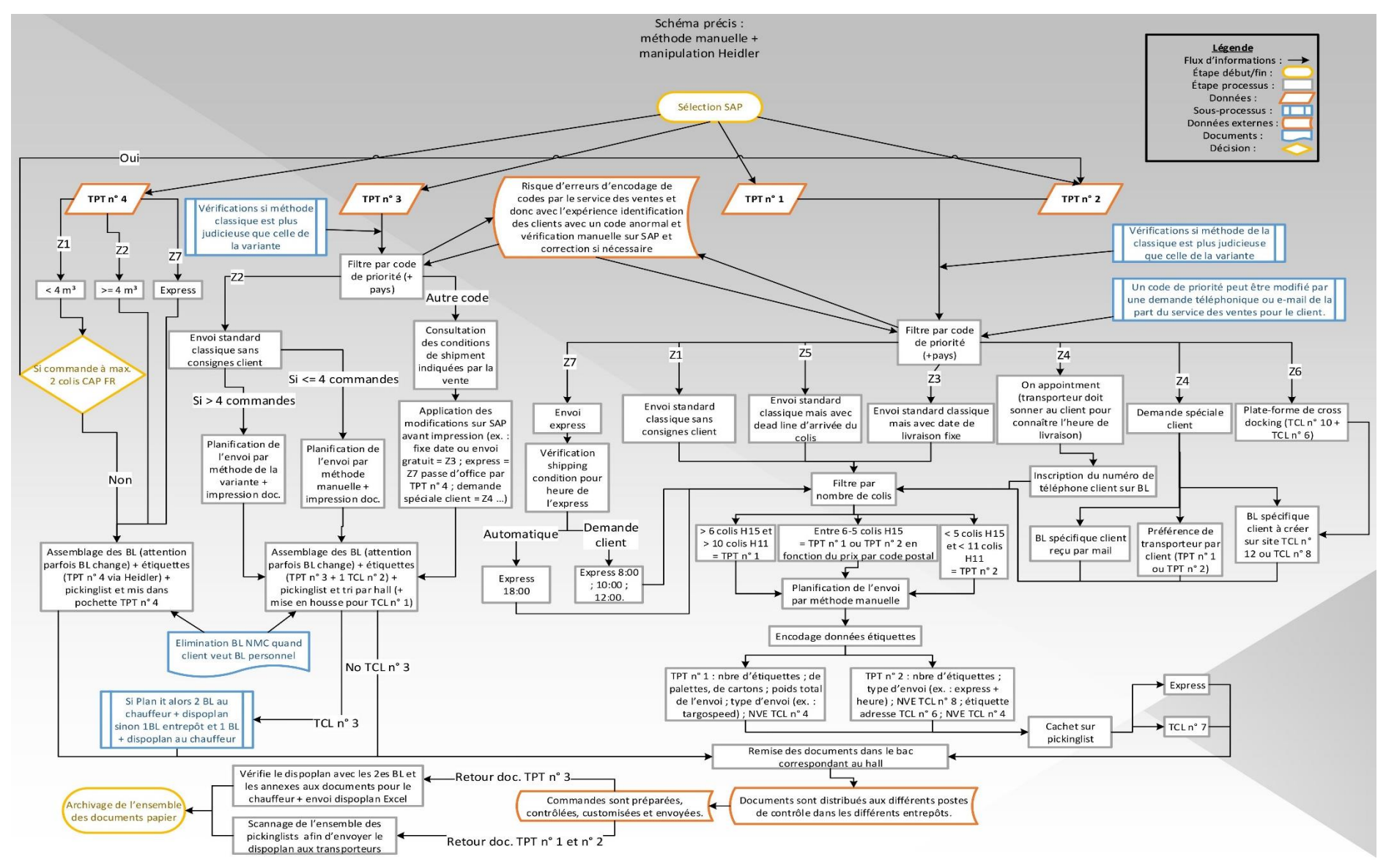

*Figure 27 : Flowchart du fonctionnement et des critères de sélection du progiciel SAP actuels par la méthode de sélection manuelle.*

## nmc

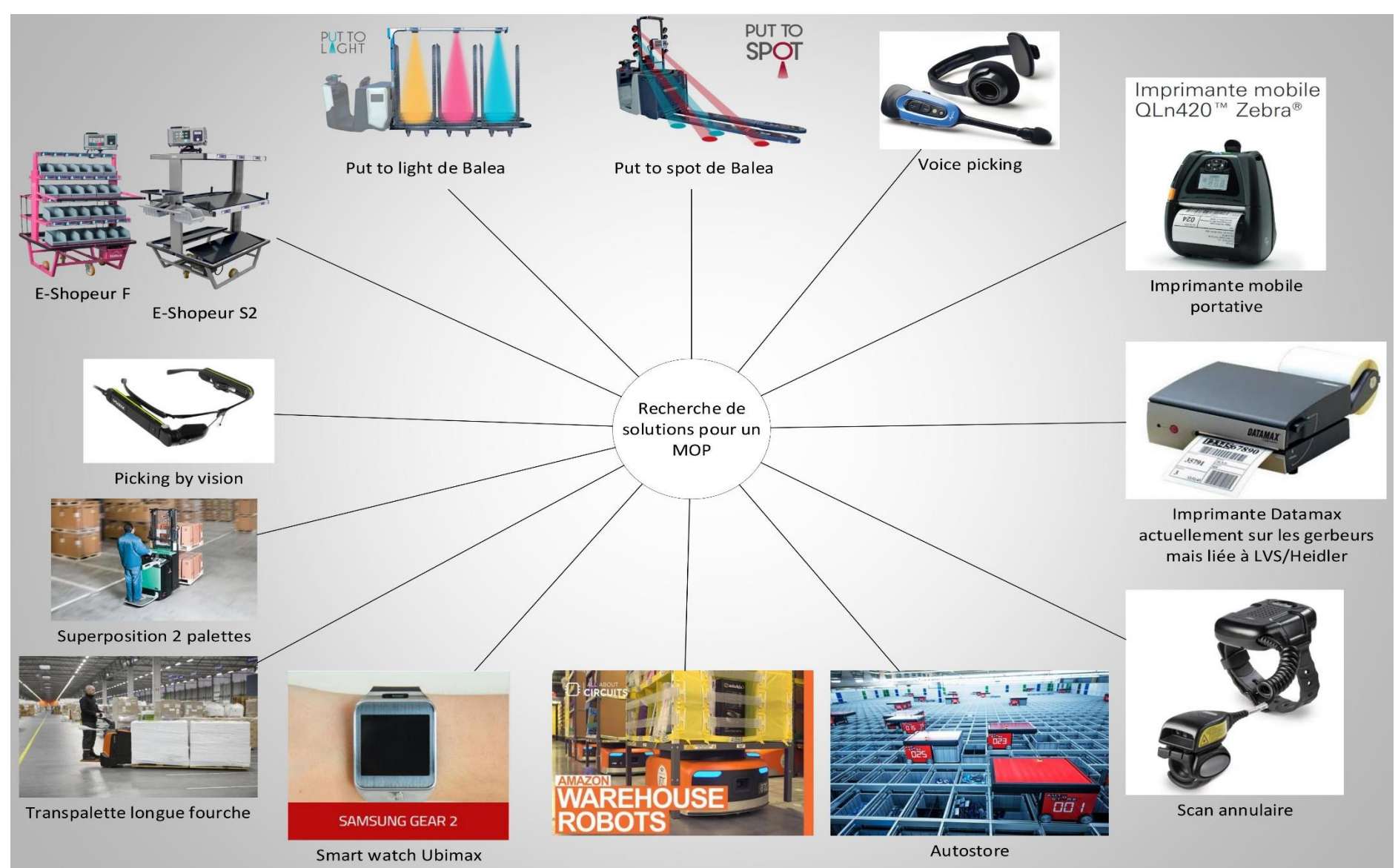

*Figure 28 : Schéma reprenant les différentes idées de mon brainstorming.*

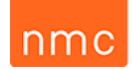

### *Figure 29: Description fonctionnelle des besoins du CDC WMS (LVS) en français (pp. 81-87).*

Fonction principale : générer les opérations nécessaires aux tournées classiques et MOP

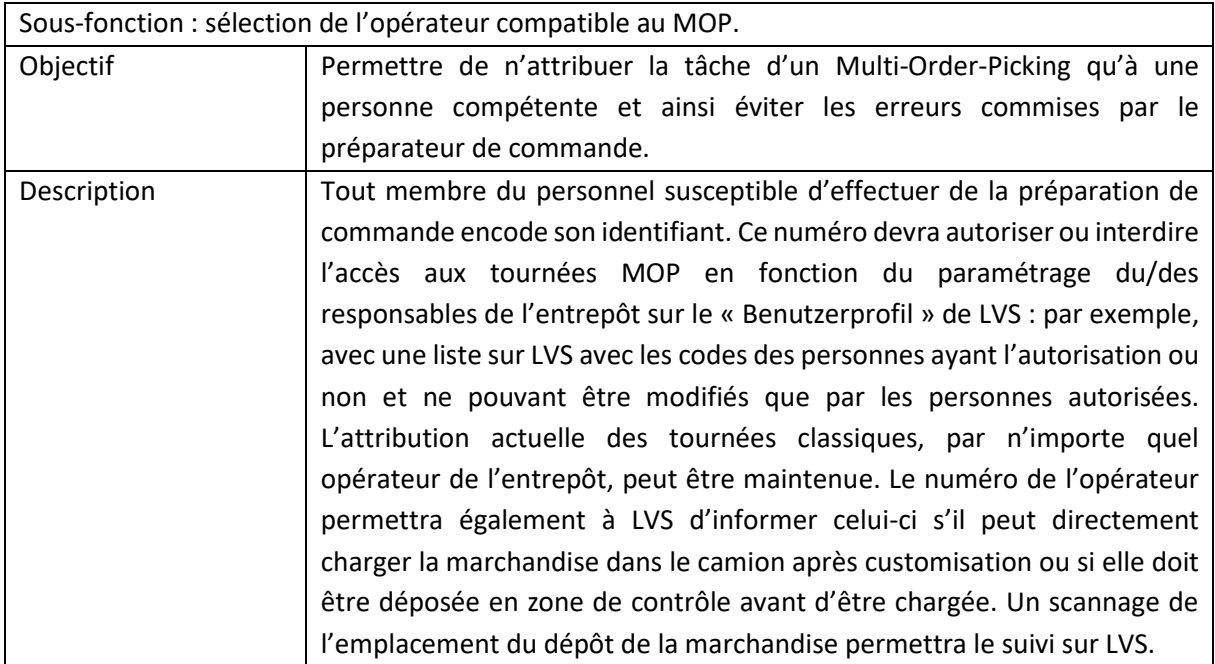

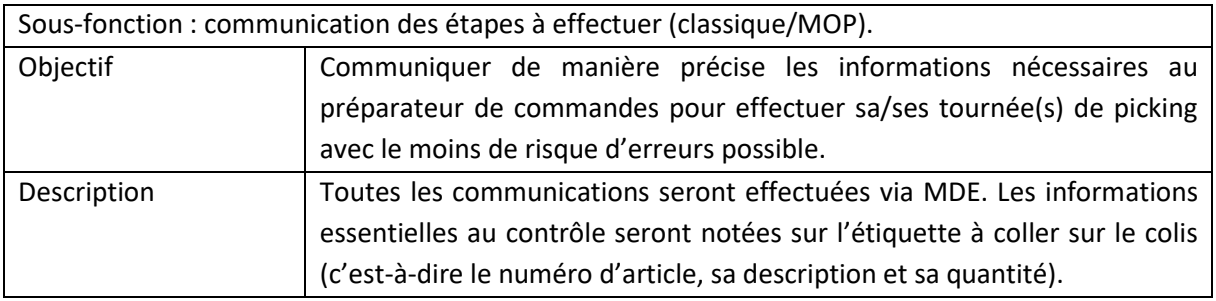

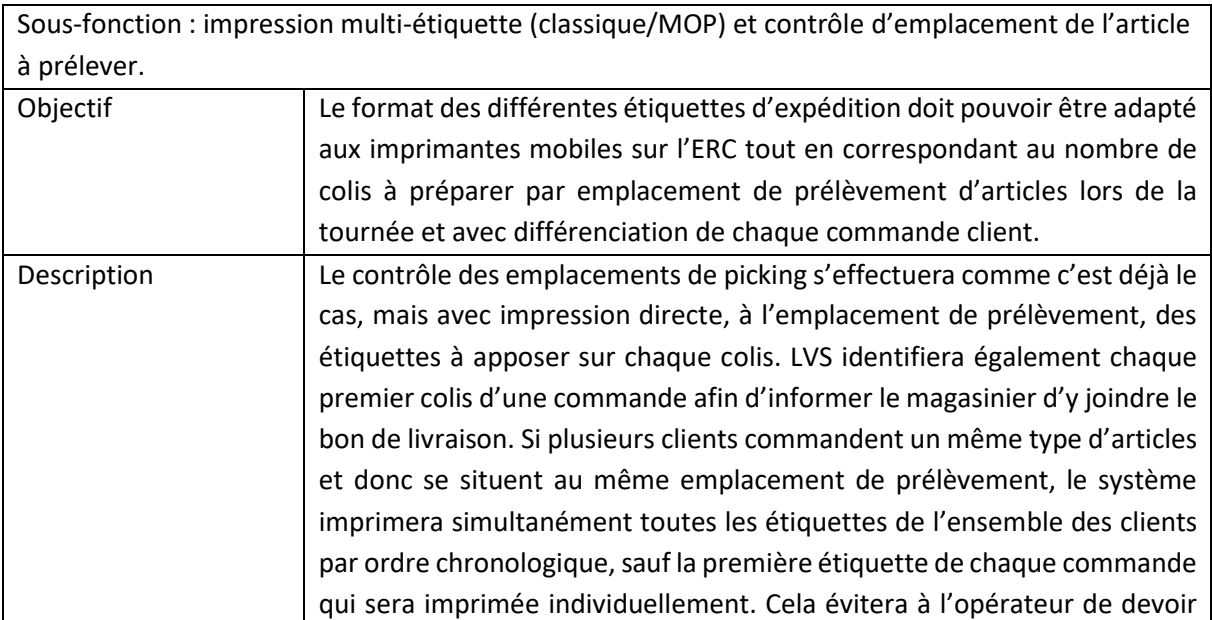

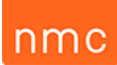

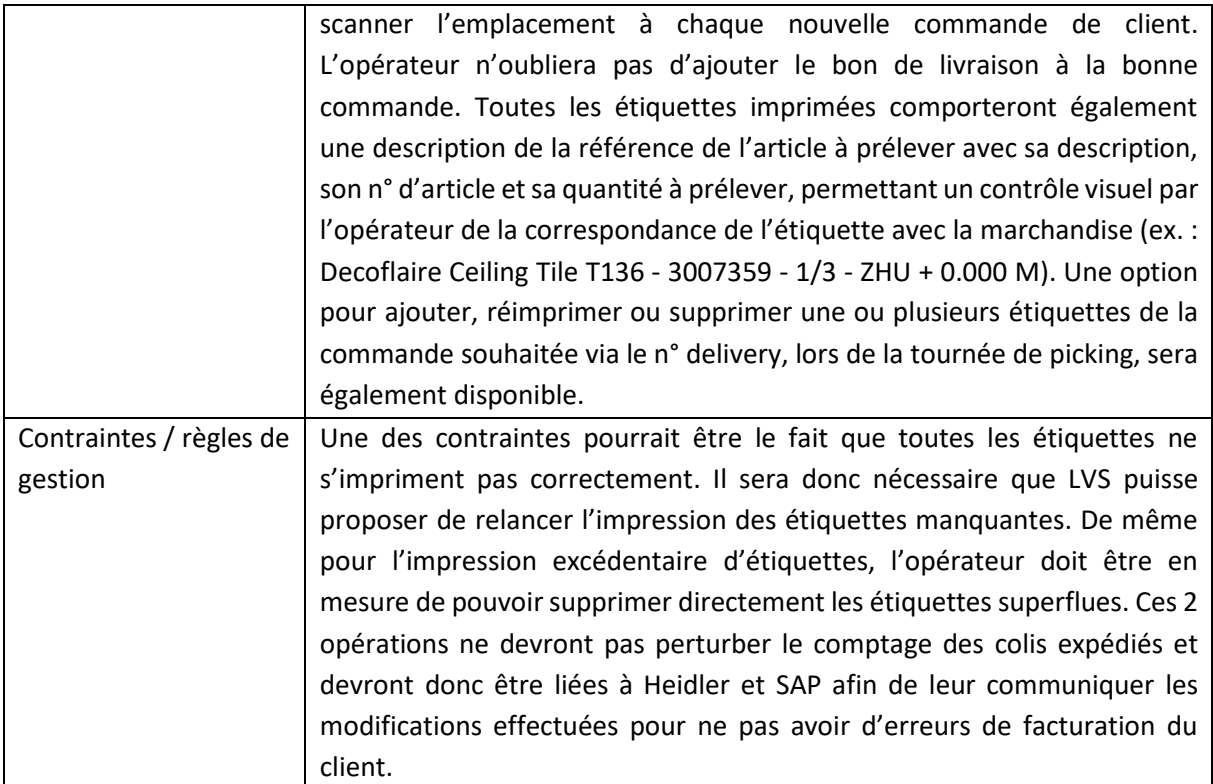

NB : Vous trouverez une représentation de ces différents types d'étiquettes et dimensions de cellesci à la section « Détails étiquettes ».

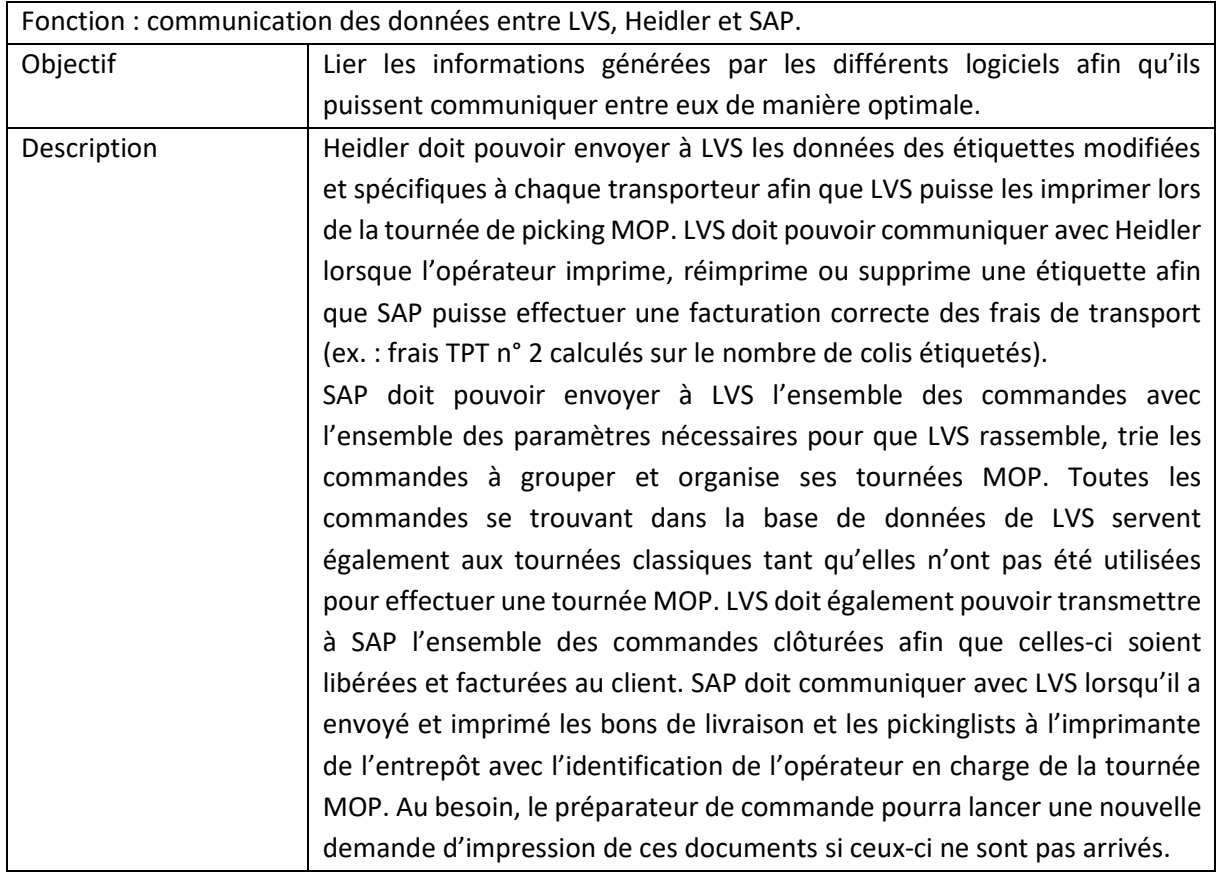

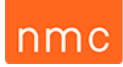

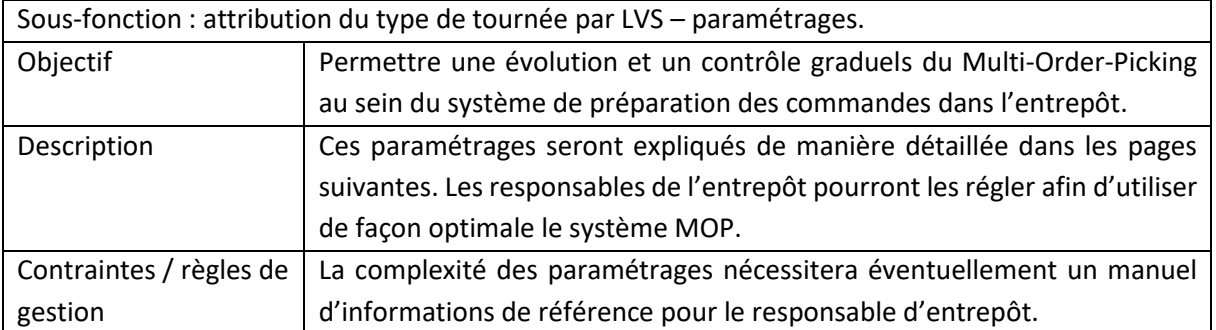

Détails des paramétrages nécessaires sur LVS (WMS) :

Code couleur pour les 3 différents modules d'extension possibles.

### nmo

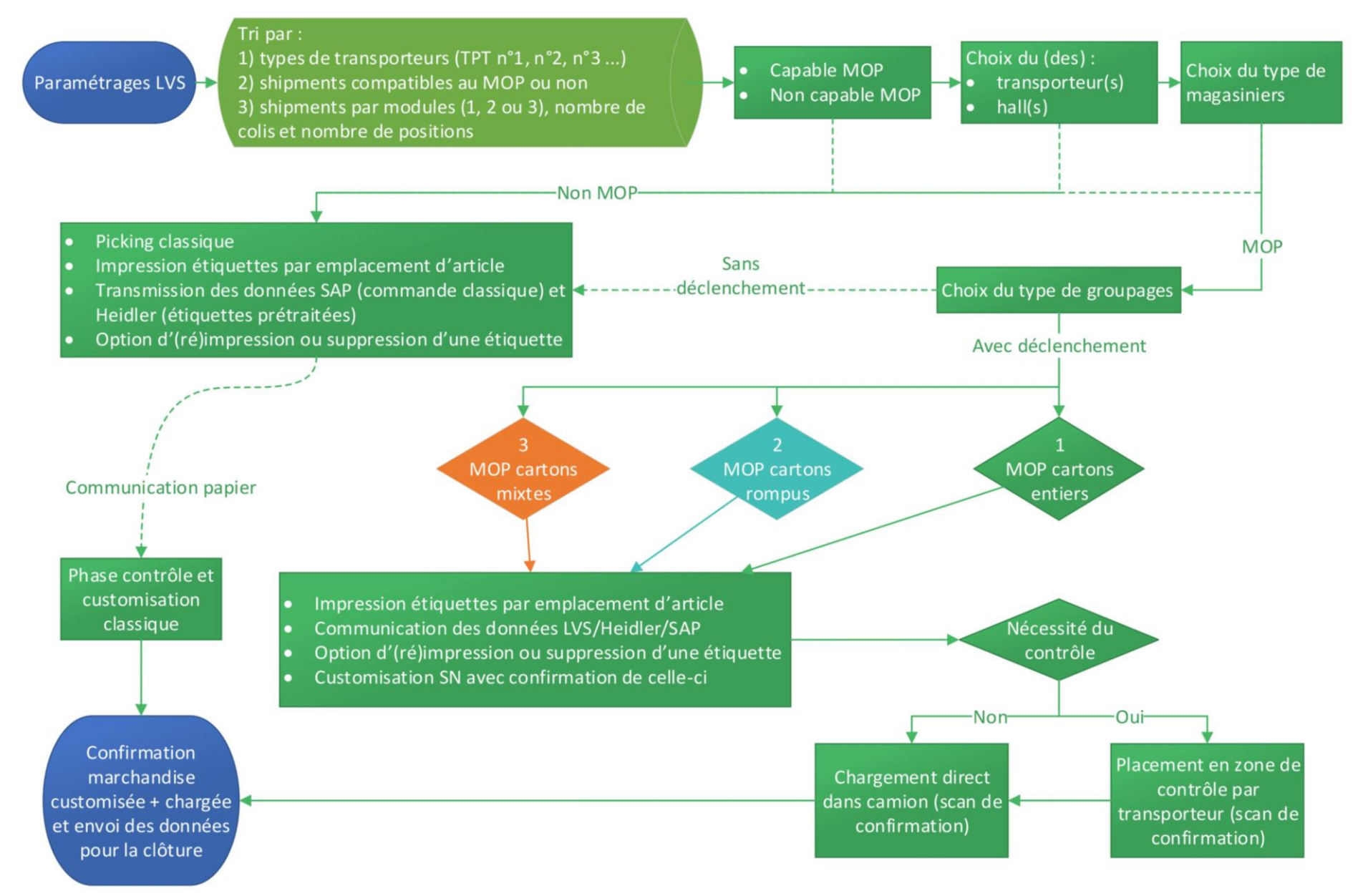

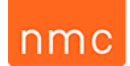

### Paramétrages en version texte : listes des filtres nécessaires au MOP.

Le grisé signale les paramètres qui actuellement n'entrent pas en ligne de compte dans l'utilisation d'un système MOP, mais pourraient s'avérer nécessaires dans le cas d'une extension de celui-ci.

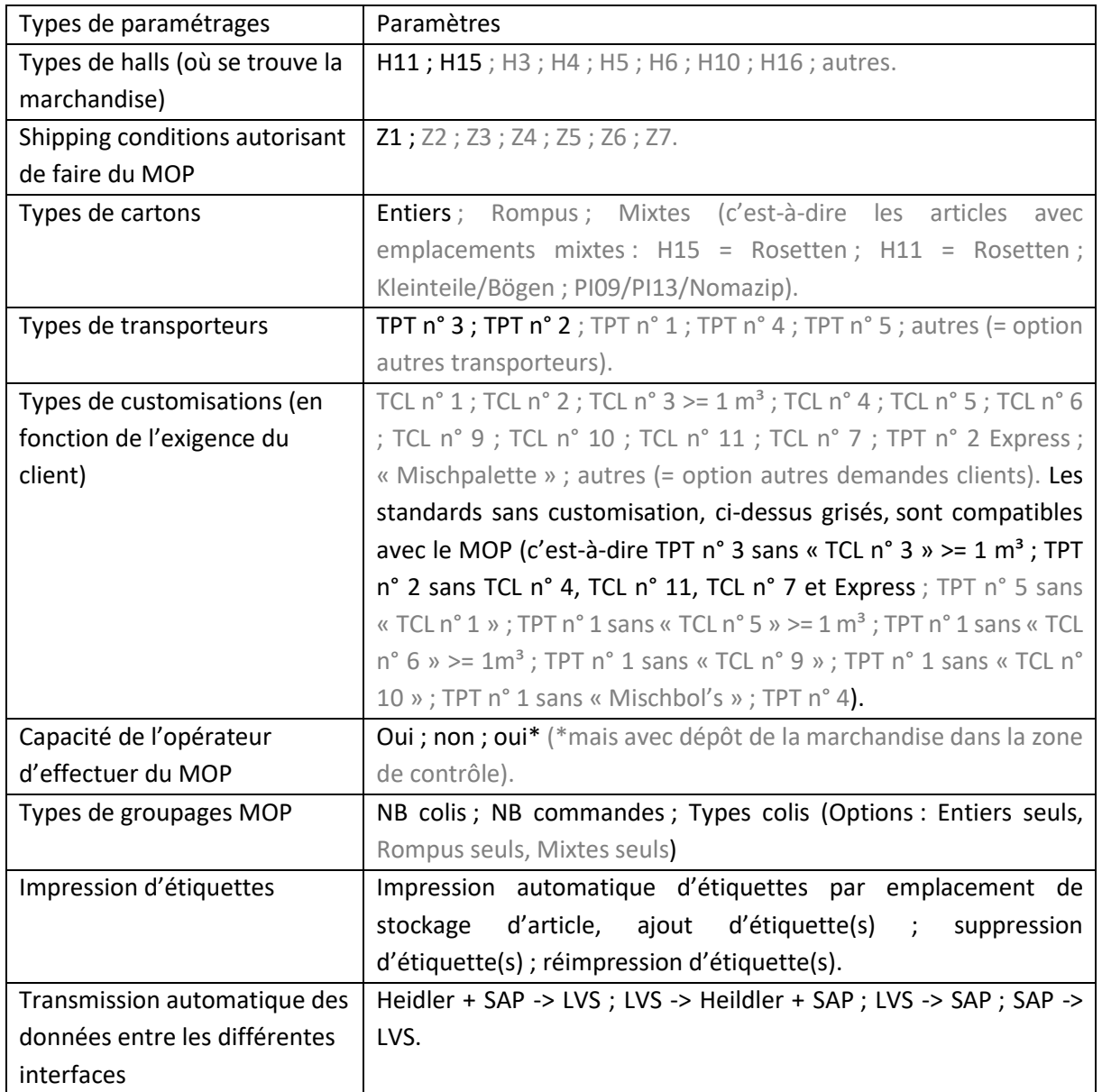

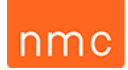

### Détails des étiquettes : dimensions et formats

Le grisé signale les étiquettes qui actuellement n'entrent pas en ligne de compte dans l'utilisation d'un système MOP, mais pourraient s'avérer nécessaires dans le cas d'une extension de celui-ci.

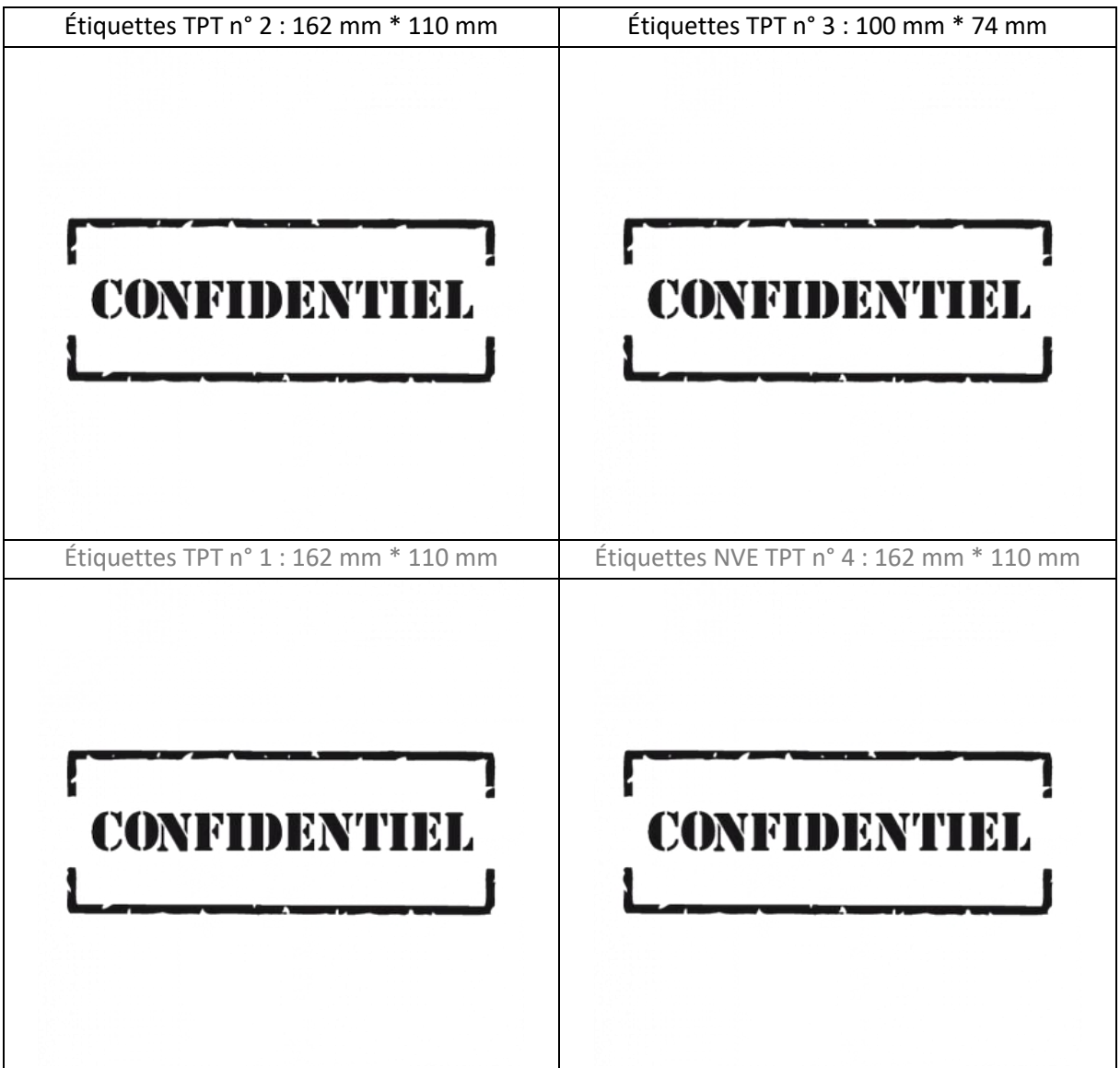

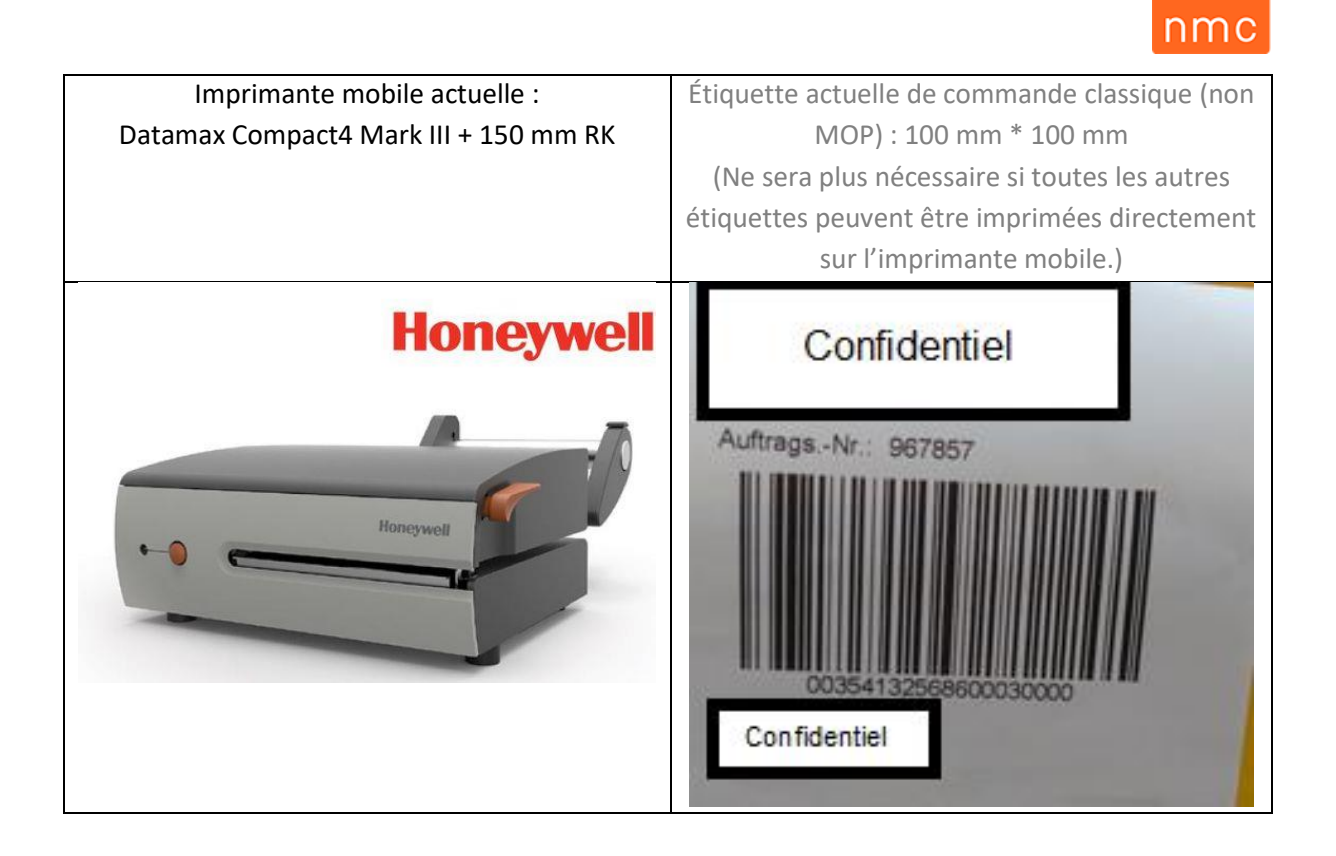

Il est bien entendu que, si nous opérons dans le futur avec un nouveau transporteur pris en charge par Heidler, LVS devra également être capable d'imprimer ces étiquettes par une demande d'extension de la part de NMC S.A.

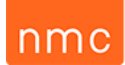

#### *Figure 30 : Cahier des charges du WMS (LVS) en allemand remis à Prologistik.*

COMFORT &<br>PROTECTION  $nmc$ 

12/04/2019

#### Lastenheft LVS : Multi-Order-Picking

#### Abkürzungsverzeichnis

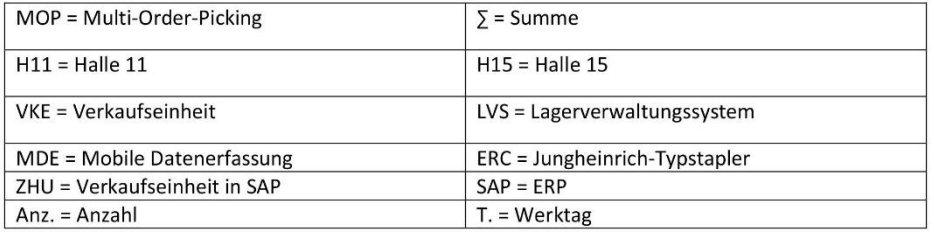

#### Kontext- und Projektdefinition

Derzeit kommissionieren Lageristen in unseren Lagern Artikel aus Kundenaufträgen auf Single-Order-Picking-Basis. Bestellungen mit nur wenigen Paketen verursachen daher lange Kommisionierungstrecken für unsere Lagerarbeiter. Die Kontrolle und Personalisierung dieser Aufträge erfolgt am Ende jeder Kommissionierfahrt.

Anhand unserer Zahlen von 2018 für die Hallen 11 und 15 konnten wir feststellen, dass eine signifikante Anzahl von Aufträgen aus einer kleinen Anzahl von Paketen besteht, was zur Folge hat, dass unser Lagermitarbeiter lange Strecken zurücklegen muss. Diese Abstände könnten durch die Implementierung des Multi-Order-Picking-Systems deutlich reduziert werden.

Um einen Eindruck von der Größe der untersuchten Fläche zu vermitteln: In den Hallen 11 und 15 mit einer Fläche von 13.000 m<sup>2</sup> sind knapp 68.000 Bestellungen eingegangen, was für das Jahr 2018 etwa 352.000 vorbereiteten Kartons entspricht.

Die Ergebnisse unserer Analyse zeigen ein interessantes Gruppierungspotenzial, wenn wir uns auf die Zahlen von 2018 beziehen.

Hier ist eine repräsentative Tabelle des maximalen Potenzials der Anzahl der gruppierbaren Aufträge pro Spediteur und pro Halle über ein Jahr und pro Werktag.

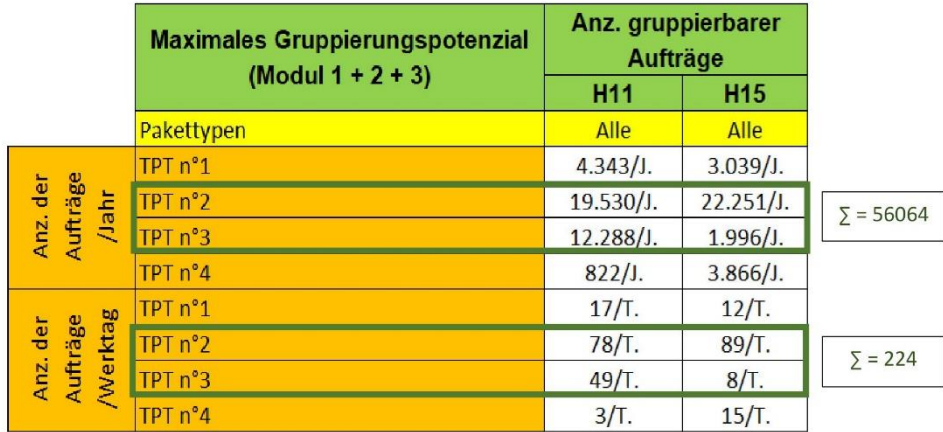

NMC - Lastenheft LVS - Multi-Order-Picking - April 2019

 $\mathbf{1}$ 

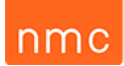

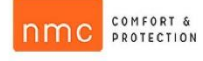

Das interessanteste Potenzial sehen wir in den Sendungen mit den Spediteuren TPT n°2 und TPT n°3, mit insgesamt 56.064 gruppierbaren Aufträgen pro Jahr und damit 224 Aufträgen pro Tag.

Unserer Meinung nach sollte dieses Potenzial entsprechend den Gruppierungs- und Konfigurationsmöglichkeiten in 3 Module aufgeteilt werden:

- ausschließlich ganze Pakete (Modul Nr. 1).
- ausschließlich angebrochene Pakete (Modul Nr. 2).
- ausschließlich gemischte Pakete (Modul Nr. 3).

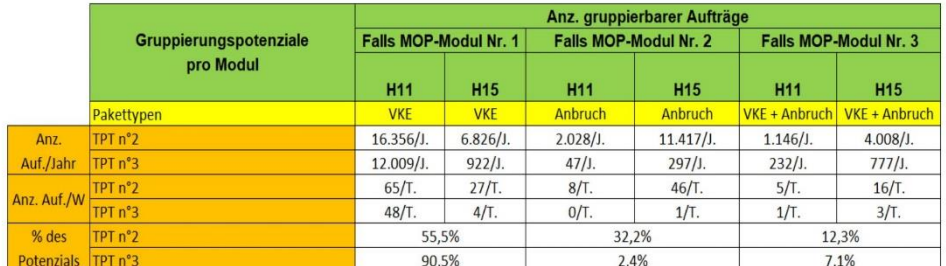

Dieses Potenzial, aufgeteilt nach Modulen, ist in der folgenden Tabelle dargestellt:

Wir stellen fest, dass das größte Potenzial auf Ebene des MOP-Moduls Nr. 1 liegt, mit 55,5% der TPT n°2-Sendungen und 90,5% der TPT n°3-Sendungen. Aus diesem Grund möchten wir mit der Implementierung des Multi-Order-Picking-Systems mit dem Modul Nr. 1 beginnen, das nur aus ganzen Paketen besteht (VKE). Da es noch ein Potenzial für die Gruppierung von 13.445 gesendeten Aufträgen in Modul 2 und 5.154 Aufträgen in Modul 3 bei TPT n°2 gibt, möchten wir eine Erweiterung zu Modul 2 und dann Modul 3 vornehmen können. Diese Erweiterung kann nur in Betracht gezogen werden, wenn sich das Modul 1 bei der Umsetzung bewährt hat, wobei das Konsolidierungspotenzial um 32,2% und 12,3% steigen würde.

Diese Werte sind die maximale Anzahl der gruppierbaren Aufträge und berücksichtigen keine Ausnahmen der Kompatibilität des MOP-Systems, so dass nur das Gesamtpotenzial der gruppierbaren Aufträge dargestellt wird.

NMC - Lastenheft LVS - Multi-Order-Picking - April 2019

 $\overline{2}$ 

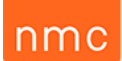

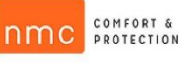

#### Projektziel

Wir möchten daher ein Multi-Order-Picking-System innerhalb von nmc implementieren, um die Bewegungen der Lagerarbeiter und die Anzahl der vom Versand zu überprüfenden Aufträge zu reduzieren. Diese Reduzierung der zu prüfenden Pakete ist dadurch gerechtfertigt, dass der Kommissionierer während seiner Runde eine Sichtprüfung des Korrespondenz- und Versandetiketts des Pakets durchführt. Dies ist ein Grund dafür, dass eine Beschreibung des Artikels und seiner zu kommissionierenden Menge auf dem Versandetikett so wichtig ist. Die Reduzierung der Kontrollpersonalressourcen am Ende der Runde wird es ermöglichen, die Anzahl der Mitarbeiter, die Kommissionierfahrten durchführen, zu erhöhen.

Nach diesem Funktionsprinzip ist eine direkte Verbindung zwischen Heidler und LVS erforderlich, um die richtigen Versandetiketten entsprechend der vom Kommissionierer pro Lagerort während seiner MOP-Runde durchgeführten Kommissionierung direkt drucken zu können. Diese beiden Programme müssen miteinander verknüpft werden können, da einige Etiketten von den Mitarbeitern der Versandabteilung geändert werden, so dass LVS sie dann im richtigen Format und mit den richtigen Daten zum richtigen Zeitpunkt während der Runde drucken kann.

Wenn dieses System für den Rest unserer Lager und auch für Spediteure in Zukunft sinnvoll ist, sollte es auch für sie im Basisprojekt erweiterbar sein.

#### Projektumfang

Dieses Multi-Order-Picking wird unserer Meinung nach nicht für alle Kundenaufträge gelten, da es notwendig sein wird, alle Aufträge auszuschließen, die nicht konsolidiert werden können. Diese Sortierung von kompatiblen Aufträgen erfolgt auf Basis eines universellen Primärfilters mit Hilfe noch zu erstellender Parameter.

Unter diesen Aufträgen werden wir daher all diejenigen ausschließen, die eine zu hohe Anzahl an Paketen aufweisen, sowie diejenigen, die auf Paletten mit einem Film versehen werden müssen und solche, die aufgrund ihrer Kundenanpassung zuviel Konfiguration benötigen.

Zunächst möchten wir die Mehrfachkommissionierung für Aufträge, die nur aus ganzen Paketen bestehen, testen und später auf die Module 2 und 3 erweitern.

#### Funktionsbeschreibung der Anforderung

Hauptfunktion: Generierung der für klassische und MOP Runden notwendigen Operationen

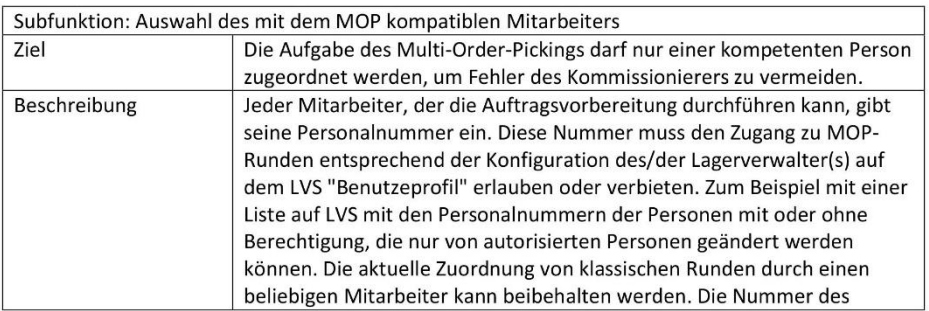

NMC - Lastenheft LVS - Multi-Order-Picking - April 2019

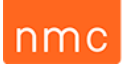

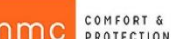

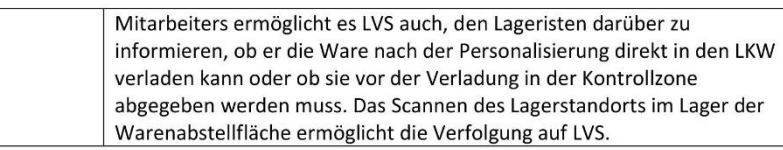

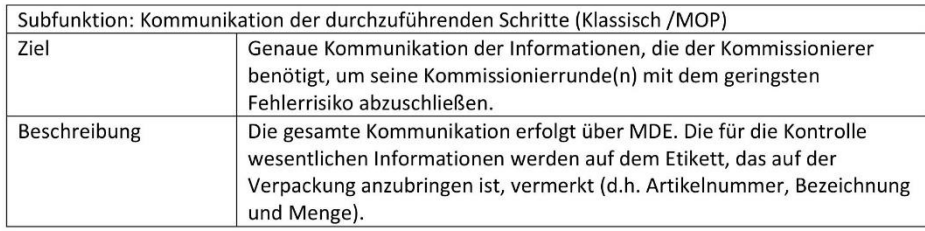

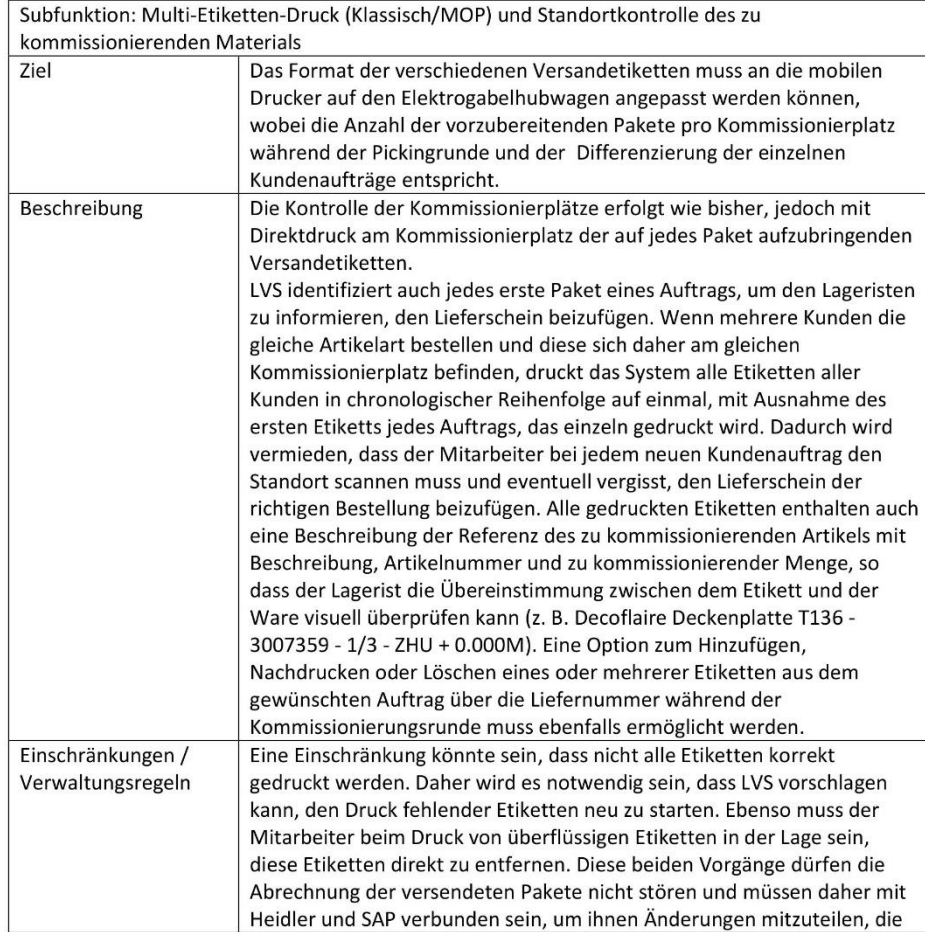

NMC - Lastenheft LVS - Multi-Order-Picking - April 2019

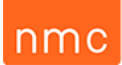

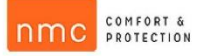

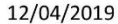

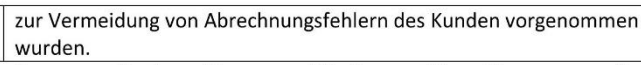

Hinweis: Eine Darstellung dieser verschiedenen Typen von Etiketten und ihrer Abmessungen finden Sie in den dafür vorgesehenen Seiten "Etikettendetails".

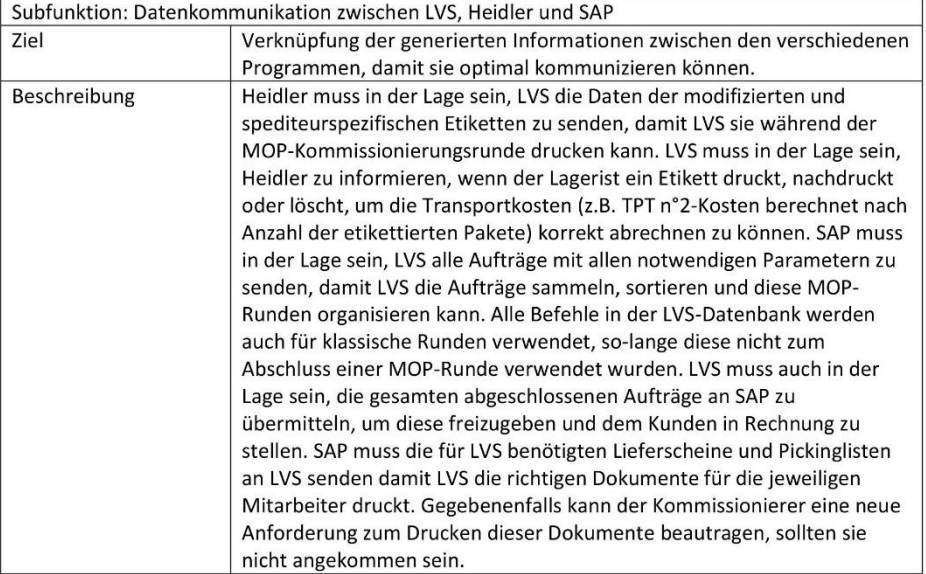

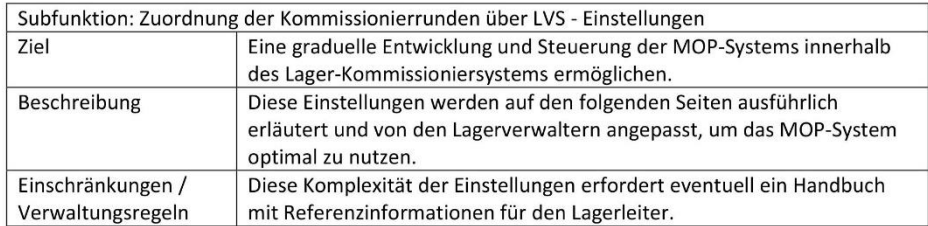

NMC - Lastenheft LVS - Multi-Order-Picking - April 2019

# nmc

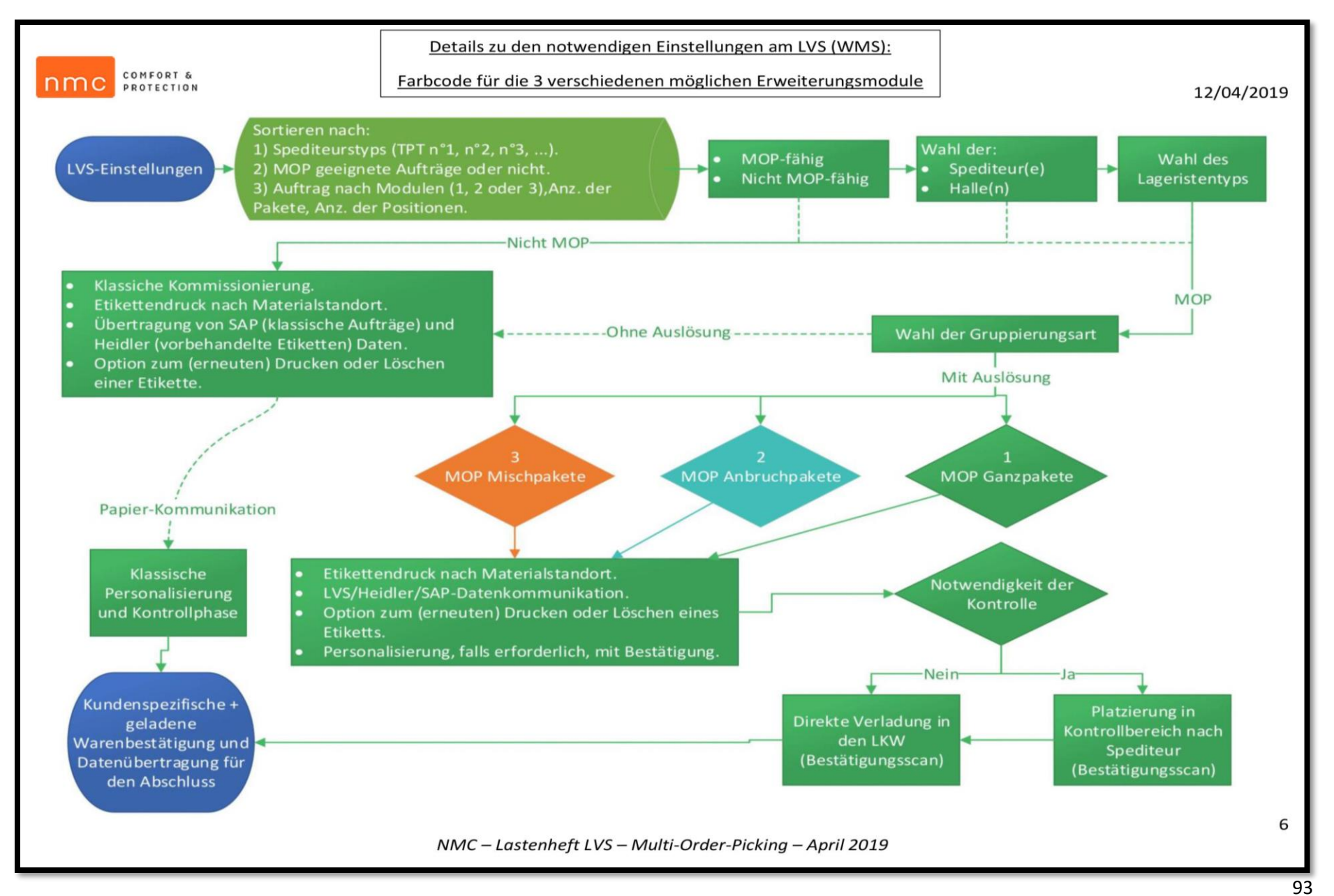

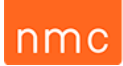

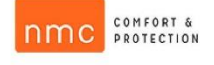

Texteinstellungen: Für die erforderliche MOP-Filterlisten.

#### 12/04/2019

Die grau ausgeblendeten Parameter sind diejenigen, die derzeit bei der Verwendung eines MOP-Systems nicht zählen, aber bei einer Erweiterung notwendig sein könnten.

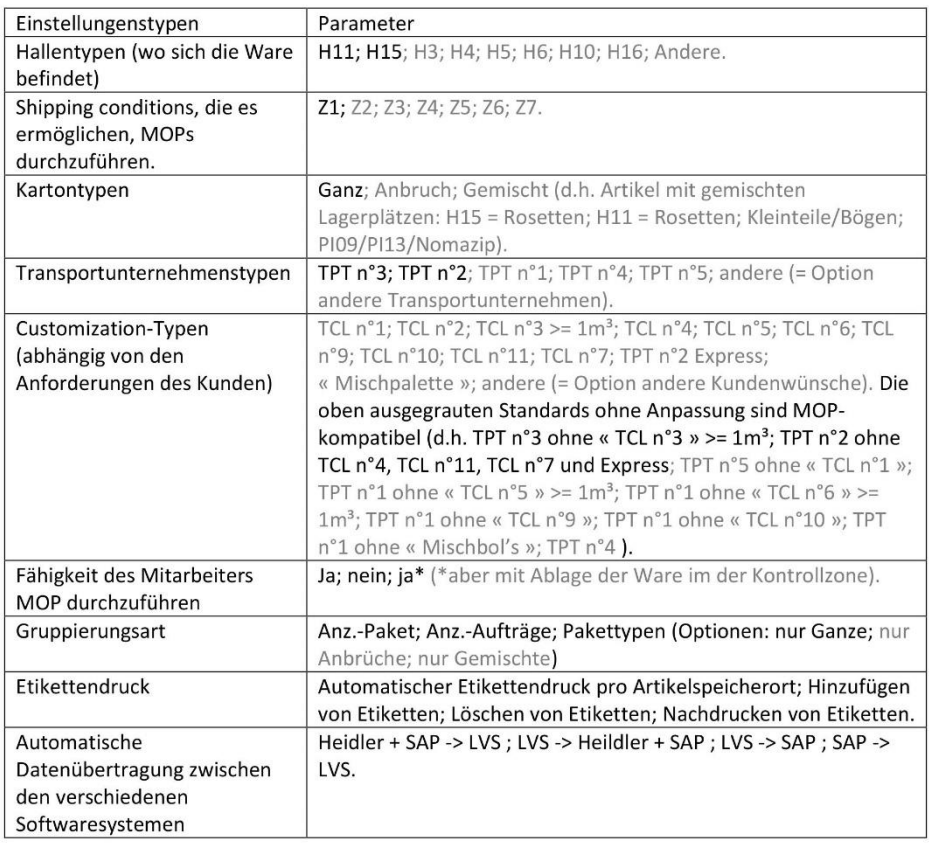

NMC - Lastenheft LVS - Multi-Order-Picking - April 2019

 $\overline{\phantom{a}}$ 

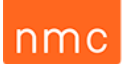

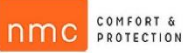

#### Etikettendetails: Abmessungen und Formate

Die grau ausgeblendeten Etiketten sind diejenigen, die derzeit nicht für den Einsatz eines MOP-Systems zählen, aber bei einer Erweiterung notwendig sein können.

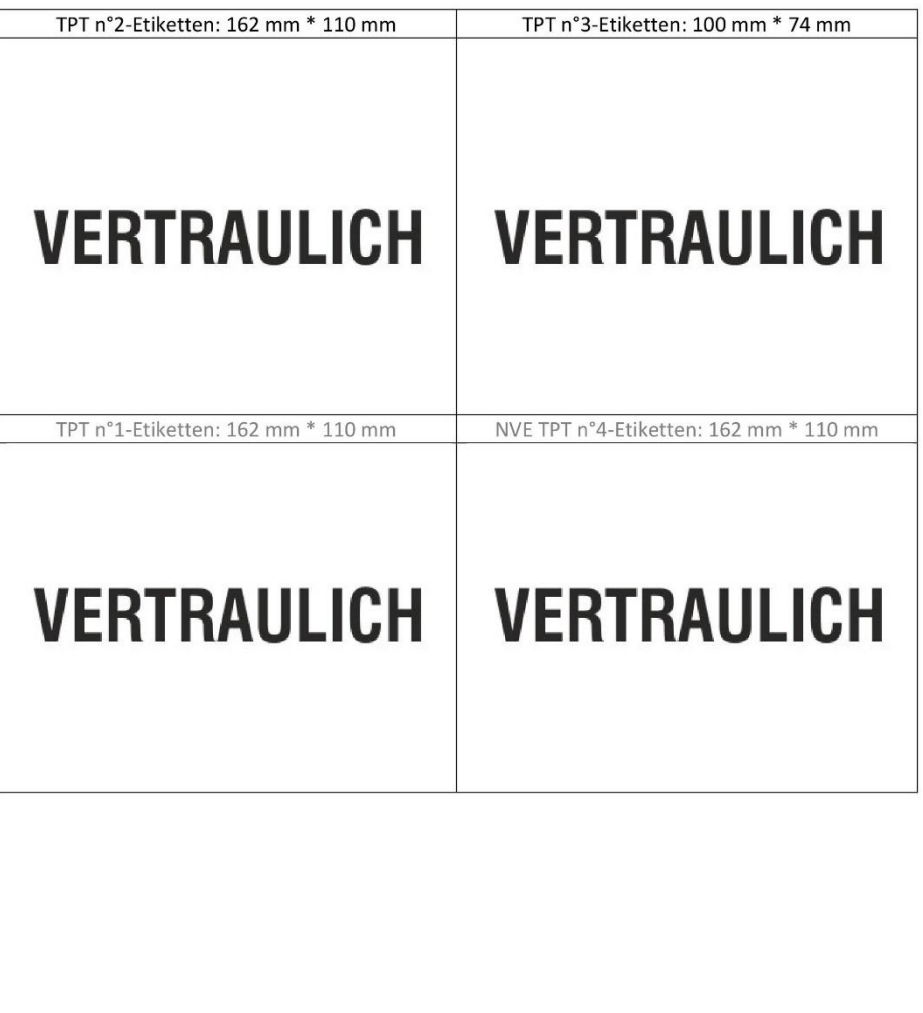

NMC - Lastenheft LVS - Multi-Order-Picking - April 2019

8

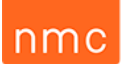

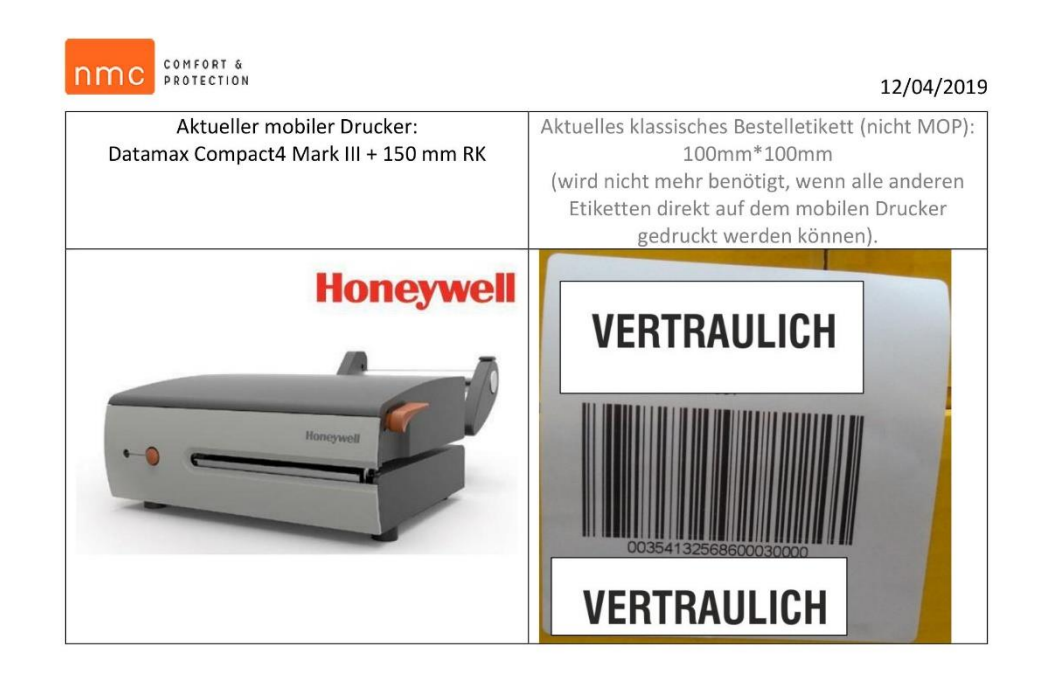

Es versteht sich, dass, wenn wir in Zukunft mit einem neuen Spediteur zusammenarbeiten sollten, der von Heidler übernommen wird, LVS auch in der Lage sein muss, diese Etiketten durch eine Erweiterungsanfrage von uns zu drucken.

Rücksendeanfrage von Prologistik für:

- + eine Kostenschätzung für die verschiedenen Einstellungsmöglichkeiten.
- > eine Ausführungsfrist für die verschiedenen Einstellungsmöglichkeiten.

NMC-Lastenheft LVS-Multi-Order-Picking-April 2019

9

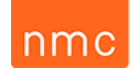

#### *Tableau 22 : Lexique des abréviations du cahier des charges (CDC) WMS (LVS) en français.*

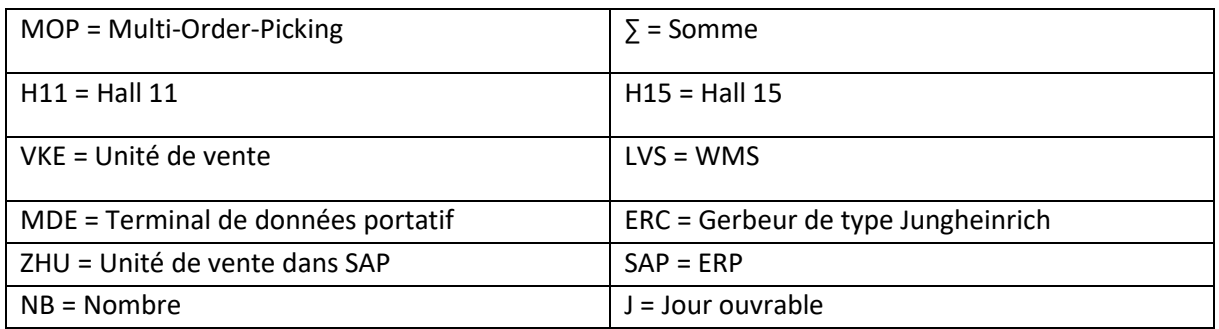

#### *Figure 31 : Contexte et définition du projet du CDC WMS (LVS) en français.*

Voici ci-dessous la traduction du contexte et de la définition du projet.

Actuellement, dans nos entrepôts, les magasiniers effectuent le prélèvement des articles des commandes clients en single-order-picking. Dès lors, les commandes ne contenant qu'un faible nombre de colis occasionnent beaucoup de déplacements pour les magasiniers. Le contrôle et la customisation de ces commandes s'effectuent à la fin de chaque tournée de picking.

Nous avons pu constater, via nos chiffres de l'année 2018 des halls 11 et 15, qu'un nombre significatif de commandes est constitué d'un faible nombre de colis, ce qui occasionne de longues distances à parcourir pour nos magasiniers. Ces distances pourraient être significativement réduites avec l'implémentation d'un Multi-Order-Picking.

En vue de vous donner un ordre de grandeur du terrain étudié, les halls 11 et 15 ont représenté avec une superficie de 13.000 m² un peu moins de 68.000 commandes, ce qui correspond approximativement à 352.000 cartons préparés au cours de l'année 2018.

Les résultats de notre analyse montrent un potentiel de groupage intéressant si l'on se réfère aux chiffres de l'année 2018.

Voici un tableau représentatif du potentiel maximal du nombre de commandes groupables par transporteur et par hall sur une année ainsi que par jour ouvrable.

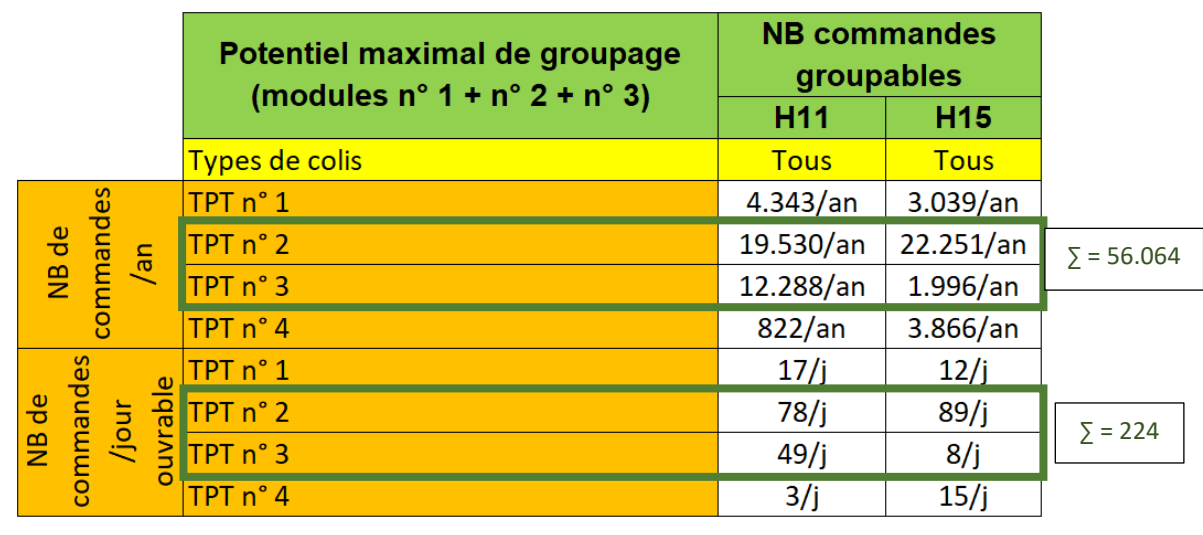

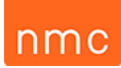

Le potentiel le plus intéressant s'observe pour les envois effectués avec les transporteurs TPT n° 2 et TPT n° 3 avec un total de 56.064 envois groupables par an, et donc 224 envois groupables par jour.

Selon nous, ce potentiel devra être réparti en 3 modules en fonction des possibilités de groupage et de paramétrages :

- par colis uniquement entiers (module n° 1),
- par colis uniquement rompus (module n° 2),
- par colis uniquement mixtes (module n° 3).

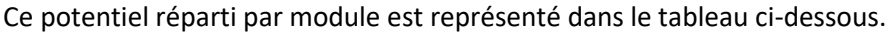

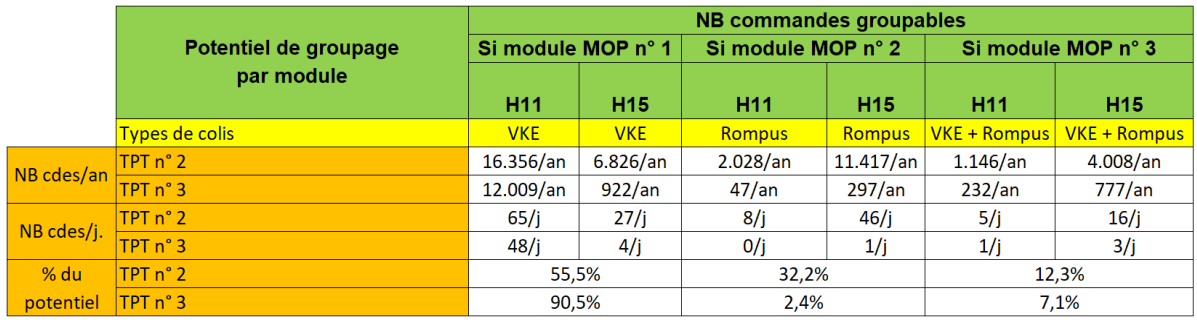

Nous constatons que le potentiel le plus élevé se situe au niveau du module MOP n° 1 avec 55,5 % des envois TPT n° 2 et 90,5 % des envois de TPT n° 3. C'est pour cette raison que nous souhaiterions démarrer l'implémentation d'un système de Multi-Order-Picking par le module n° 1 composé uniquement de colis entiers (VKE). Étant donné qu'il reste encore un potentiel de groupage chez TPT n° 2 de 13.445 envois en module n° 2 et 5.154 envois en module n° 3, nous voudrions pouvoir faire une extension vers le module n° 2 et ensuite le module n° 3. Cette extension ne pourra être envisagée que si le module n° 1 a fait ses preuves lors de sa mise en application, mais elle permettra d'augmenter le potentiel de groupage respectivement de 32,2 % et de 12,3 %.

Ces valeurs étant le nombre maximal de commandes à grouper et ne tenant pas compte des exceptions de compatibilité avec le système MOP, elles ne reflètent que le potentiel total des commandes groupables.

#### *Figure 32 : Objectif du projet du CDC WMS (LVS) en français.*

Nous souhaitons donc implémenter un Multi-Order-Picking au sein de NMC pour réduire les déplacements des magasiniers et le nombre de commandes à contrôler avant leur expédition. Cette réduction du nombre de colis à contrôler se justifie par l'attribution du contrôle visuel de la correspondance du colis et de son étiquette d'expédition au préparateur de commande lors de sa tournée. C'est notamment pour cette raison qu'une description, sur l'étiquette d'expédition, de l'article ainsi que de sa quantité à prélever a toute son importance. La réduction des ressources en personnel de contrôle en fin de tournée permettra de renforcer le personnel effectuant les tournées de préparation de commande.

Sur ce principe de fonctionnement, il sera nécessaire d'avoir un lien direct entre Heidler et LVS afin de pouvoir directement imprimer les bonnes étiquettes d'expédition correspondant au prélèvement effectué par emplacement de stockage par le préparateur de commande lors de sa tournée MOP. Ces 2 programmes doivent pouvoir être liés, car, certaines étiquettes étant modifiées

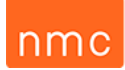

par le personnel du bureau d'expédition, il faut que LVS puisse imprimer celles-ci au bon format et avec les bonnes données au bon moment lors de la tournée.

Si ce système s'avère judicieux dans le futur pour le restant de nos entrepôts et les autres transporteurs, il devra également être extensible aux deux dans le projet de base.

#### *Figure 33 : Périmètre du projet du CDC WMS (LVS) en français.*

Ce Multi-Order-Picking ne sera, selon nous, pas applicable pour toutes les commandes de clients, car il faudra en exclure toutes les commandes ne pouvant pas être consolidées. Ce tri des commandes compatibles s'effectuera sur la base d'un filtre universel primaire via des paramètres qui devront être créés.

Parmi ces commandes, on exclura donc toutes celles dont le nombre de colis est trop élevé, celles devant être filmées sur palettes et celles nécessitant un paramétrage trop important en raison de leur customisation.

Nous souhaiterions dans un premier temps tester le Multi-Order-Picking pour les commandes composées uniquement de cartons entiers, et ensuite pouvoir l'étendre ultérieurement vers les modules n° 2 et n° 3.

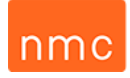

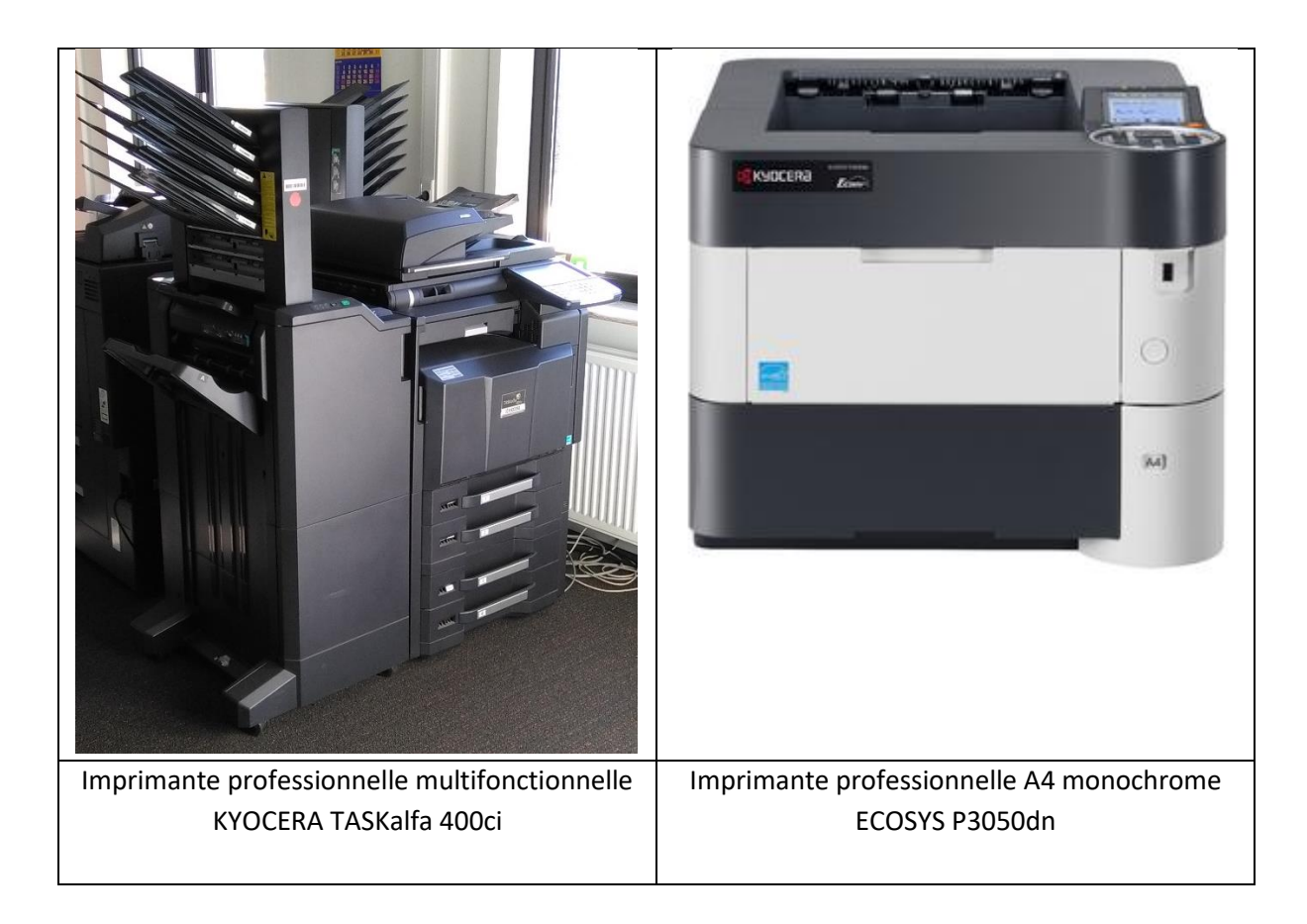

*Tableau 23 : Photos des imprimantes effectuant l'impression des bons de livraison et des pickinglists.*

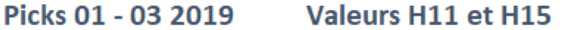

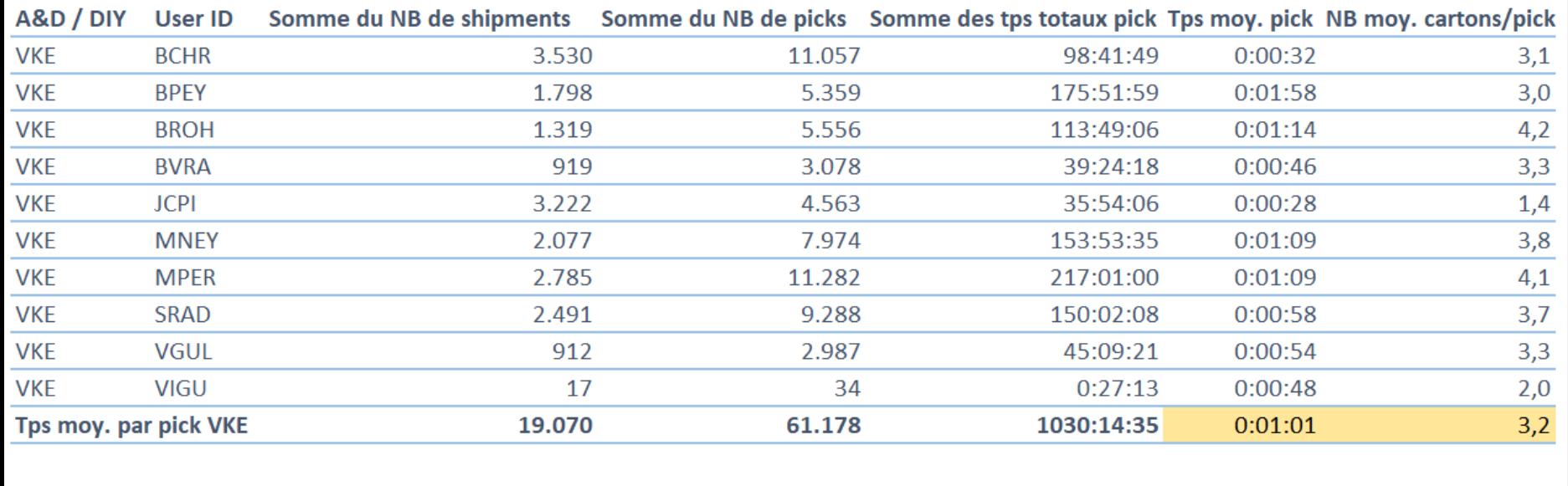

Conclusion : En moyenne, un magasinier dans les H11 et H15 effectue 1 tournée d'un pick en 1 minute et 1 seconde avec en moyenne 3,2 cartons prélevés par emplacement de picking (valeurs en jaune dans le tableau ci-dessus).

*Tableau 24 : Temps moyen d'une tournée d'un pick avec son nombre moyen de colis prélevés.*

nmc

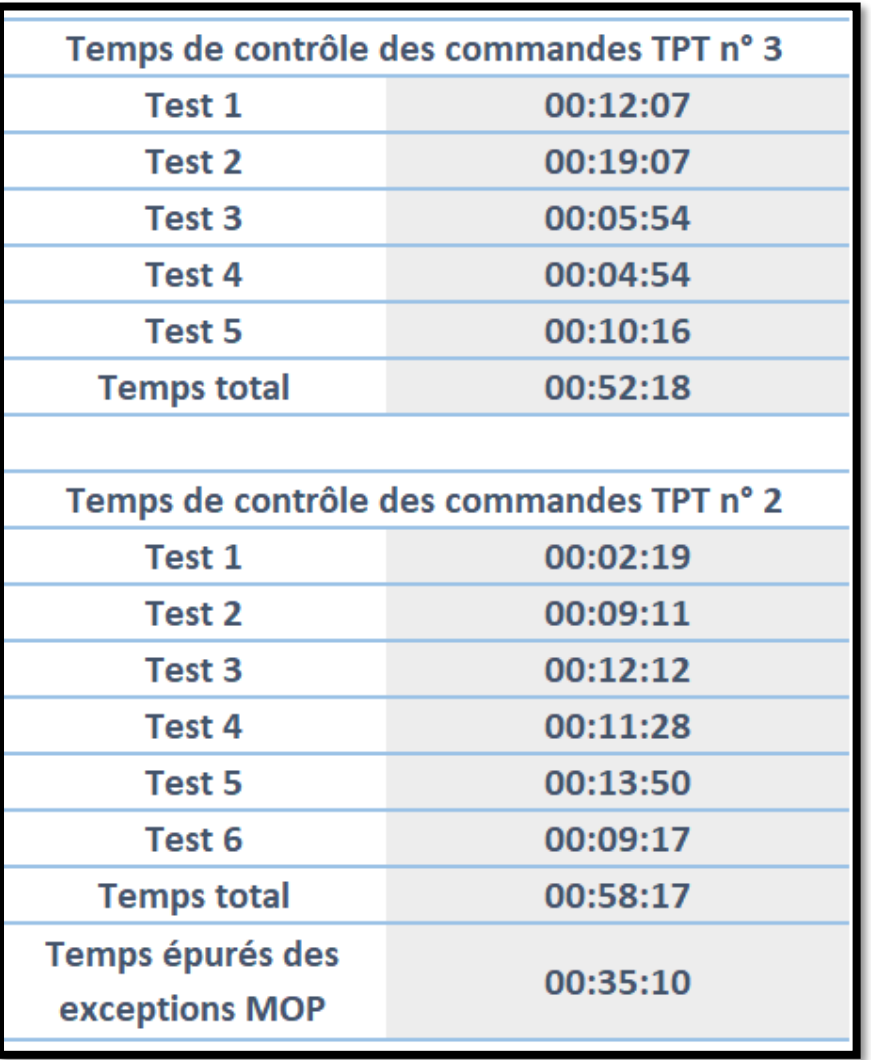

*Tableau 25 : Résultats des périodes de temps chronométrées du personnel de contrôle.*

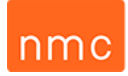

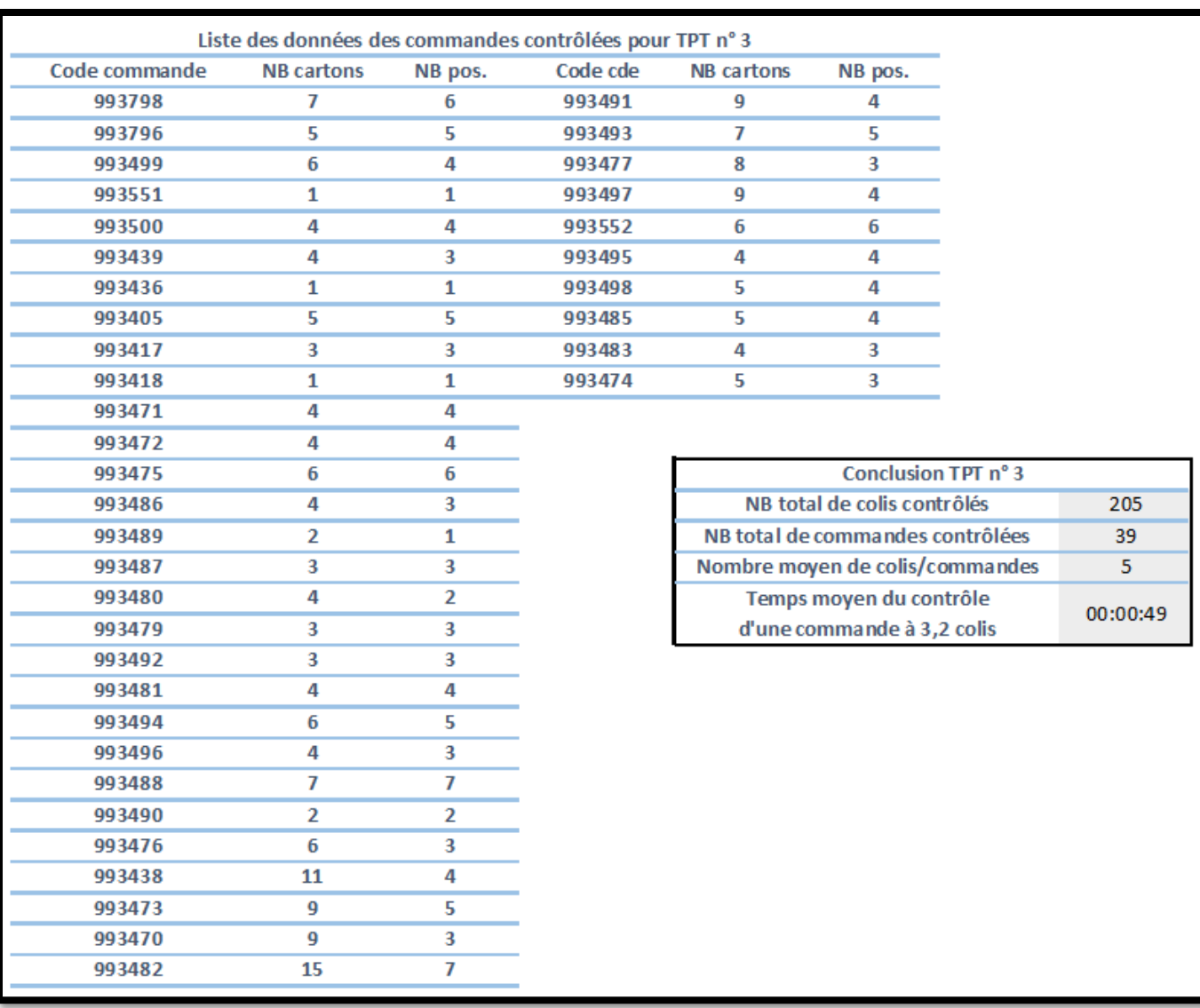

*Tableau 26 : Détails de l'analyse des commandes contrôlées de TPT n° 3.*

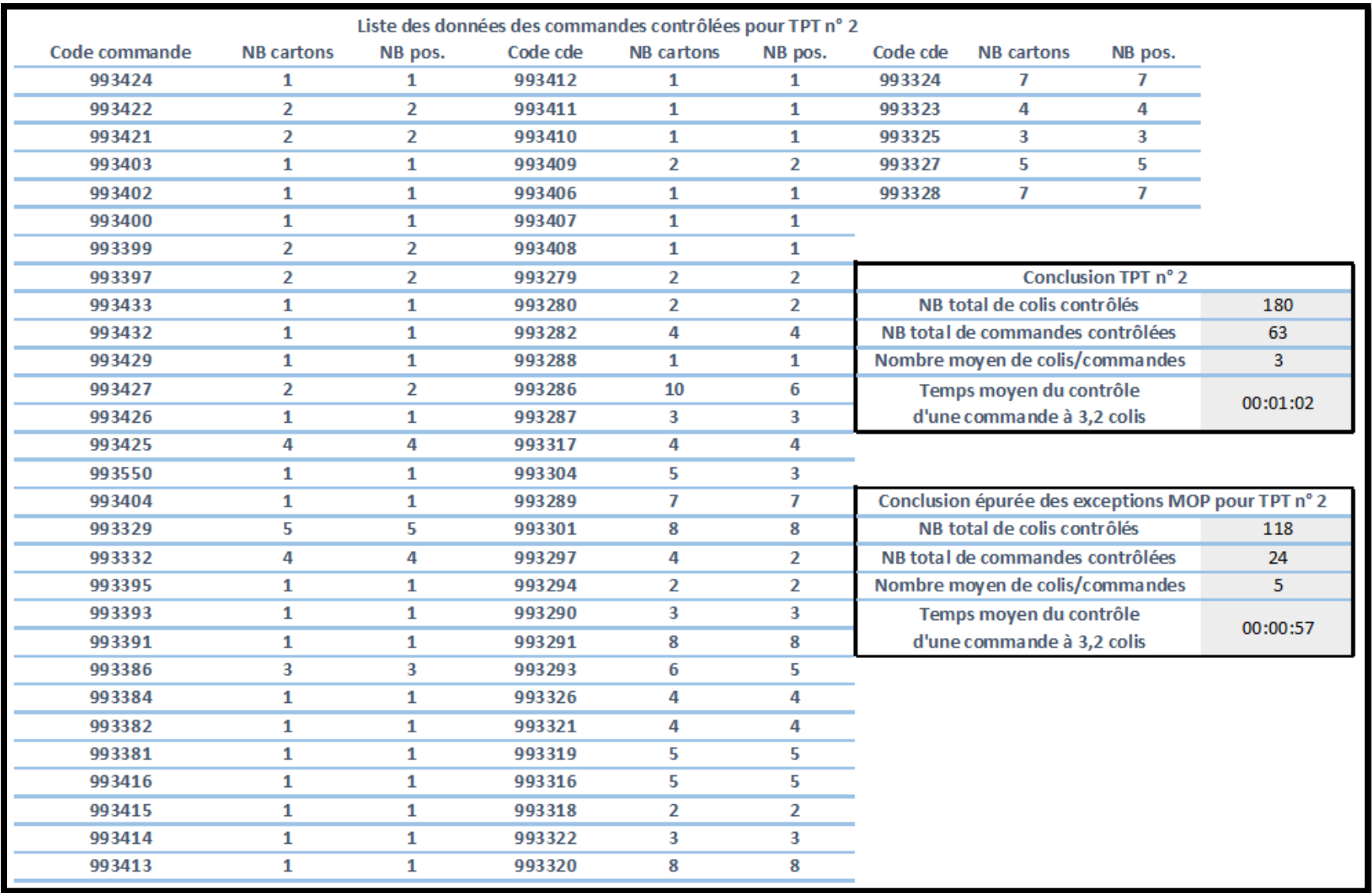

*Tableau 27 : Détails de l'analyse des commandes contrôlées de TPT n° 2.*

### nmc

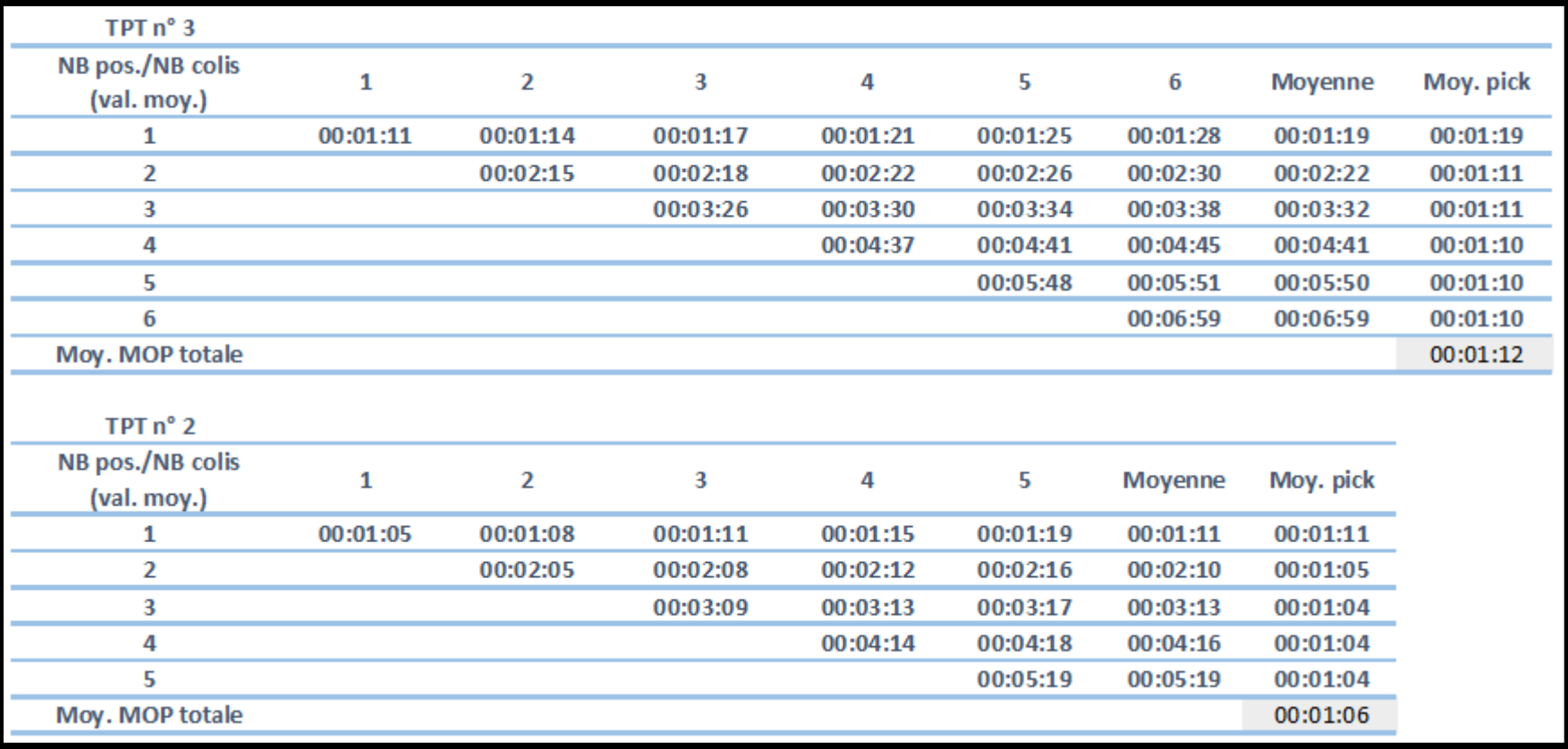

*Tableau 28 : Bilan des temps moyens chronométrés pour les tournées MOP avec commandes groupées.*

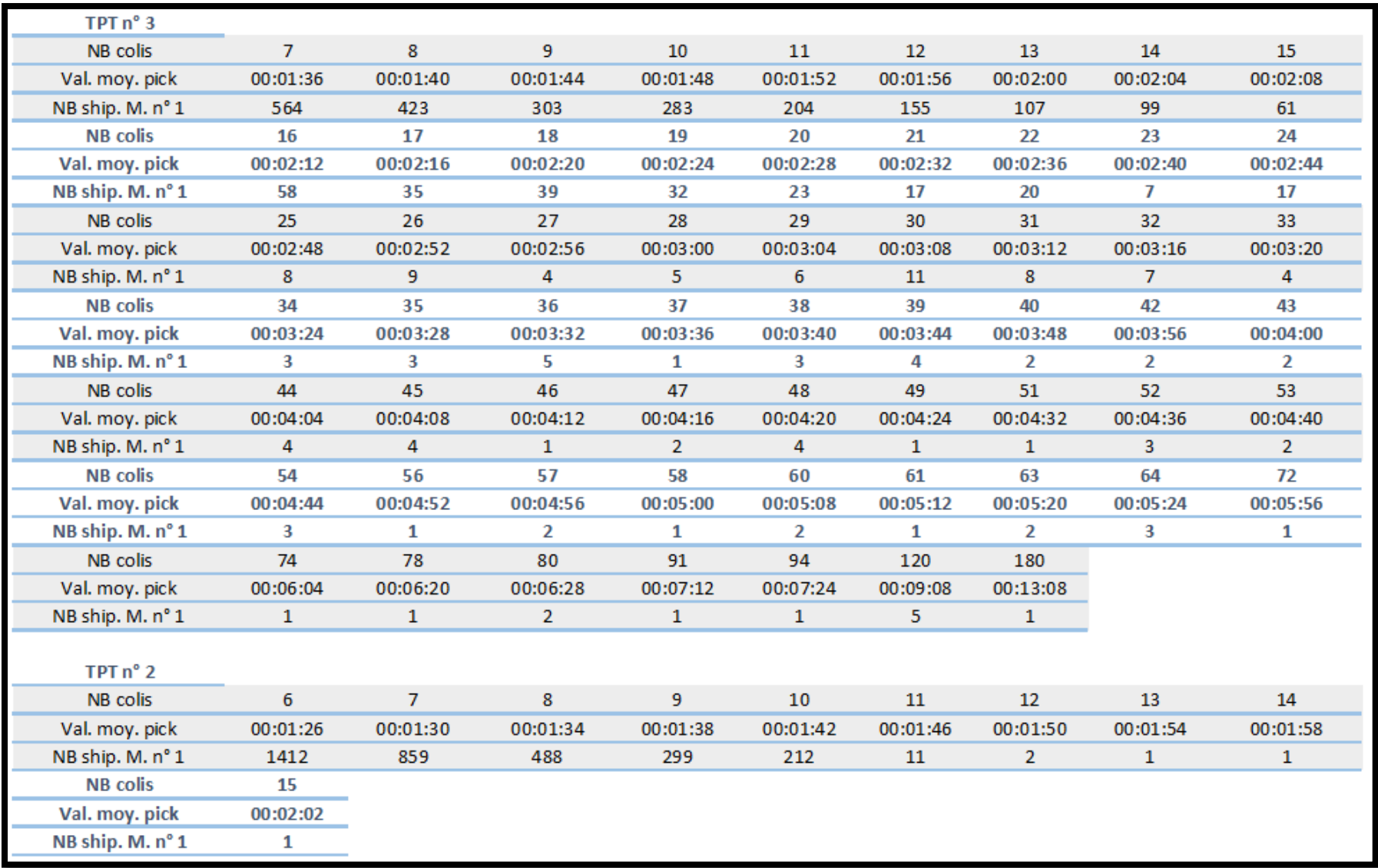

*Tableau 29 : Bilan des temps moyens pour les tournées MOP avec commandes non groupées.*

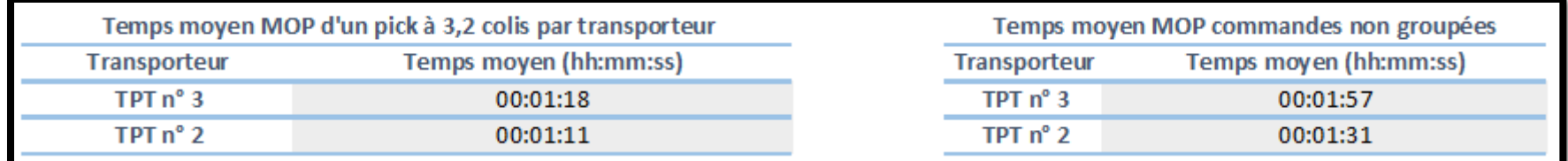

*Tableau 30 : Résultat des temps moyens de référence par transporteur et par catégorie de tournée MOP.*

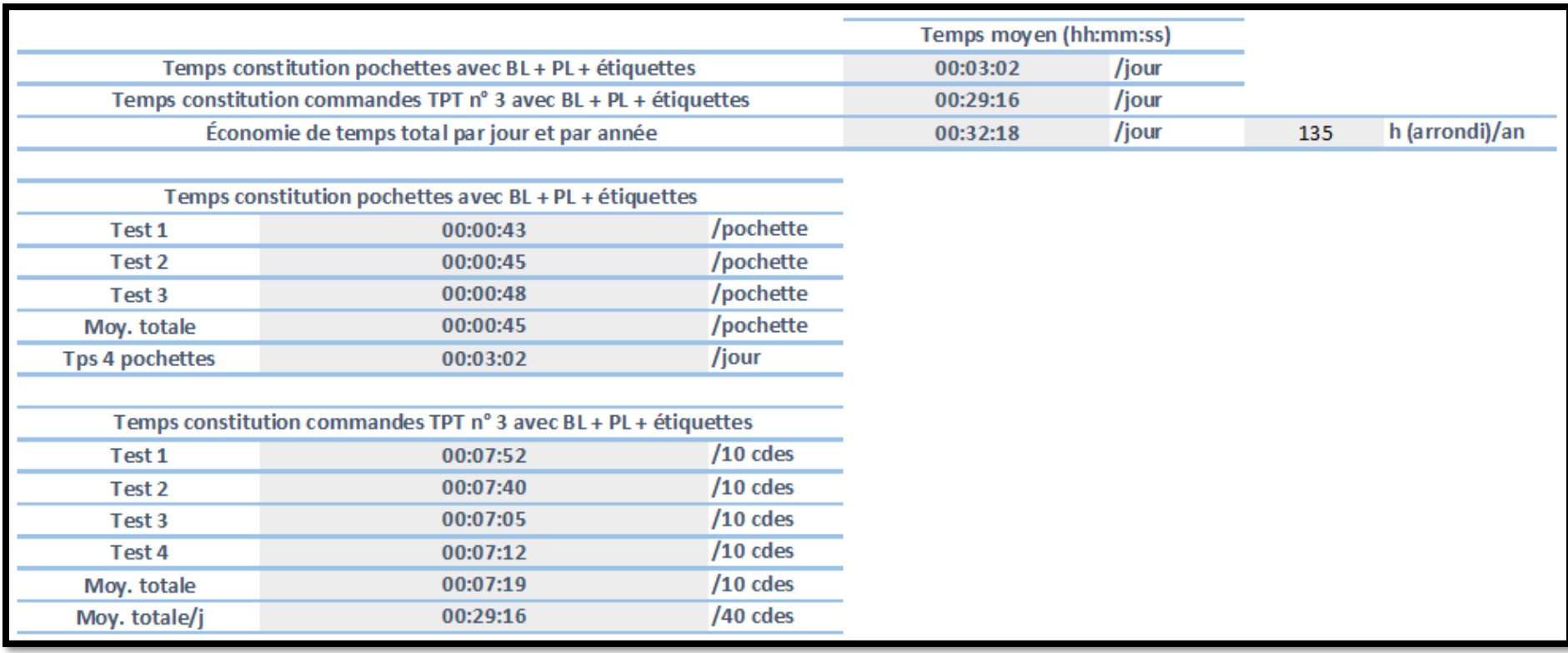

*Tableau 31 : Bilan des économies de temps dans le bureau d'expédition.*